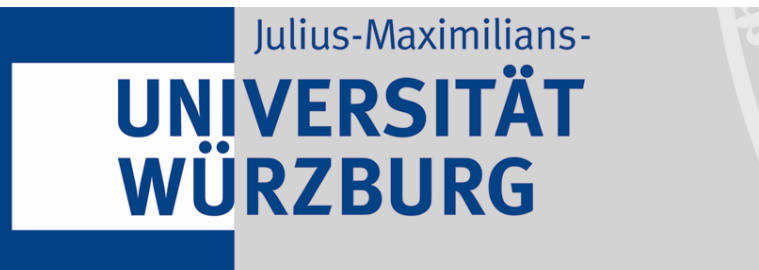

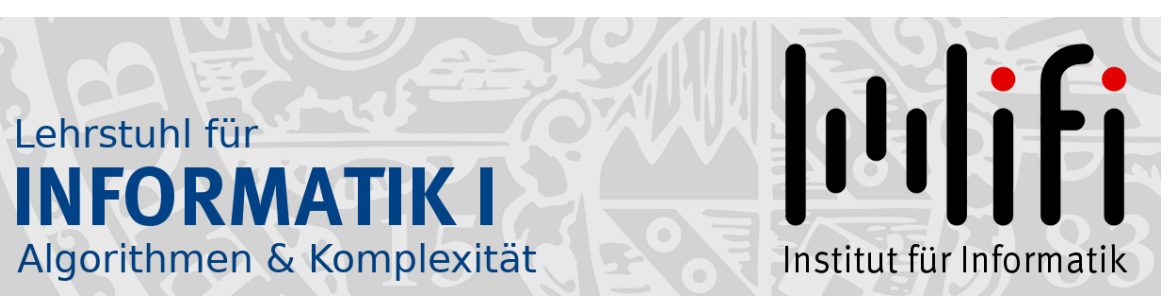

## Wiederholung:

# Grundlegende Algorithmen aus der Vorlesung ADS

Alexander Wolff Sommersemester 2023

Ubersicht ¨

1. Graphdurchlaufstrategien 1.1 Tiefensuche **Beispiel** Pseudocode Anwendung

- 1.2 Breitensuche
- 2. Kürzeste Wege
- 3. Minimale Spannbäume

Ubersicht ¨

## 1. Graphdurchlaufstrategien

- 1.1 Tiefensuche Beispiel Pseudocode Anwendung
- 1.2 Breitensuche
- 2. Kürzeste Wege
- 3. Minimale Spannbäume

Eingabe: (un)gerichteter Graph G

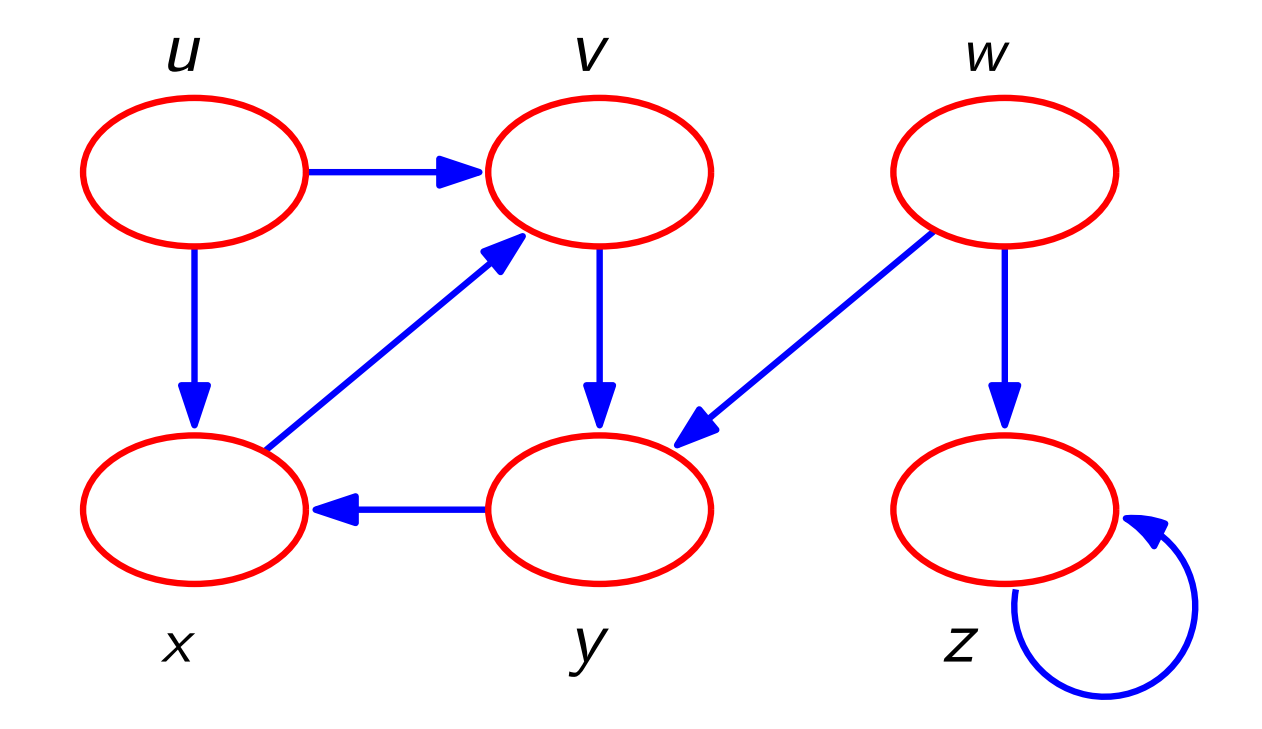

Eingabe:  $(un)$ gerichteter Graph *G*<br>Ausgabe: -- Besuchsintervalle  $(u.d$ <br> $\sqrt{\frac{u}{1-\frac{u}{1-\frac{u}{1-\frac{u}{1-\frac{u}{1-\frac{u}{1-\frac{u}{1-\frac{u}{1-\frac{u}{1-\frac{u}{1-\frac{u}{1-\frac{u}{1-\frac{u}{1-\frac{u}{1-\frac{u}{1-\frac{u}{1-\frac{u}{1-\frac{u}{1-\frac{u}{1-\frac{u}{1-\frac{u}{1-\frac{u}{1-\frac{u}{1-\frac{u}{1-\frac{$  $-$  Besuchsintervalle  $(u.d/u.f)$ discovery finish time time

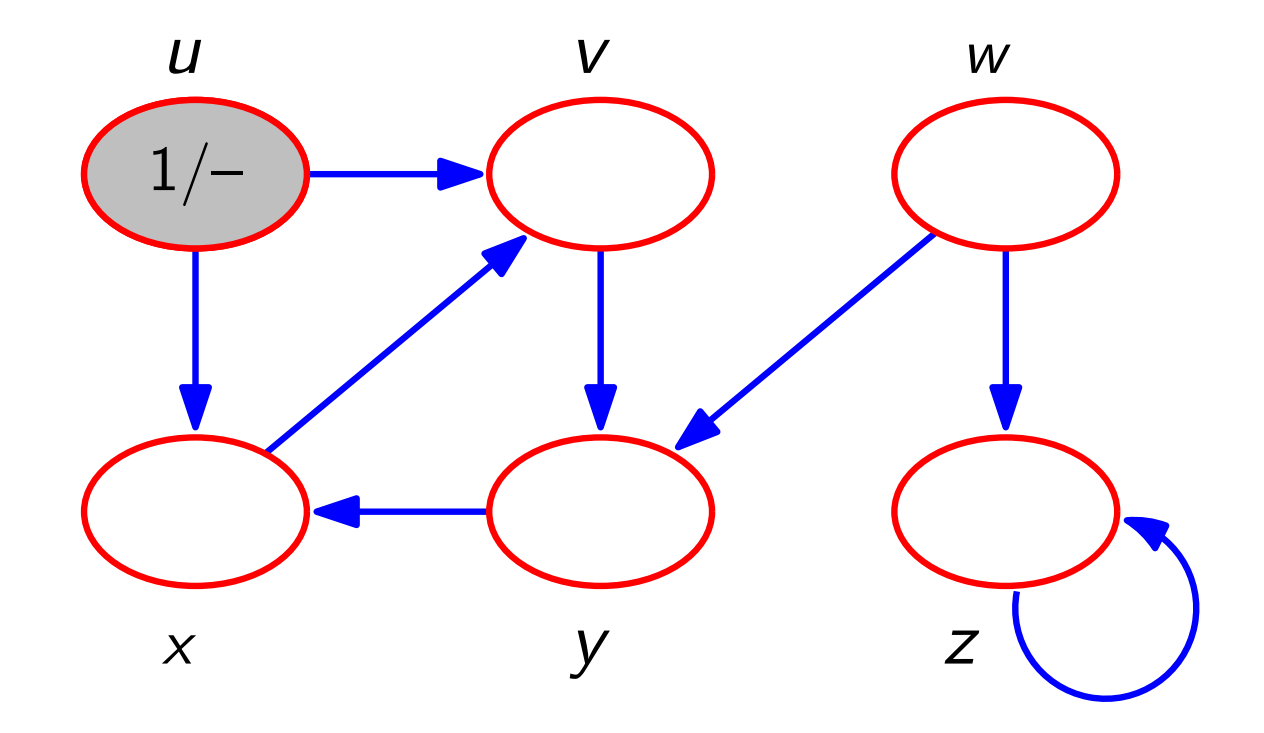

Eingabe: (un)gerichteter Graph G discovery finish

Eingabe: (un)gerichteter Graph *G*<br>Ausgabe: - Besuchsintervalle (*u.d*/*u.f*) time time

$$
-\, \text{DFS-Wald}\,\left(\overline{\text{---}\,}\right)
$$

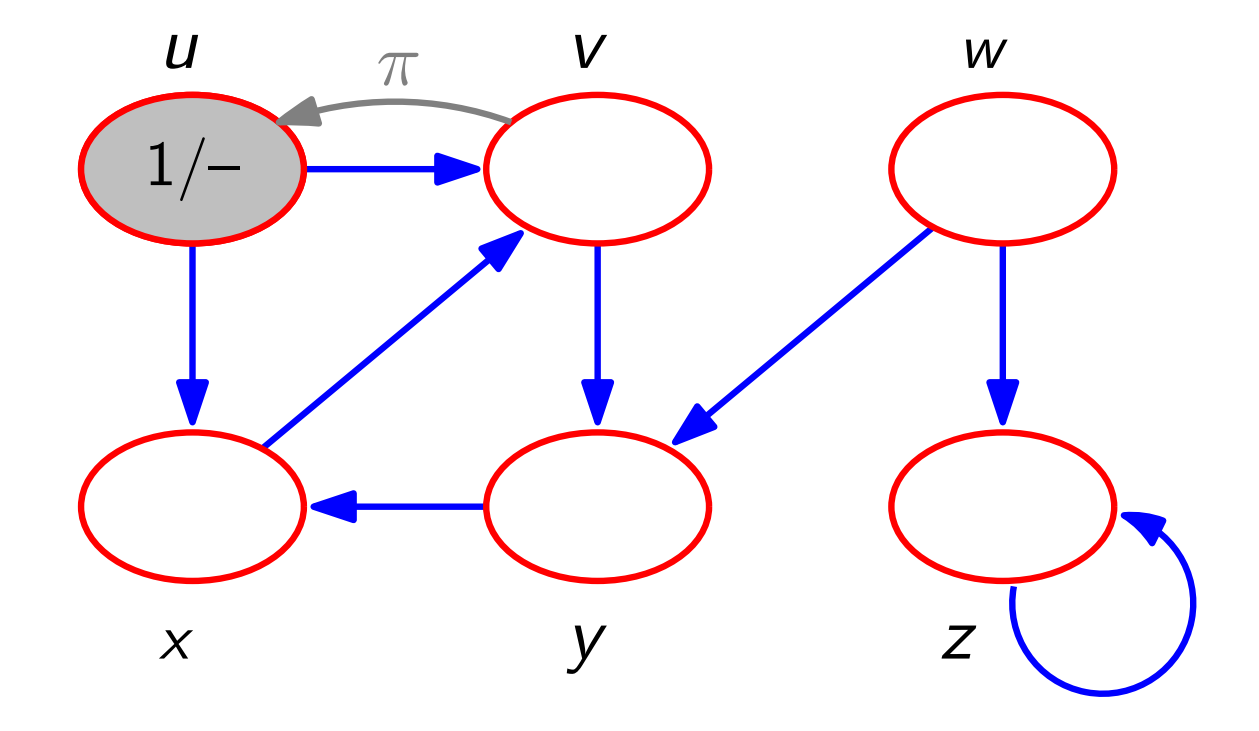

discovery finish

 $-$  Besuchsintervalle  $(u.d/u.f)$ time time

$$
-\, \text{DFS-Wald}\,\left(\overline{\text{---}}\right)
$$

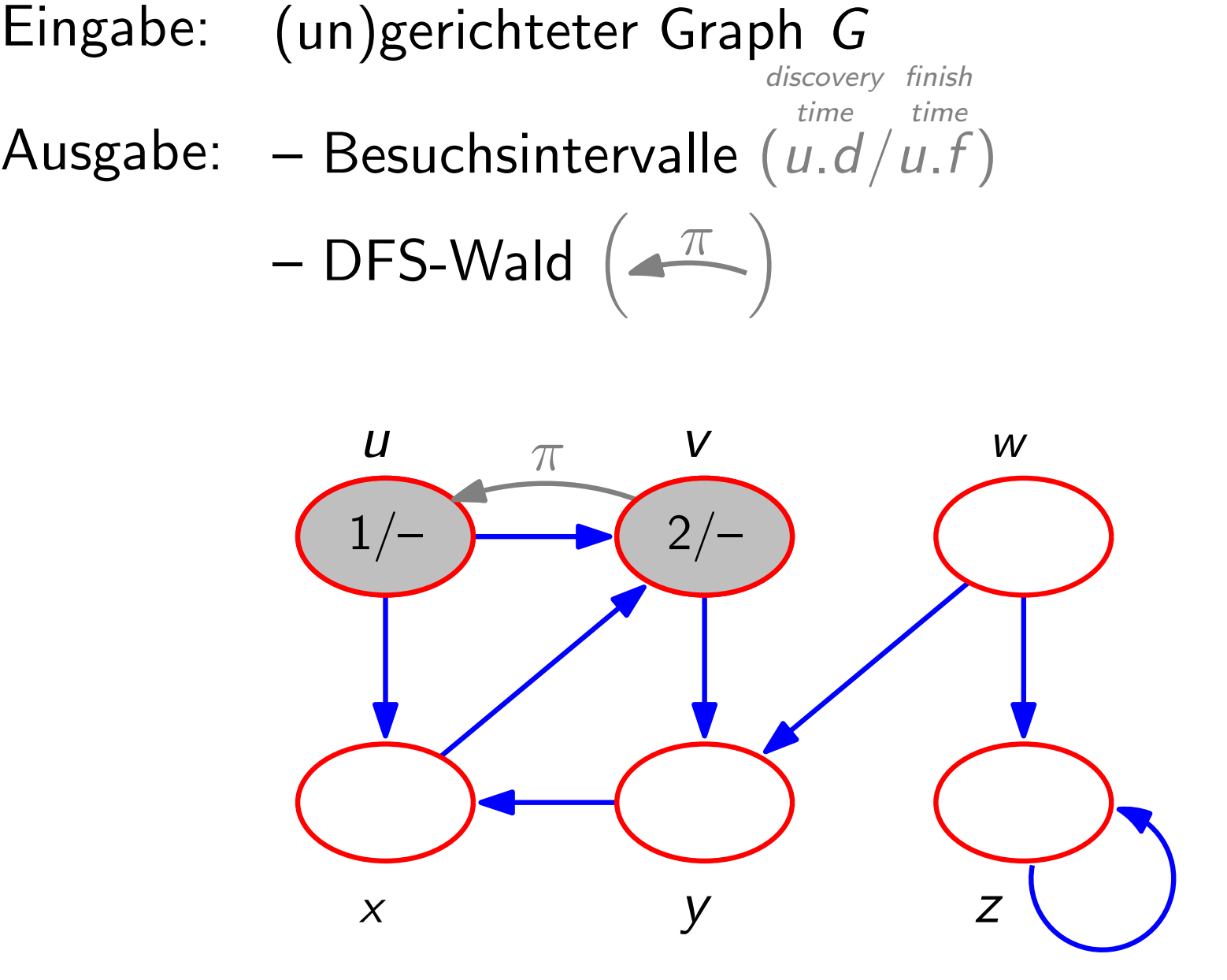

discovery finish

 $-$  Besuchsintervalle  $(u.d/u.f)$ time time

$$
-\, \text{DFS-Wald}\,\left(\overline{\text{---}\,}\right)
$$

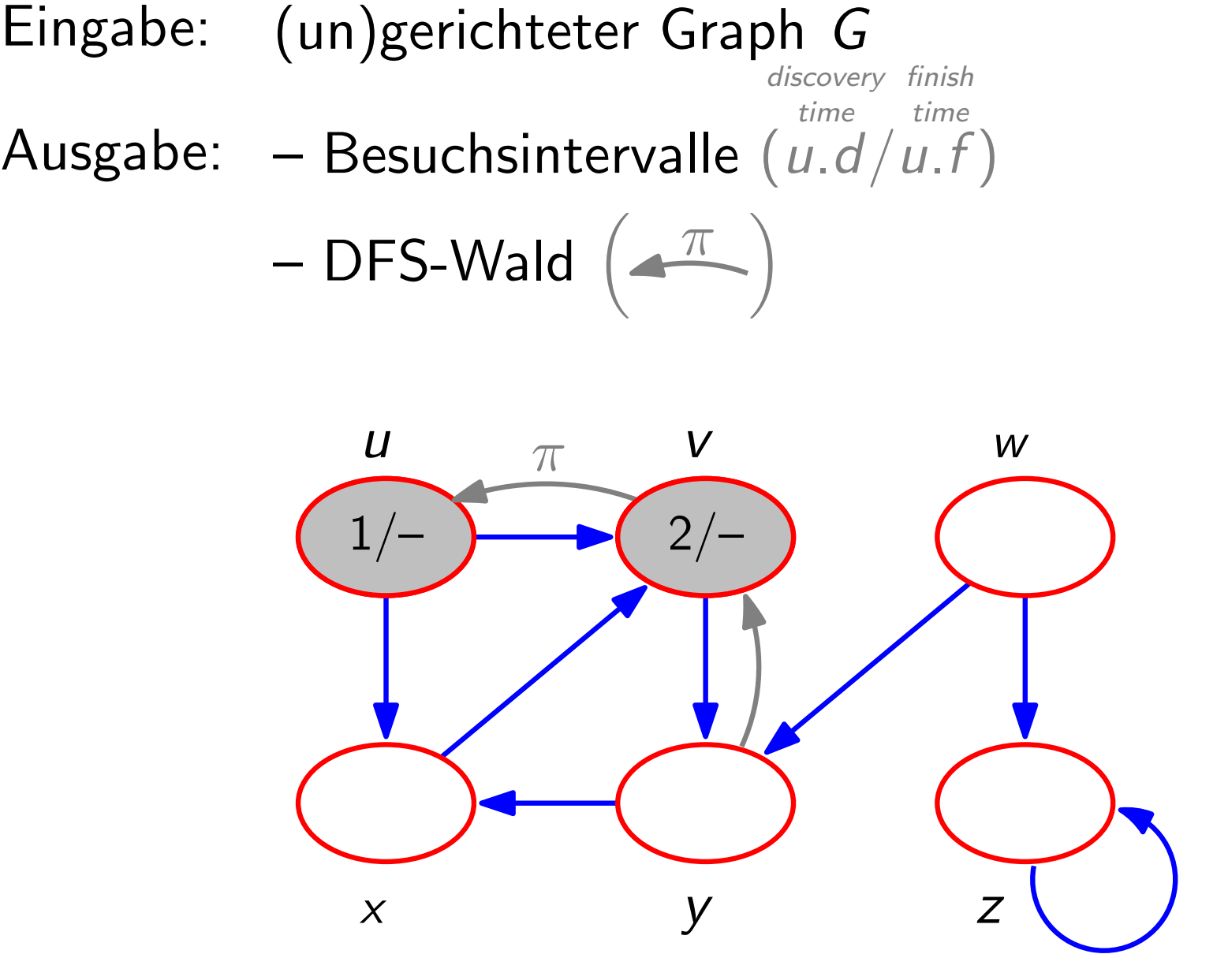

discovery finish

$$
-\, \text{DFS-Wald}\,\left(\overline{\text{---}}\right)
$$

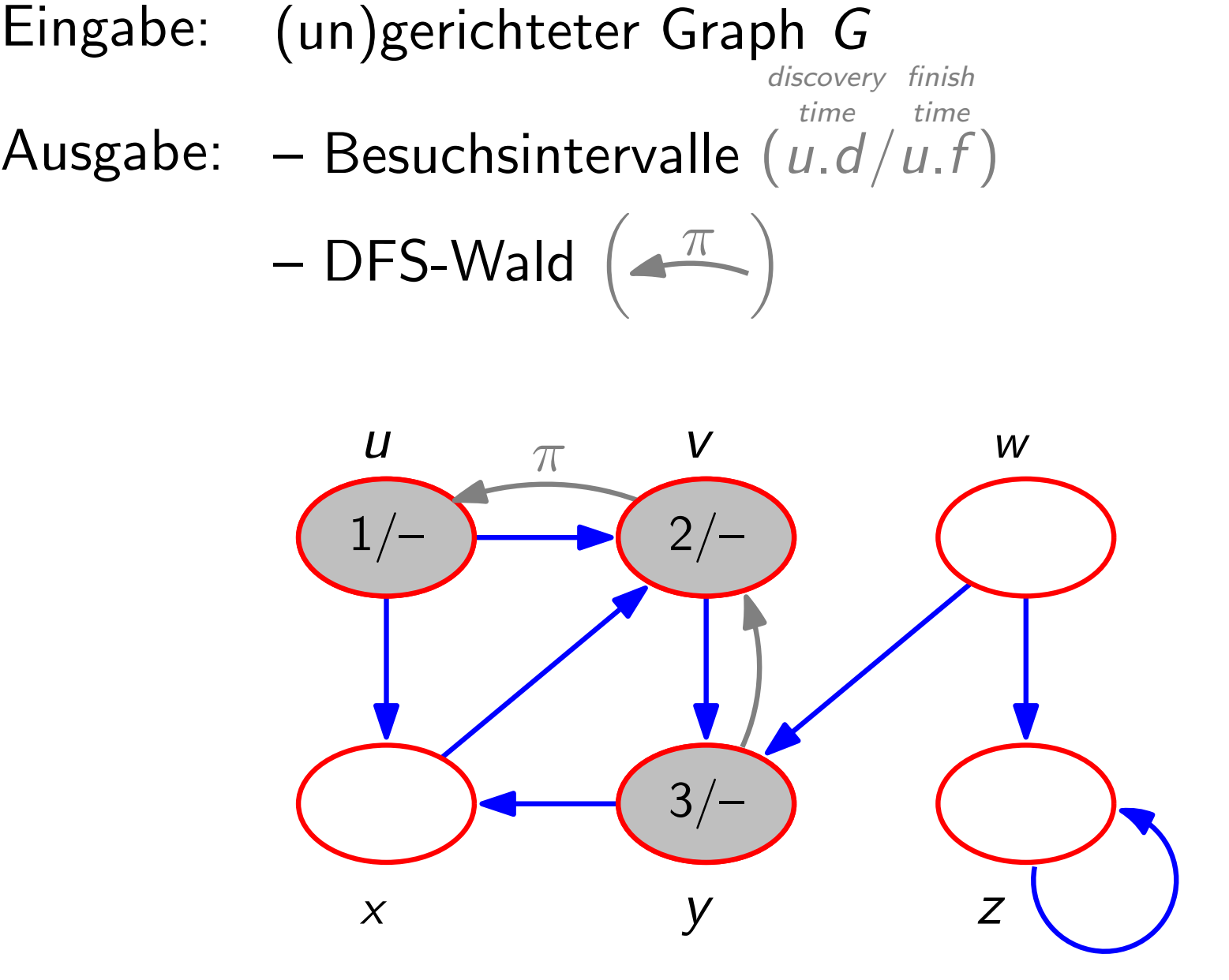

discovery finish

$$
-\, \text{DFS-Wald}\,\left(\overline{\text{---}}\right)
$$

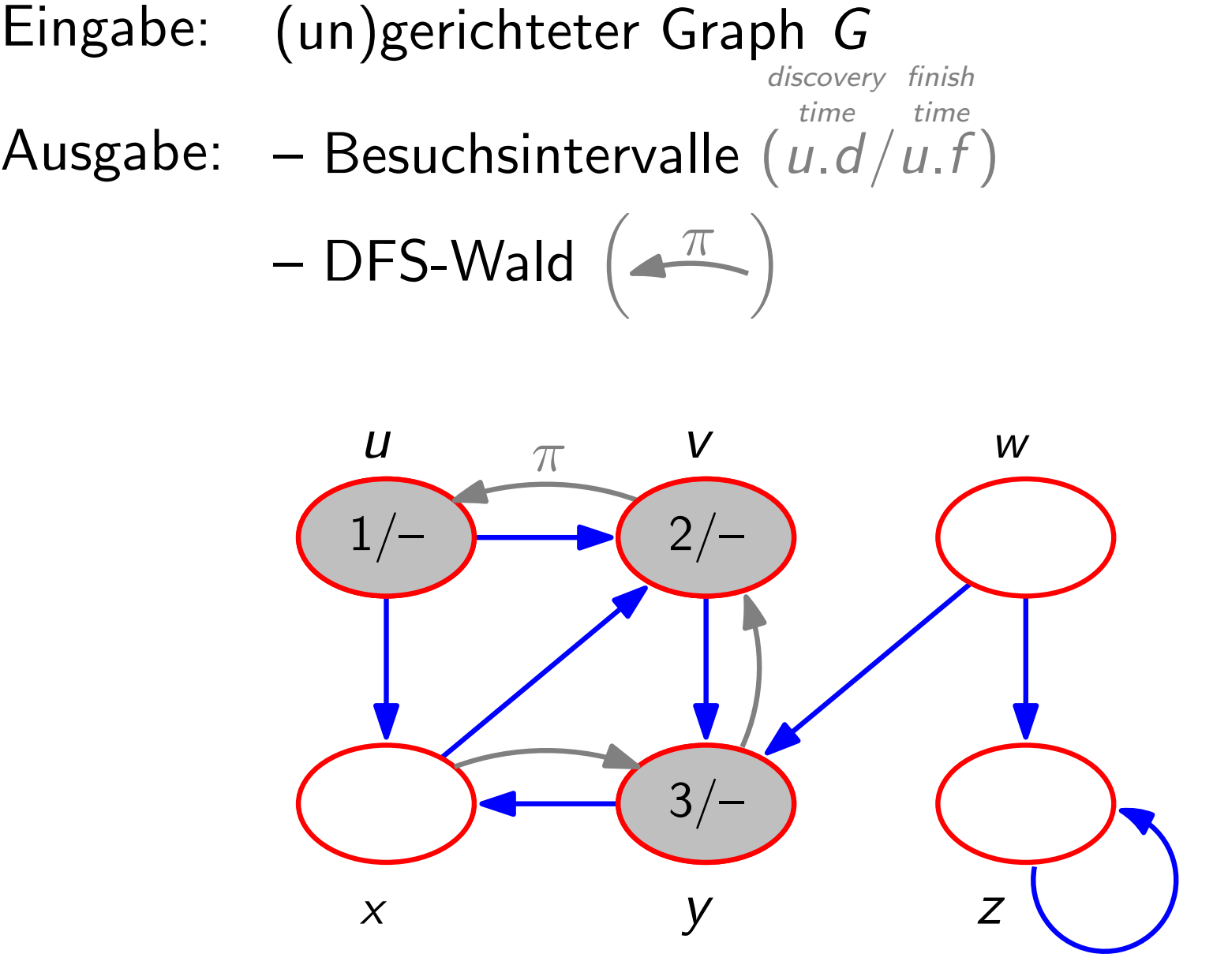

discovery finish

$$
-\, \text{DFS-Wald}\,\left(\overline{\text{---}}\right)
$$

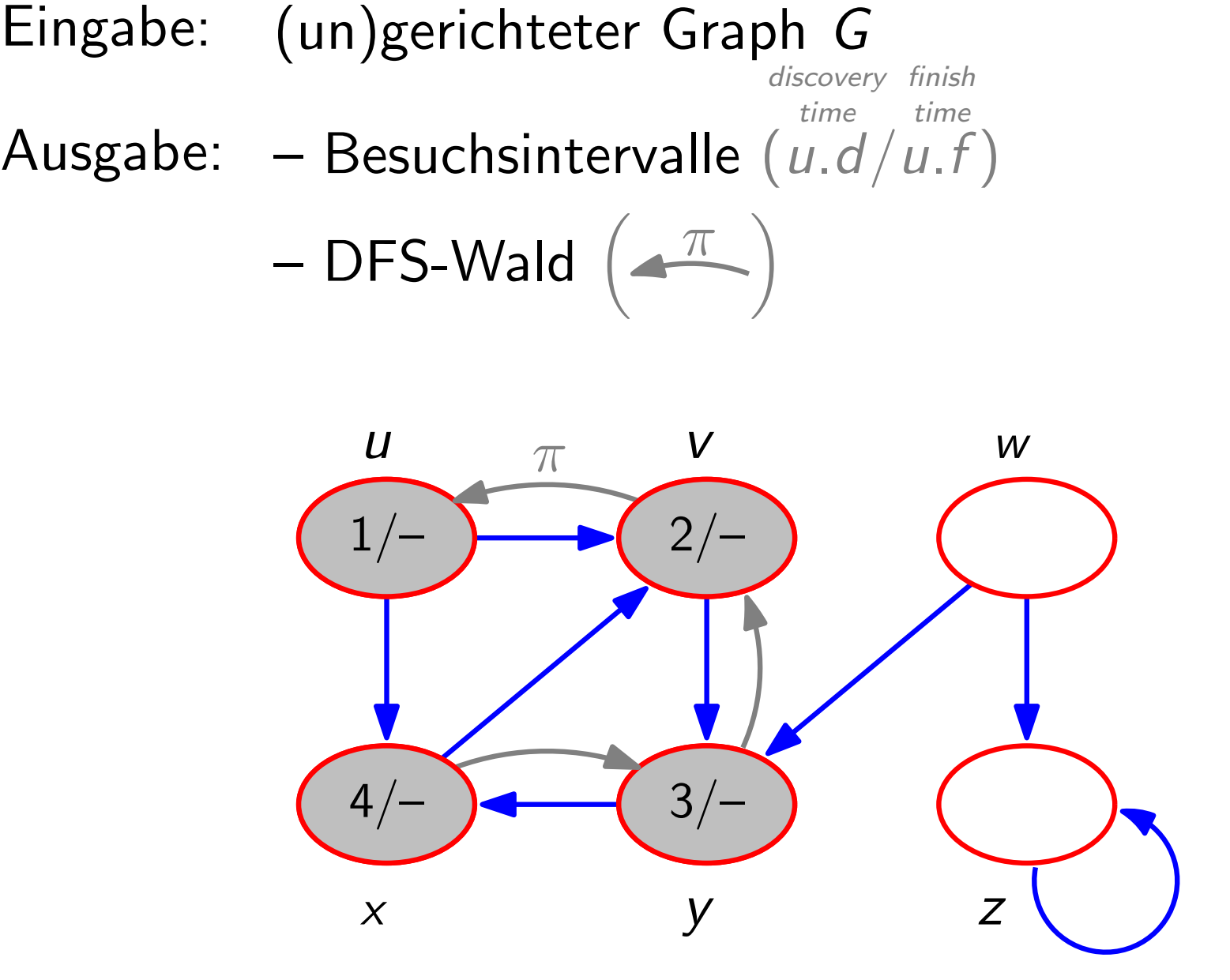

discovery finish

$$
-\, \text{DFS-Wald}\,\left(\overline{\text{---}\,}\right)
$$

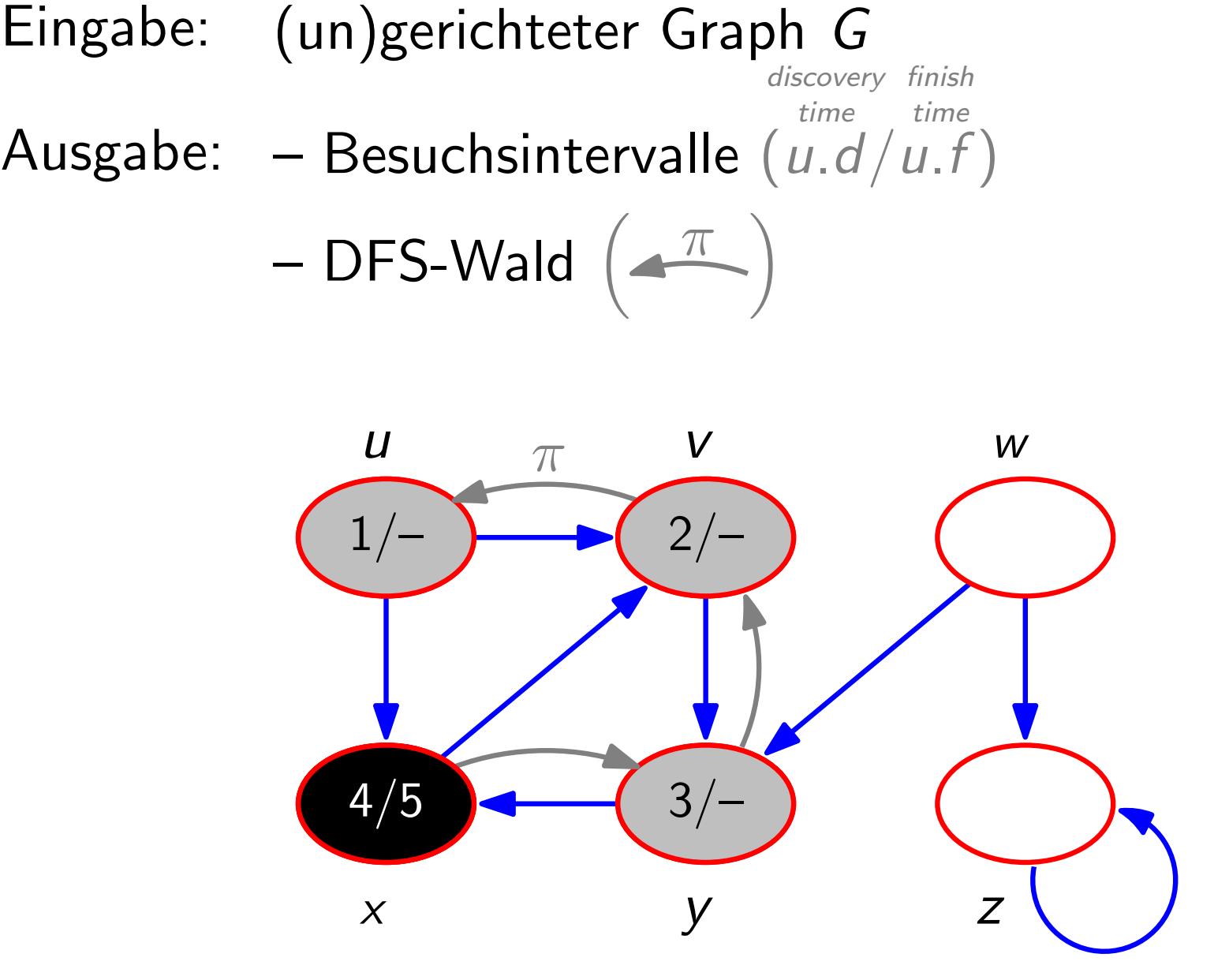

discovery finish

$$
-\, \text{DFS-Wald}\,\left(\overline{\text{---}}\right)
$$

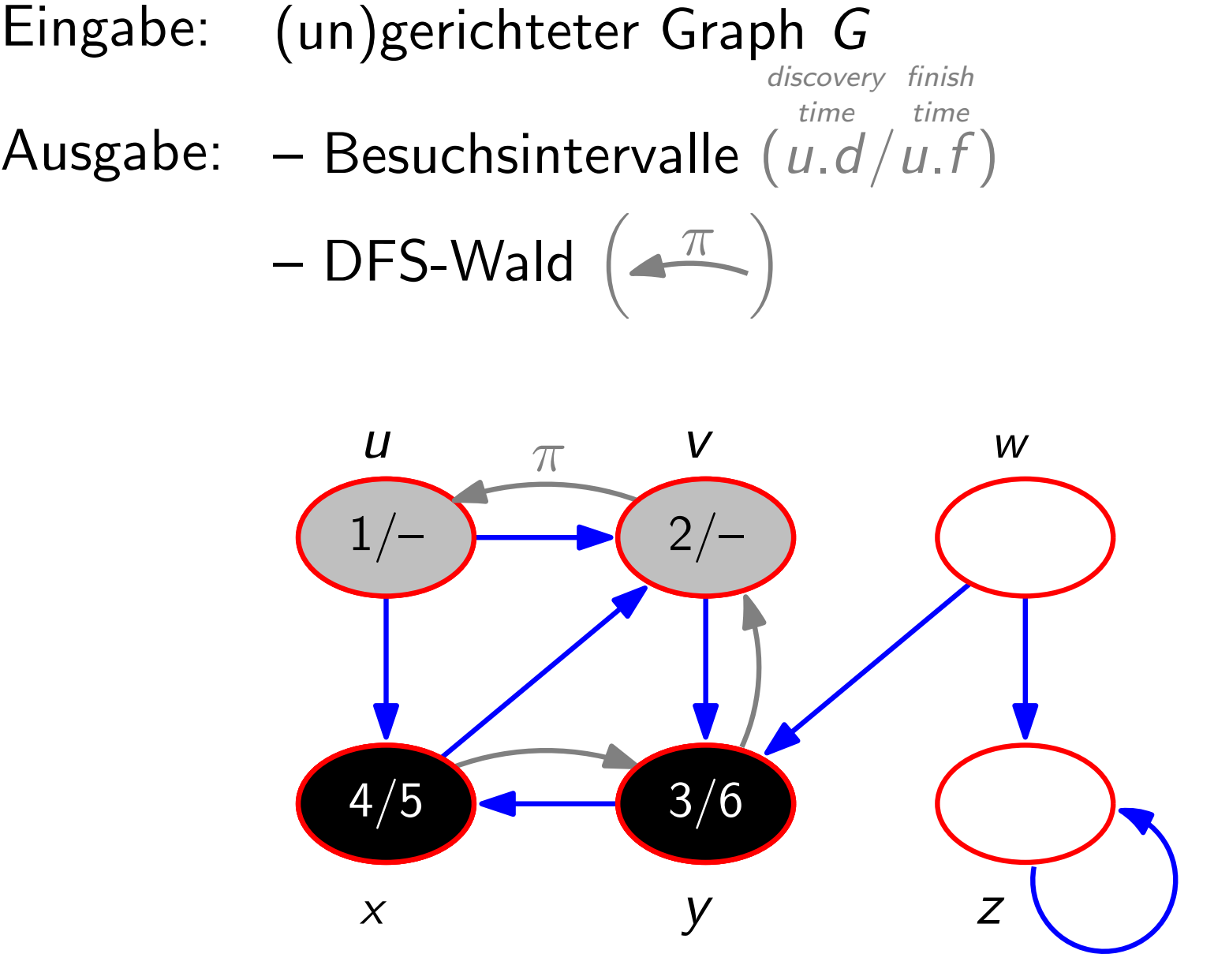

discovery finish

$$
-\, \text{DFS-Wald}\,\left(\overline{\text{---}\,}\right)
$$

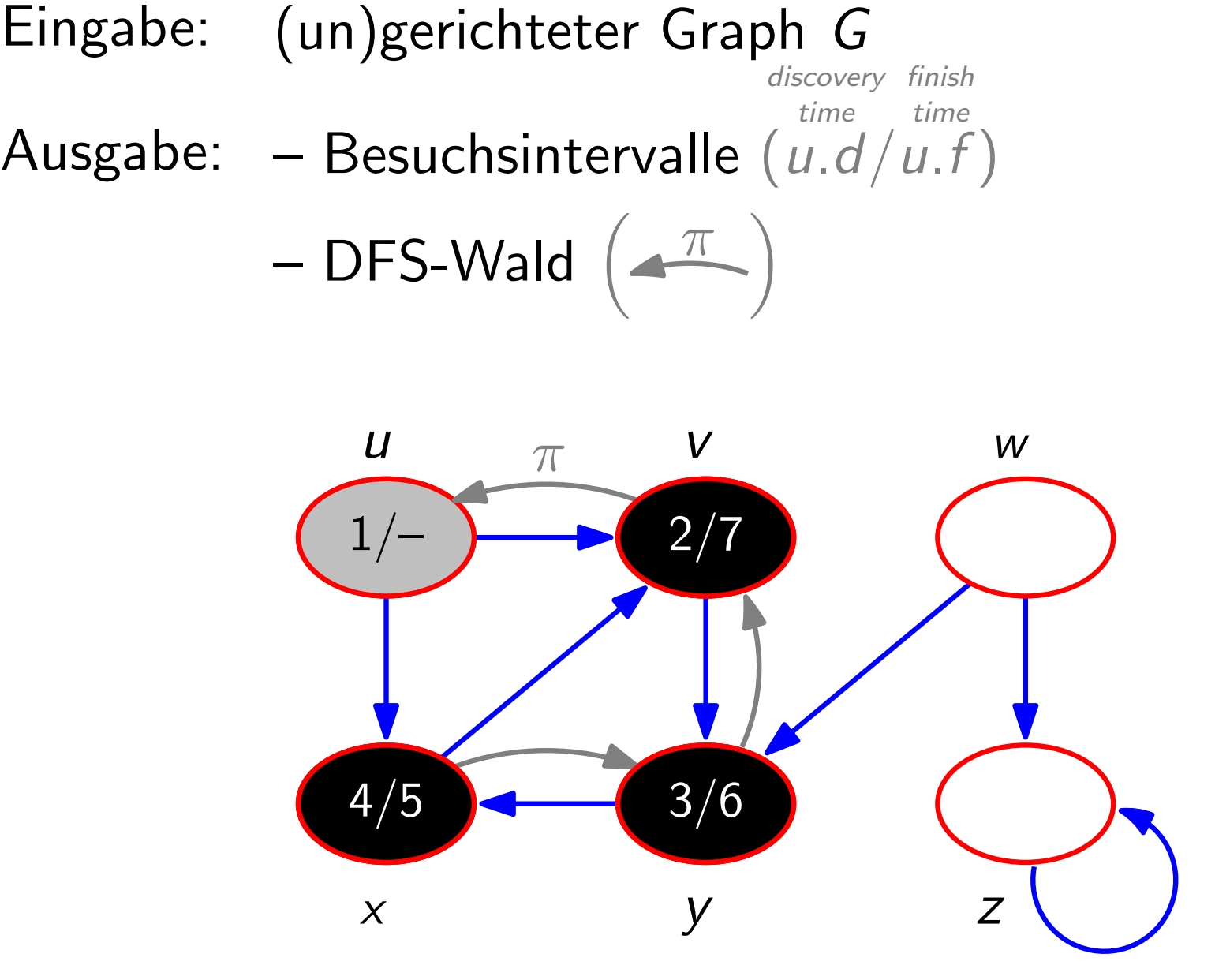

discovery finish

$$
-\text{DFS-Wald}\left(\overline{\text{max}}\right)
$$

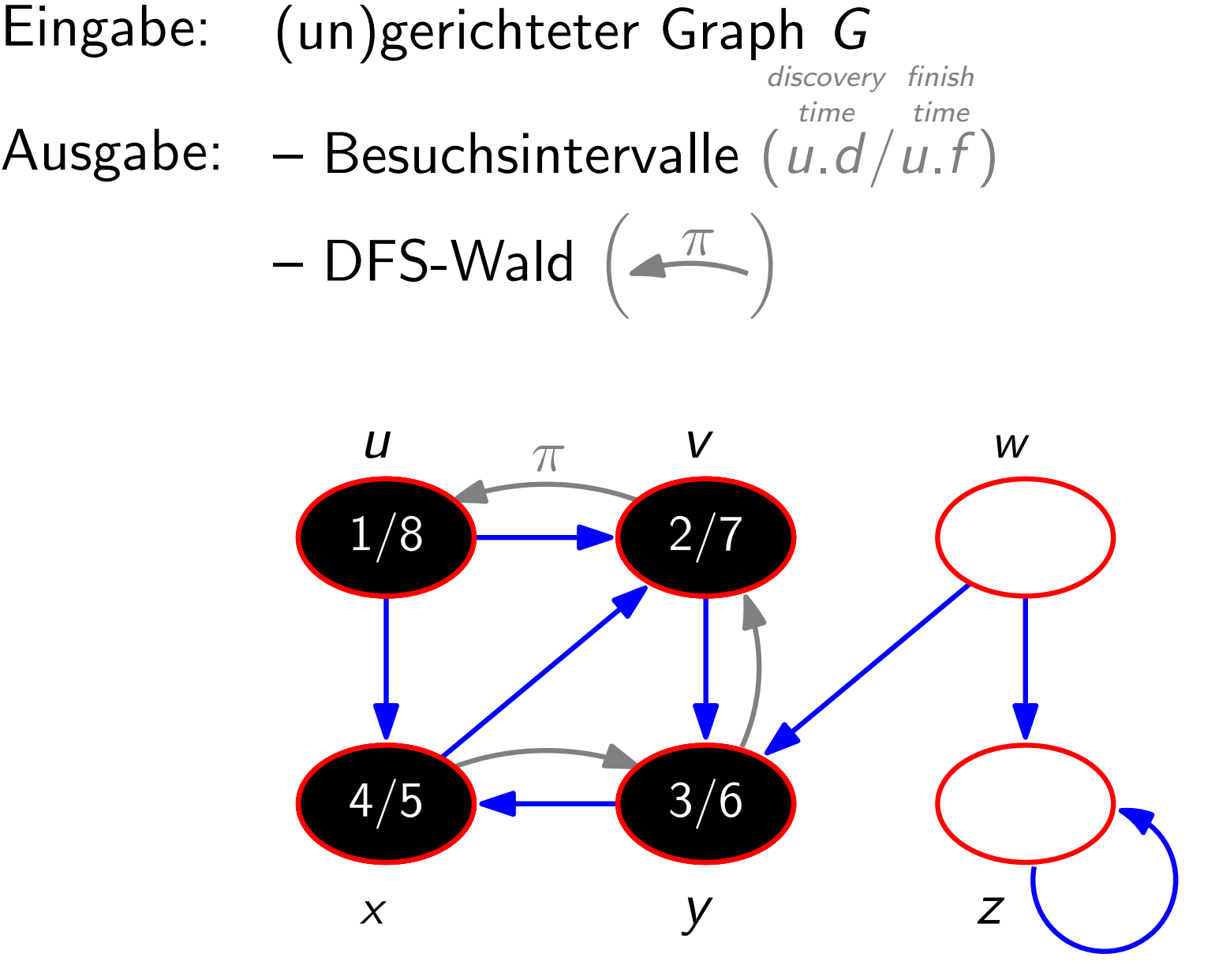

discovery finish

$$
-\, \text{DFS-Wald}\,\left(\overline{\text{---}}\right)
$$

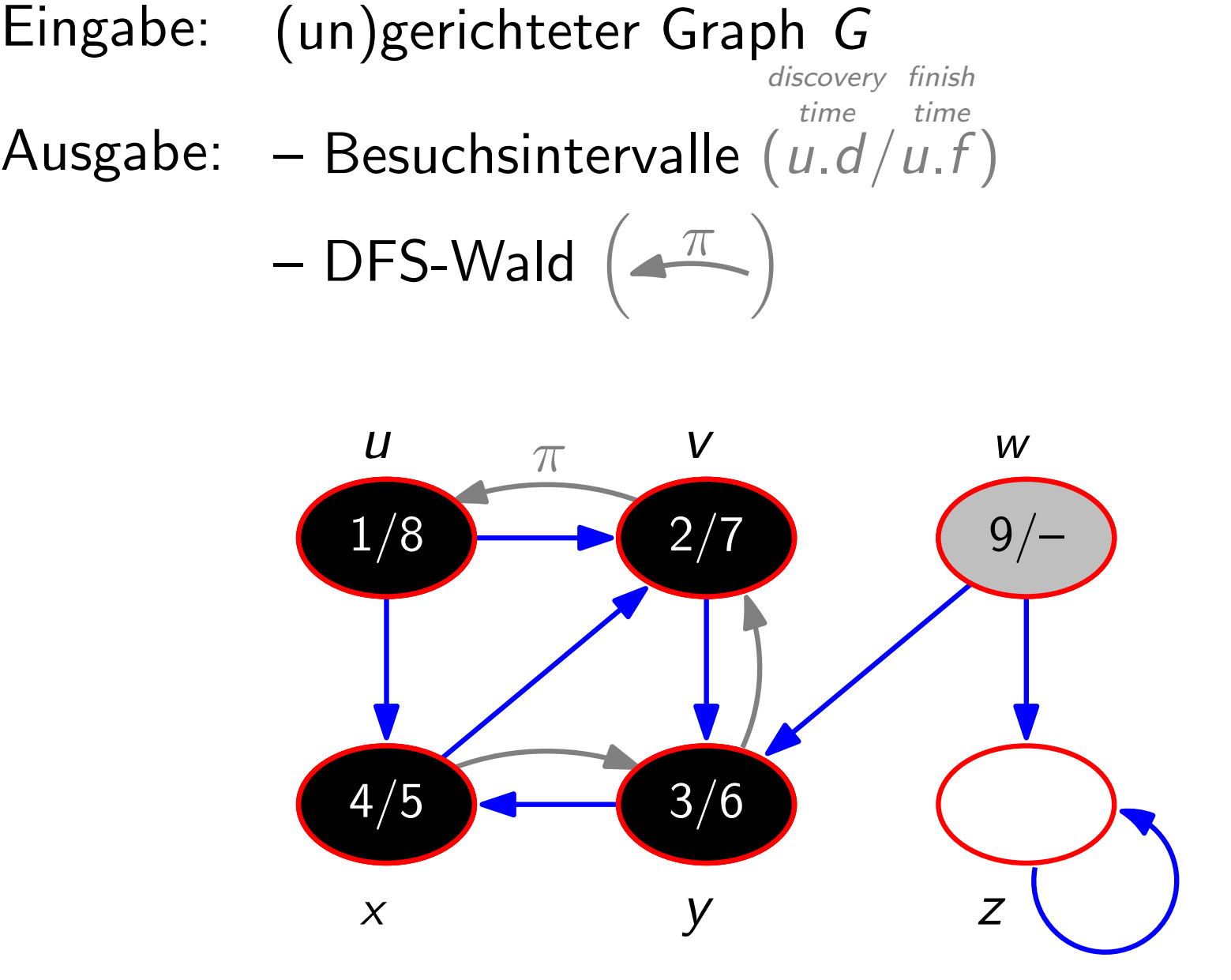

discovery finish

$$
-\, \text{DFS-Wald}\,\left(\overline{\text{---}}\right)
$$

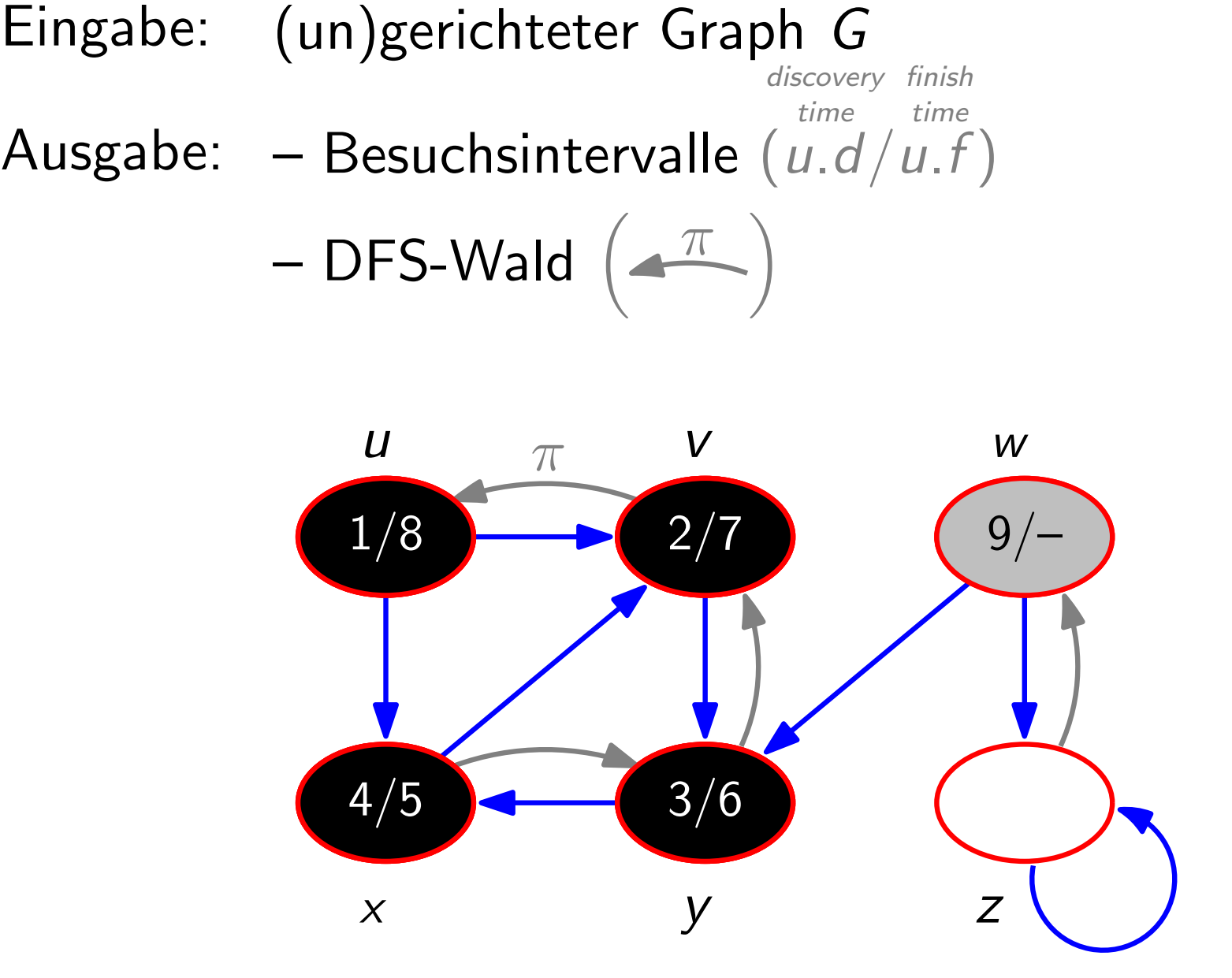

discovery finish

$$
-\text{DFS-Wald}\left(\overline{\text{max}}\right)
$$

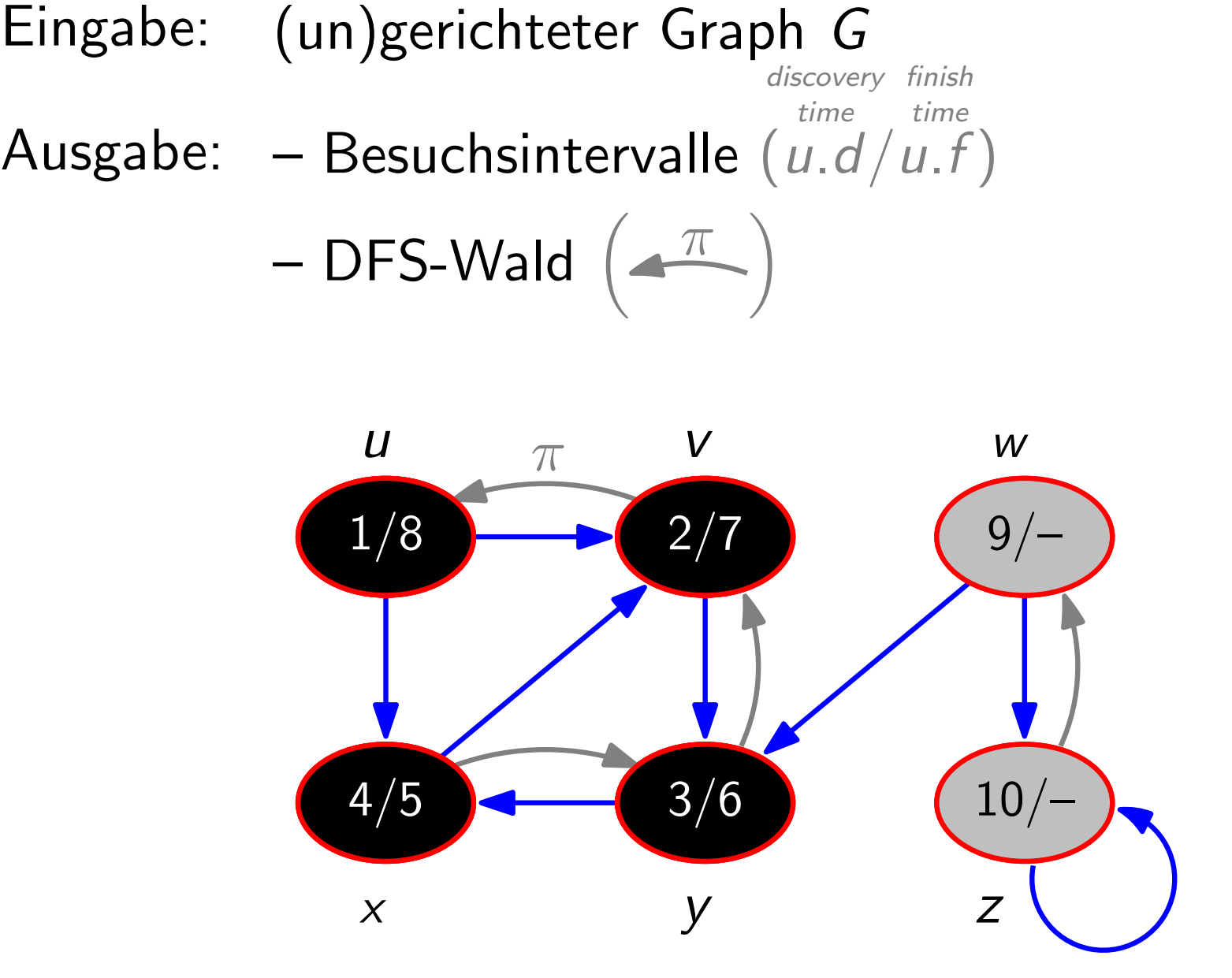

discovery finish

$$
-\text{DFS-Wald}\left(\overline{\text{max}}\right)
$$

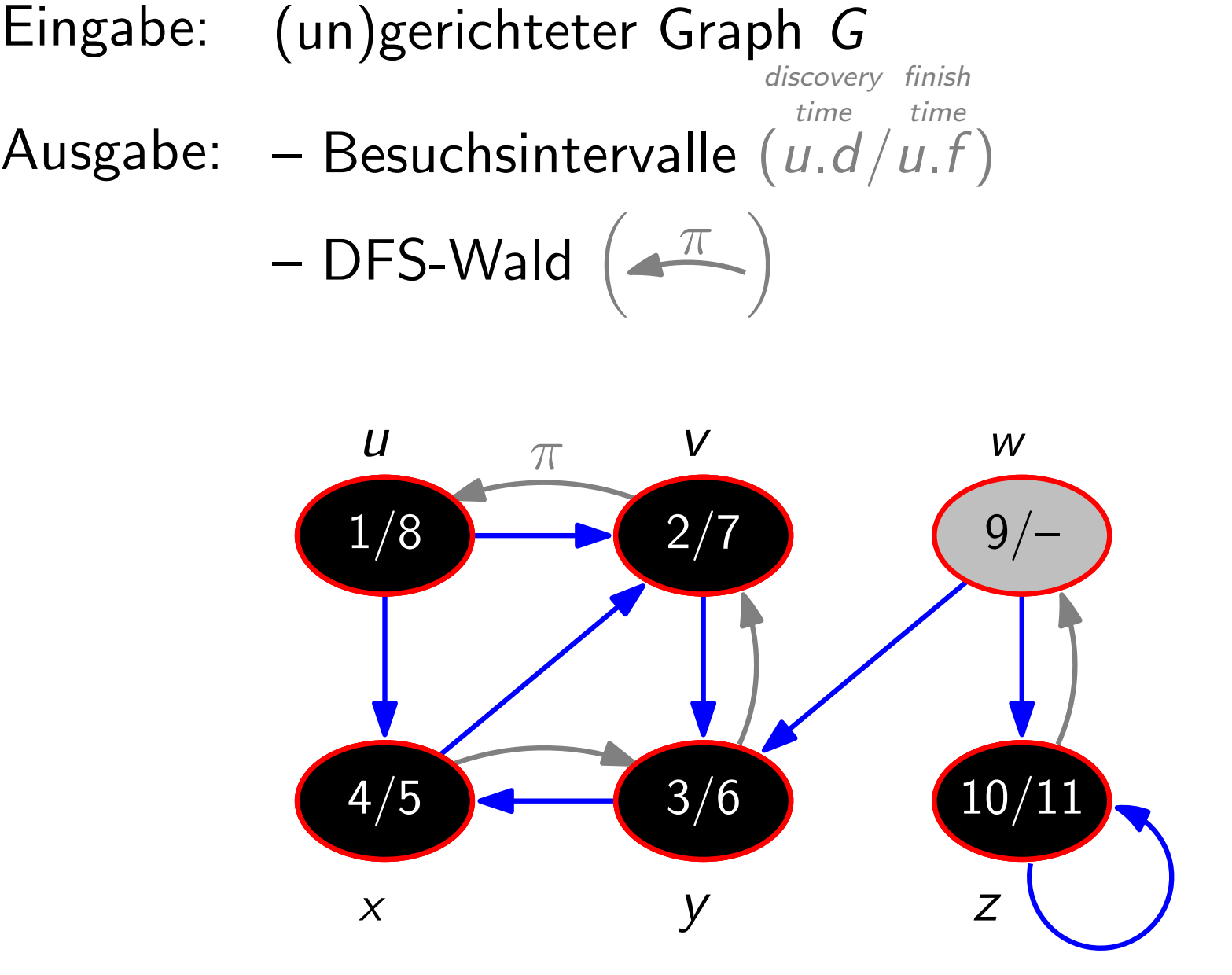

discovery finish

$$
-\text{DFS-Wald}\left(\overline{\text{max}}\right)
$$

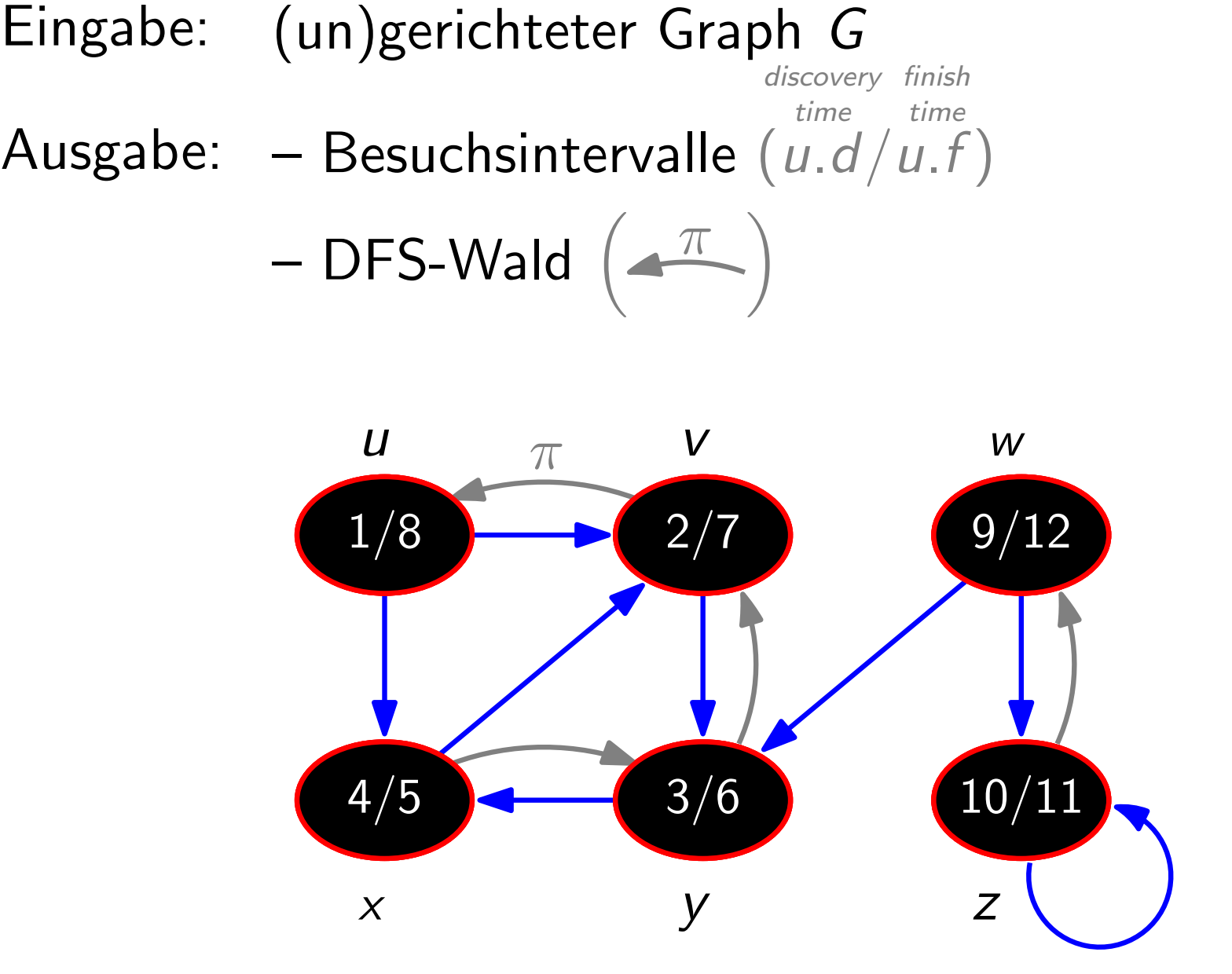

 $DFS(Graph G = (V, E))$ foreach  $u \in V$  do  $u$ .color  $=$  white  $\lfloor u.\pi = nil \rfloor$  $time = 0$  // globale Variable! foreach  $u \in V$  do if  $u \text{.color} == \text{white}$  then DFSVisit(G, u)

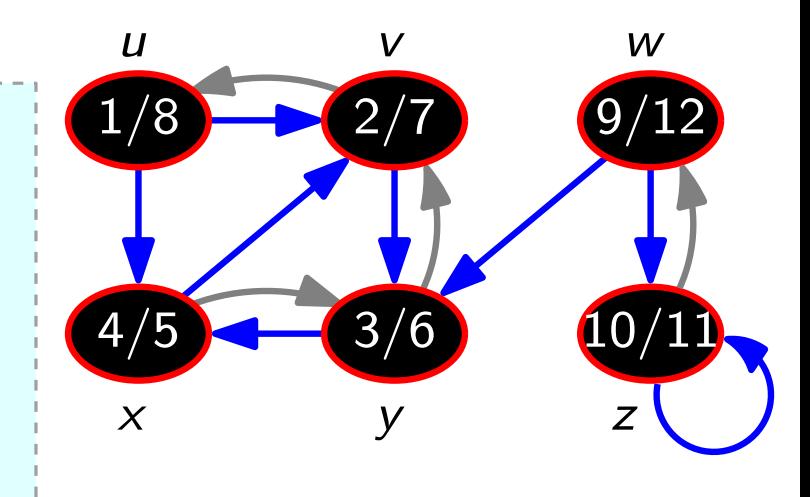

 $DFS(Graph G = (V, E))$ foreach  $u \in V$  do  $u$ .color  $=$  white  $\lfloor u.\pi = nil \rfloor$  $time = 0$  // globale Variable! foreach  $u \in V$  do if  $u \text{.color} == \text{white}$  then DFSVisit(G, u)

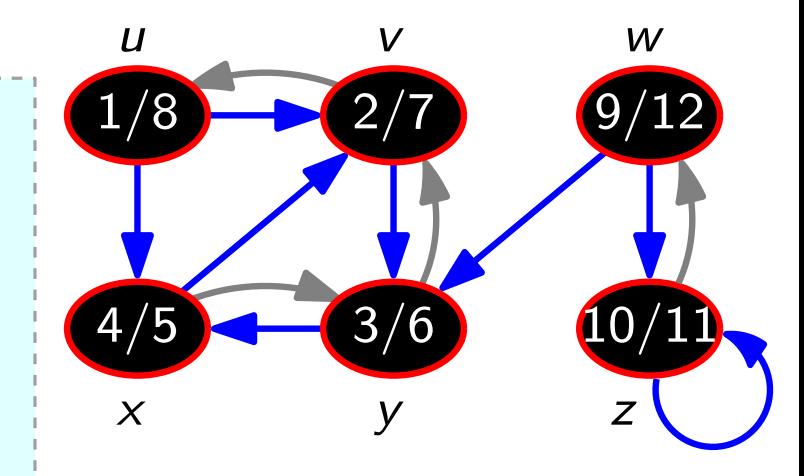

#### DFSVisit(Graph G, Vertex u)  $time = time + 1$  $u.d = time; u.color = gray$

 $DFS(Graph G = (V, E))$ foreach  $u \in V$  do  $u$ .color  $=$  white  $\lfloor u.\pi = nil \rfloor$  $time = 0$  // globale Variable! foreach  $u \in V$  do if  $u \text{.color} == \text{white}$  then DFSVisit(G, u)

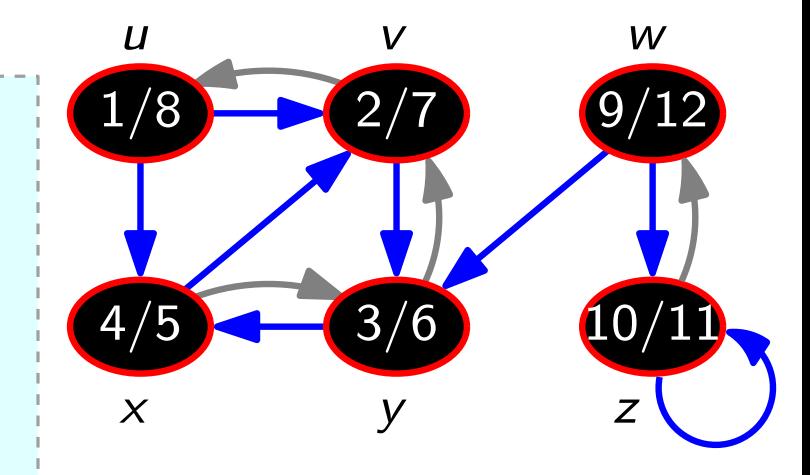

DFSVisit(Graph G, Vertex u)  $time = time + 1$  $u.d = time; u.color = gray$ foreach  $v \in Adj[u]$  do

 $DFS(Graph G = (V, E))$ foreach  $u \in V$  do  $u$ .color  $=$  white  $\Box u.\pi = nil$  $time = 0$  // globale Variable! foreach  $u \in V$  do if  $u \text{.color} == \text{white}$  then DFSVisit(G, u)

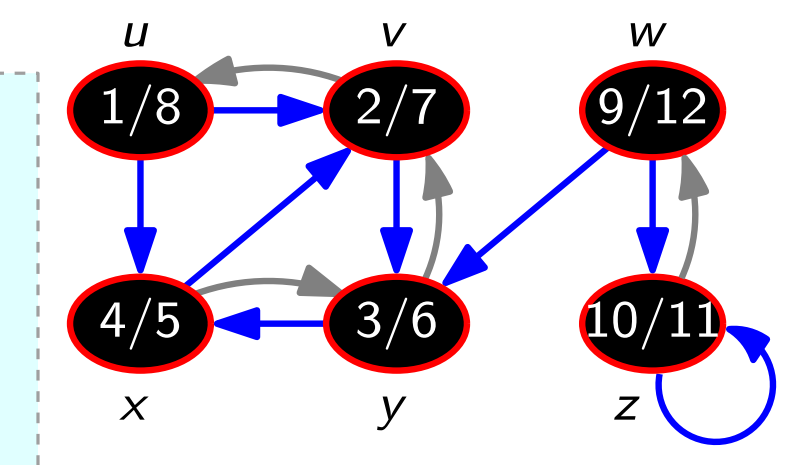

DFSVisit(Graph G, Vertex u)  $time = time + 1$  $u.d = time; u.color = gray$ foreach  $v \in Adj[u]$  do if  $v \text{.} color == white$  then  $|v.\pi = u;$  DFSVisit $(G, v)$ 

 $DFS(Graph G = (V, E))$ foreach  $u \in V$  do  $u$ .color  $=$  white  $\Box u.\pi = nil$  $time = 0$  // globale Variable! foreach  $u \in V$  do if  $u \text{.color} == \text{white}$  then DFSVisit(G, u) DFSVisit(Graph G, Vertex u)  $time = time + 1$  $u.d = time; u.color = gray$ foreach  $v \in Adj[u]$  do

if  $v \text{.} color == white$  then  $|v.\pi = u;$  DFSVisit $(G, v)$ 

 $time = time + 1$  $u.f = time; u.color = black$ 

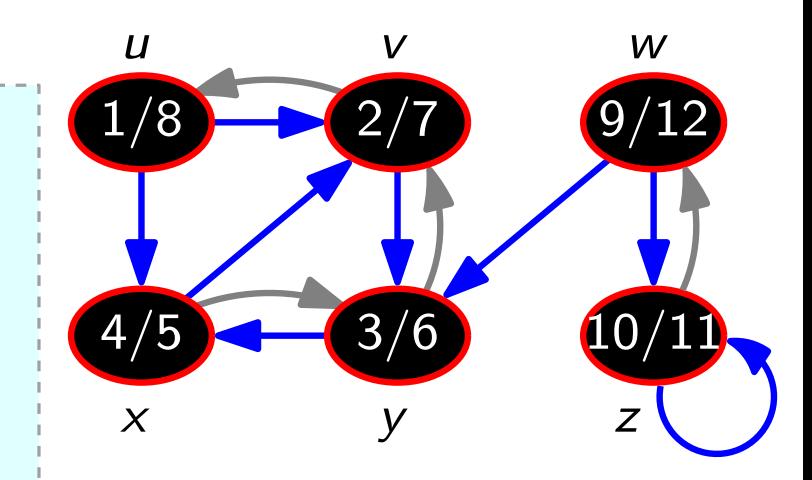

 $DFS(Graph G = (V, E))$ foreach  $u \in V$  do  $u$ .color  $= white$  $\lfloor u.\pi = nil \rfloor$  $time = 0$  // globale Variable! foreach  $u \in V$  do if  $u \text{.color} == \text{white}$  then DFSVisit(G, u)  $\mathsf{DFSV}\mathsf{isit}(\mathsf{Graph}~\mathsf{G},\mathsf{Vertex}~\mathsf{u})$  $time = time + 1$  $u.d = time; u.color = gray$ foreach  $v \in Adj[u]$  do if  $v \text{.} color == white$  then  $|v.\pi = u;$  DFSVisit $(G, v)$  $time = time + 1$  $u.f = time; u.color = black$ 

u v w  $x$  y z 1/8 2/7 9/12<br>4/5 3/6 10/11

Laufzeit?

 $DFS(Graph G = (V, E))$ foreach  $u \in V$  do  $u$ .color  $= white$  $\lfloor u.\pi = nil \rfloor$  $time = 0$  // globale Variable! foreach  $u \in V$  do if  $u \text{.color} == \text{white}$  then DFSVisit(G, u)  $\mathsf{DFSV}\mathsf{isit}(\mathsf{Graph}~\mathsf{G},\mathsf{Vertex}~\mathsf{u})$  $time = time + 1$  $u.d = time; u.color = gray$ foreach  $v \in Adj[u]$  do

if  $v \text{.} color == white$  then  $|v.\pi = u;$  DFSVisit $(G, v)$ 

 $time = time + 1$  $u.f = time; u.color = black$ 

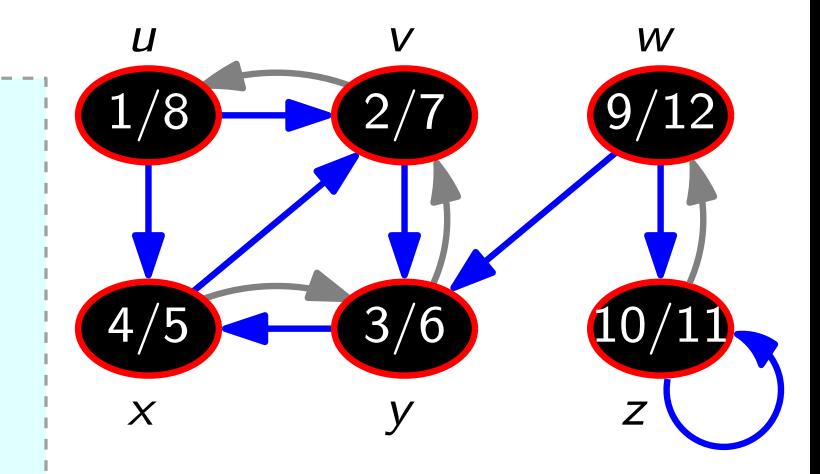

#### Laufzeit?

· DFSVisit wird nur für weiße Knoten aufgerufen.

 $DFS(Graph G = (V, E))$ foreach  $u \in V$  do  $u$ .color  $= white$  $\lfloor u.\pi = nil \rfloor$  $time = 0$  // globale Variable! foreach  $u \in V$  do if  $u \text{.color} == \text{white}$  then DFSVisit(G, u)

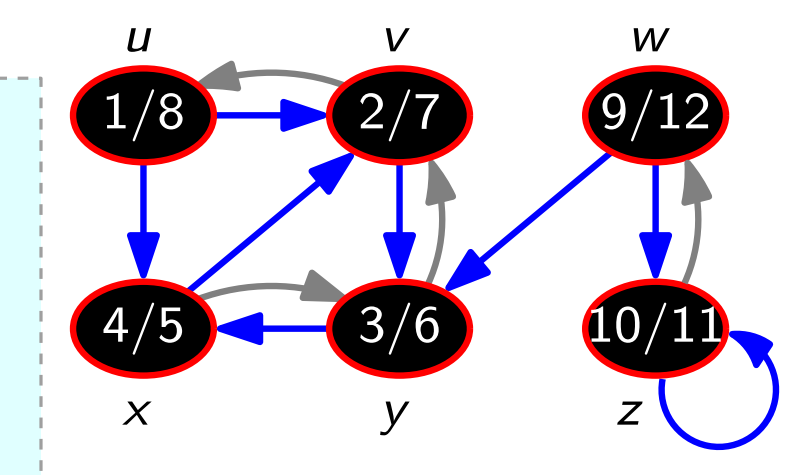

#### Laufzeit?

DFSVisit(Graph G, Vertex u)  $time = time + 1$  $u.d = time; u.color = gray$ foreach  $v \in Adj[u]$  do if  $v \text{.} color == white$  then  $|v.\pi = u;$  DFSVisit $(G, v)$  $time = time + 1$  $u.f = time; u.color = black$ 

- · DFSVisit wird nur für weiße Knoten aufgerufen.
- In DFSVisit wird der neue Knoten sofort gefärbt.

 $DFS(Graph G = (V, E))$ foreach  $u \in V$  do  $u$ .color  $=$  white  $\lfloor u.\pi = nil \rfloor$  $time = 0$  // globale Variable! foreach  $u \in V$  do if  $u \text{.color} == \text{white}$  then DFSVisit(G, u)

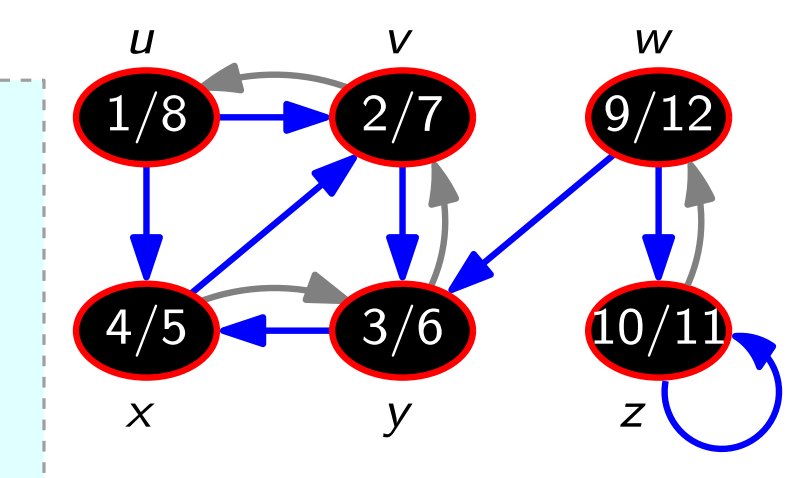

#### Laufzeit?

DFSVisit(Graph G, Vertex u)  $time = time + 1$  $u.d = time; u.color = gray$ foreach  $v \in Adj[u]$  do if  $v \text{.} color == white$  then  $|v.\pi = u;$  DFSVisit $(G, v)$  $time = time + 1$  $u.f = time; u.color = black$ 

- · DFSVisit wird nur für weiße Knoten aufgerufen.
- In DFSVisit wird der neue Knoten sofort gefärbt.
- $\Rightarrow$  DFSVisit wird für jeden Knoten genau  $1\times$  aufgerufen.

 $DFS(Graph G = (V, E))$ foreach  $u \in V$  do  $u<sub>color</sub> = white$  $\lfloor u.\pi = nil \rfloor$  $time = 0$  // globale Variable! foreach  $u \in V$  do if  $u \text{.color} == \text{white}$  then DFSVisit(G, u)

DFSVisit(Graph G, Vertex u)  $time = time + 1$  $u.d = time$ ;  $u.color = gray$ foreach  $v \in Adj[u]$  do if  $v \text{.} color == white$  then  $|v.\pi = u;$  DFSVisit $(G, v)$  $time = time + 1$  $u.f = time; u.color = black$ 

# u v w  $x$  y z 1/8 2/7 9/12<br>4/5 3/6 10/11

#### Laufzeit?

- · DFSVisit wird nur für weiße Knoten aufgerufen.
- In DFSVisit wird der neue Knoten sofort gefärbt.
- $\Rightarrow$  DFSVisit wird für jeden Knoten genau  $1\times$  aufgerufen.
	- Jede Kante wird insgesamt höchstens  $2\times$  betrachtet.

 $DFS(Graph G = (V, E))$ foreach  $u \in V$  do  $u$ .color  $= white$  $\Box u.\pi = nil$  $time = 0$  // globale Variable! foreach  $u \in V$  do if  $u \text{.color} == \text{white}$  then DFSVisit(G, u)

$$
\begin{aligned}\n\text{DFSVisit}(\text{Graph } G, \text{ Vertex } u) \\
\text{time} &= \text{time} + 1 \\
u.d &= \text{time}; \ u.\text{color} = \text{gray} \\
\text{forecast } v \in \text{Adj}[u] \text{ do} \\
\text{if } v.\text{color} == \text{white} \text{ then} \\
\textcolor{red}{\begin{bmatrix} v.\pi = u; \text{DFSVisit}(G, v) \\ \text{time} = \text{time} + 1 \\ u.f &= \text{time}; \ u.\text{color} = \text{black}\n\end{bmatrix}\n\end{aligned}
$$

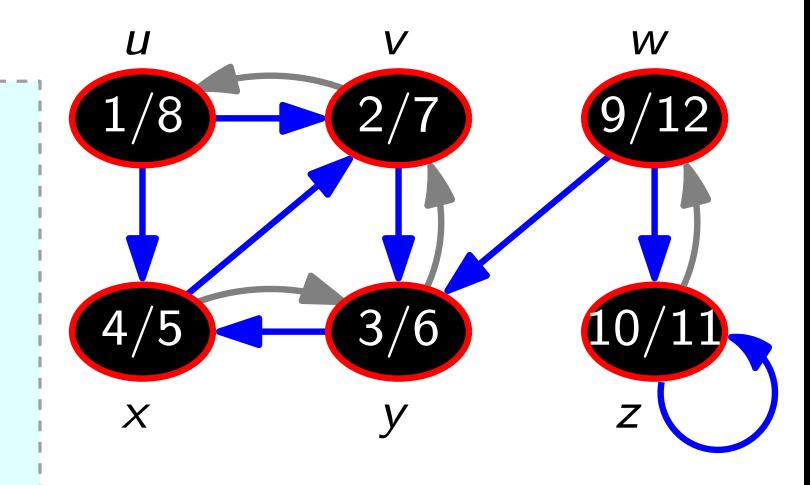

#### Laufzeit?

- · DFSVisit wird nur für weiße Knoten aufgerufen.
- In DFSVisit wird der neue Knoten sofort gefärbt.
- $\Rightarrow$  DFSVisit wird für jeden Knoten genau  $1\times$  aufgerufen.
	- Jede Kante wird insgesamt höchstens  $2\times$  betrachtet.

DFS gesamt  $O(V + E)$  Zeit

Topologische Sortierung: Lineare Ordnung der Knoten, so dass aus  $(u, v) \in E$  folgt: u kommt vor v.

Topologische Sortierung: Lineare Ordnung der Knoten, so dass aus  $(u, v) \in E$  folgt: u kommt vor v.

⇒ kreisfrei

Topologische Sortierung: Lineare Ordnung der Knoten, so dass aus  $(u, v) \in E$  folgt: u kommt vor v.

⇒ kreisfrei

TopologicalSort(DirectedGraph G)  $L = new List()$ DFS(G) mit folgender Anderung: Wenn ein Knoten schwarz gefärbt wird, häng ihn vorne an die Liste L an. return L

Topologische Sortierung: Lineare Ordnung der Knoten, so dass aus  $(u, v) \in E$  folgt: u kommt vor v.

⇒ kreisfrei

TopologicalSort(DirectedGraph G)  $L =$  new List() DFS(G) mit folgender Anderung: Wenn ein Knoten schwarz gefärbt wird, häng ihn vorne an die Liste  $L$  an. return L

Laufzeit?  $O(V + E)$ 

Topologische Sortierung: Lineare Ordnung der Knoten, so dass aus  $(u, v) \in E$  folgt: u kommt vor v.

⇒ kreisfrei

TopologicalSort(DirectedGraph G)  $L = new List()$ DFS(G) mit folgender Anderung: Wenn ein Knoten schwarz gefärbt wird, häng ihn vorne an die Liste  $L$  an. return L

Laufzeit?  $O(V + E)$ 

Einen Graphen topologisch zu sortieren ist ein wichtiger Vorverarbeitungsschritt bei der Lösung vieler Probleme –
### Tiefensuche – Anwendung

Topologische Sortierung: Lineare Ordnung der Knoten, so dass aus  $(u, v) \in E$  folgt: u kommt vor v.

⇒ kreisfrei

TopologicalSort(DirectedGraph G)  $L = new List()$ DFS(G) mit folgender Anderung: Wenn ein Knoten schwarz gefärbt wird, häng ihn vorne an die Liste  $L$  an. return L

Laufzeit?  $O(V + E)$ 

Einen Graphen topologisch zu sortieren ist ein wichtiger Vorverarbeitungsschritt bei der Lösung vieler Probleme – z.B. in der Ablaufplanung, wo gerichtete Kanten Abhängigkeiten von Aufträgen ausdrücken.

Ubersicht ¨

- 1. Graphdurchlaufstrategien
	-
	- 1.2 Breitensuche **Beispiel** Pseudocode 1.1 Tiefensuche<br>1.2 Breitensuche<br>Beispiel<br>Pseudocode<br>Anwendung
- 2. Kürzeste Wege
- 3. Minimale Spannbäume

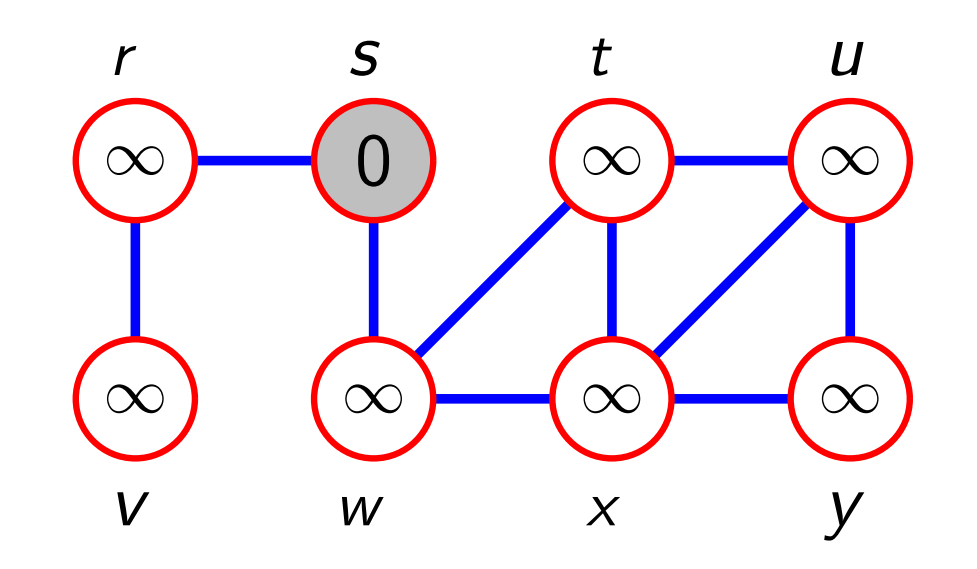

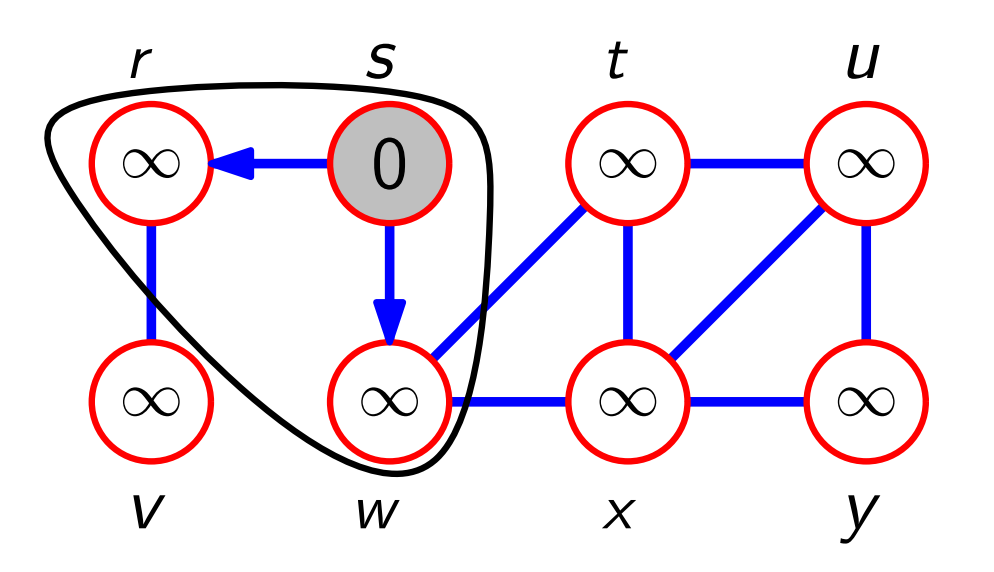

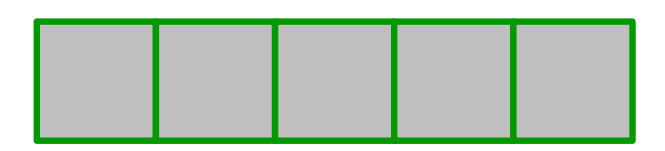

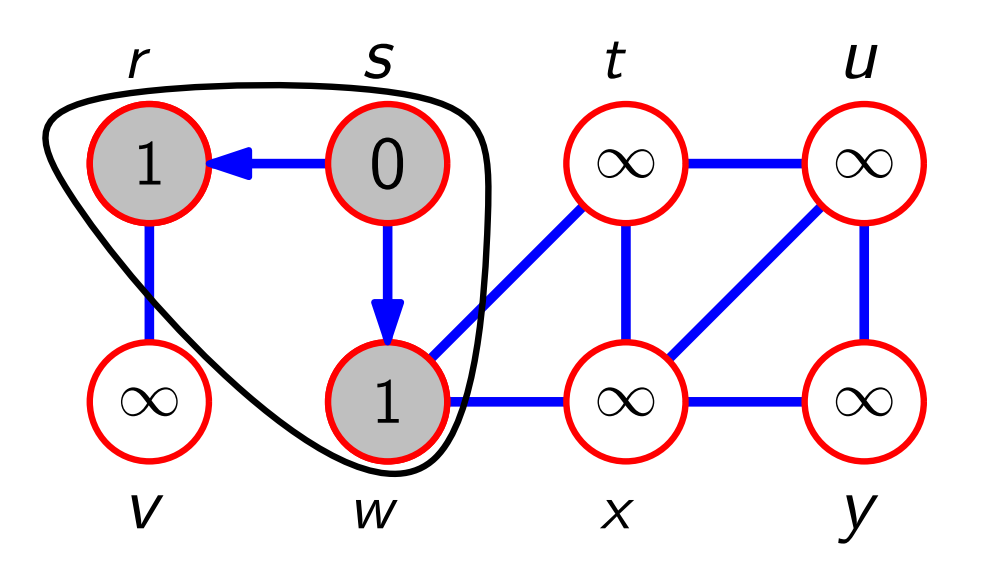

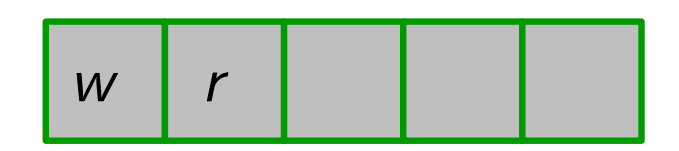

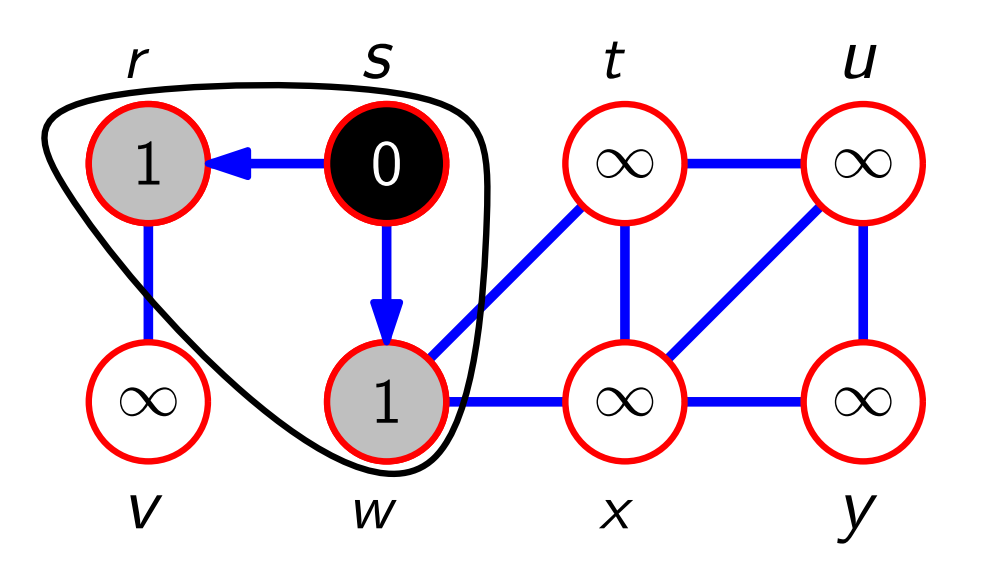

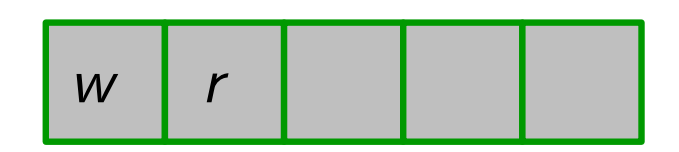

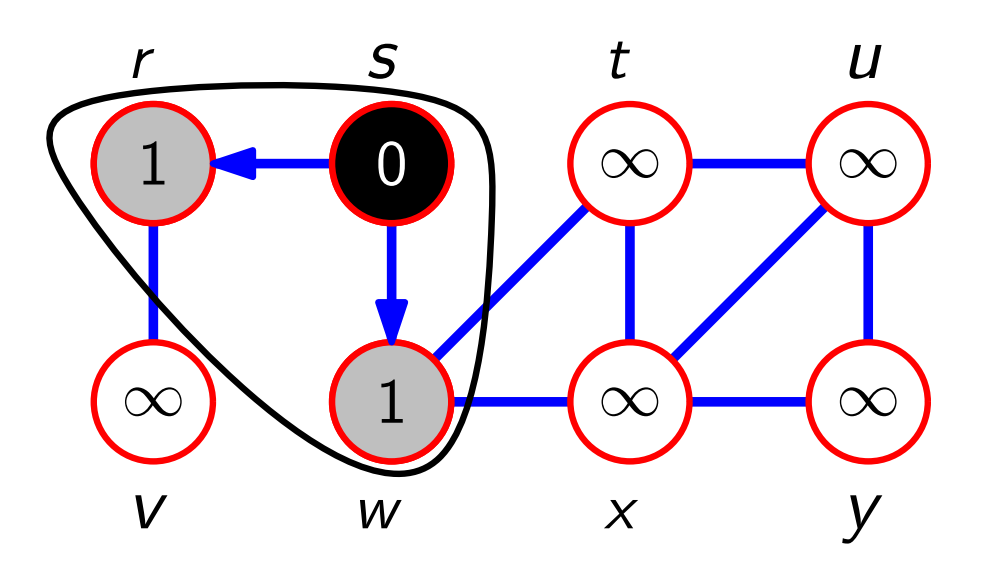

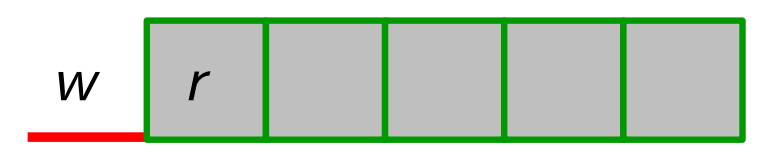

Eingabe: (un)gerichteter Graph *G*<br>Ausgabe: – Abstand vom Startknc

– Abstand vom Startknoten

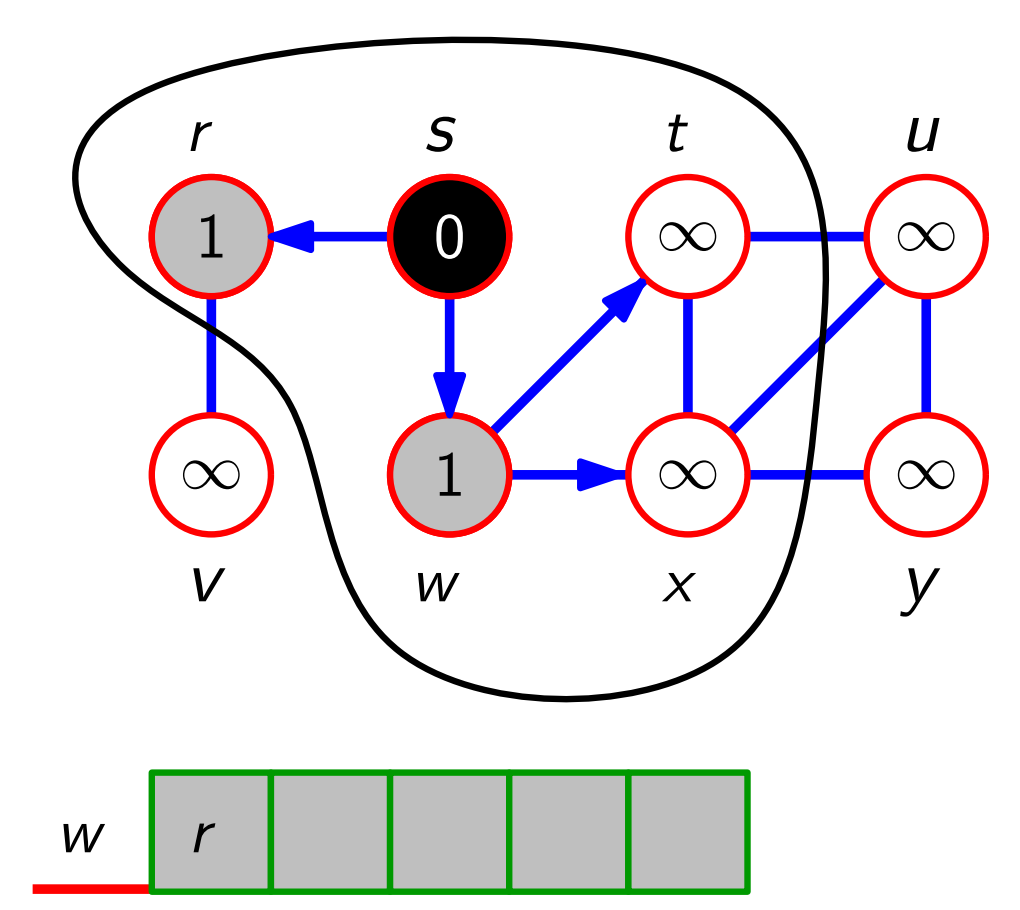

Eingabe: (un)gerichteter Graph *G*<br>Ausgabe: – Abstand vom Startknc

– Abstand vom Startknoten

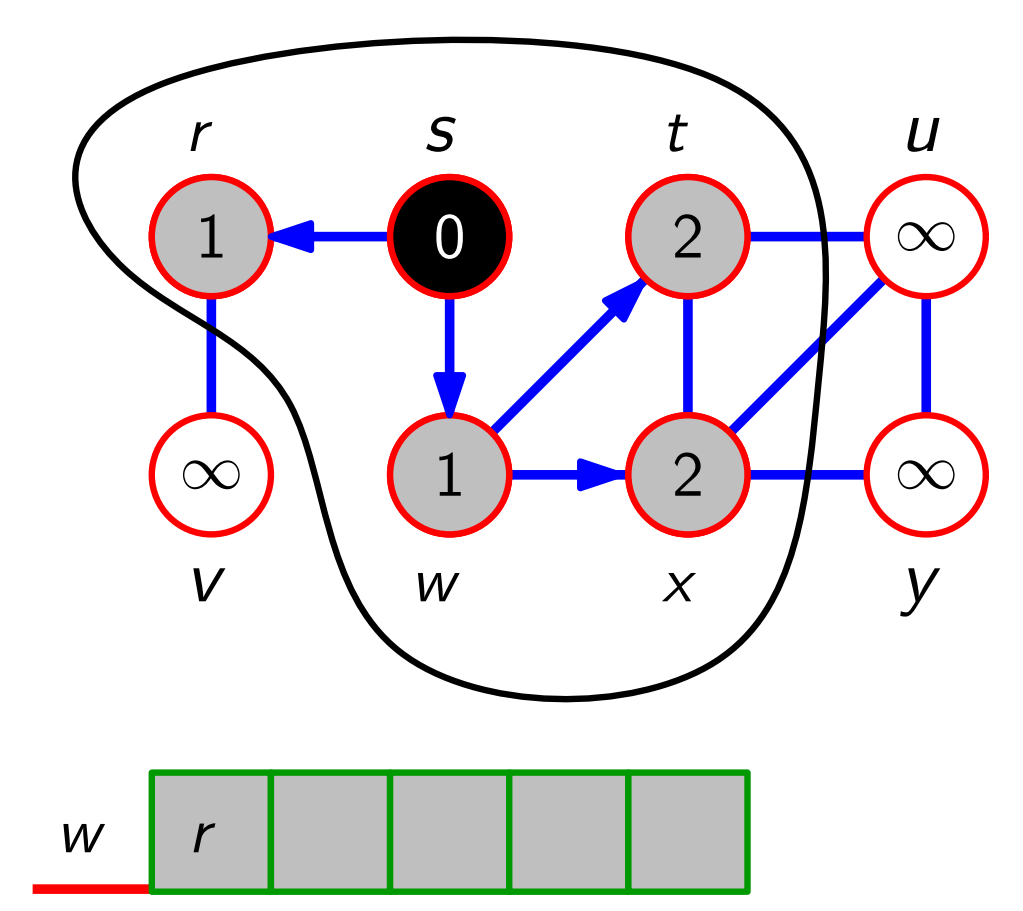

Eingabe: (un)gerichteter Graph *G*<br>Ausgabe: – Abstand vom Startknc

– Abstand vom Startknoten

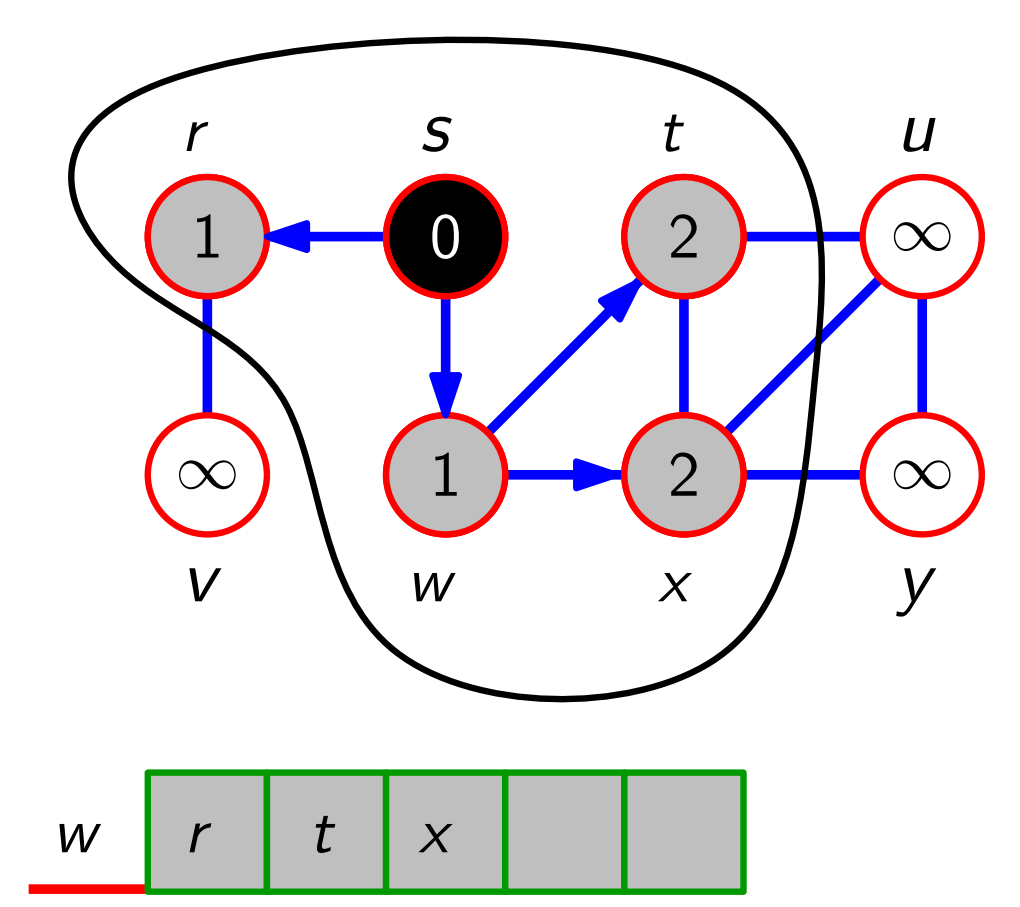

Eingabe: (un)gerichteter Graph *G*<br>Ausgabe: – Abstand vom Startknc

– Abstand vom Startknoten

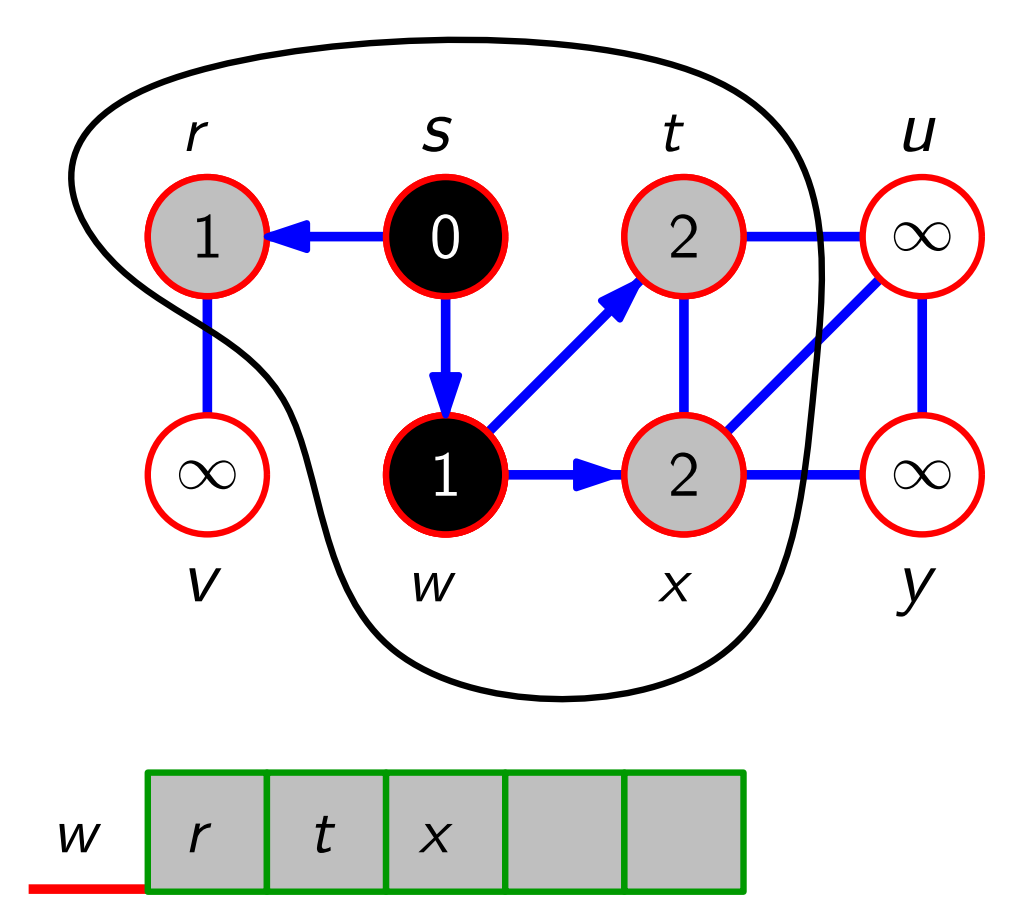

Eingabe: (un)gerichteter Graph *G*<br>Ausgabe: – Abstand vom Startknc

– Abstand vom Startknoten

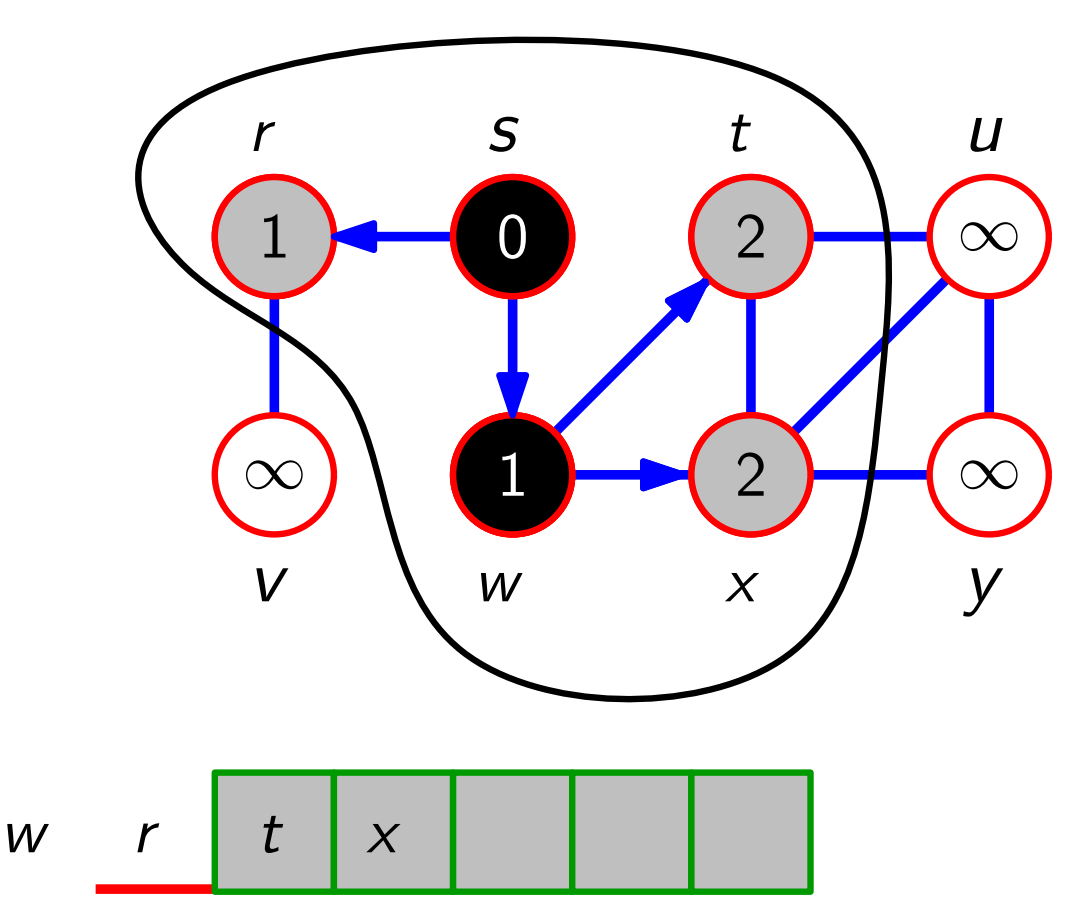

Eingabe: (un)gerichteter Graph *G*<br>Ausgabe: – Abstand vom Startknc

– Abstand vom Startknoten

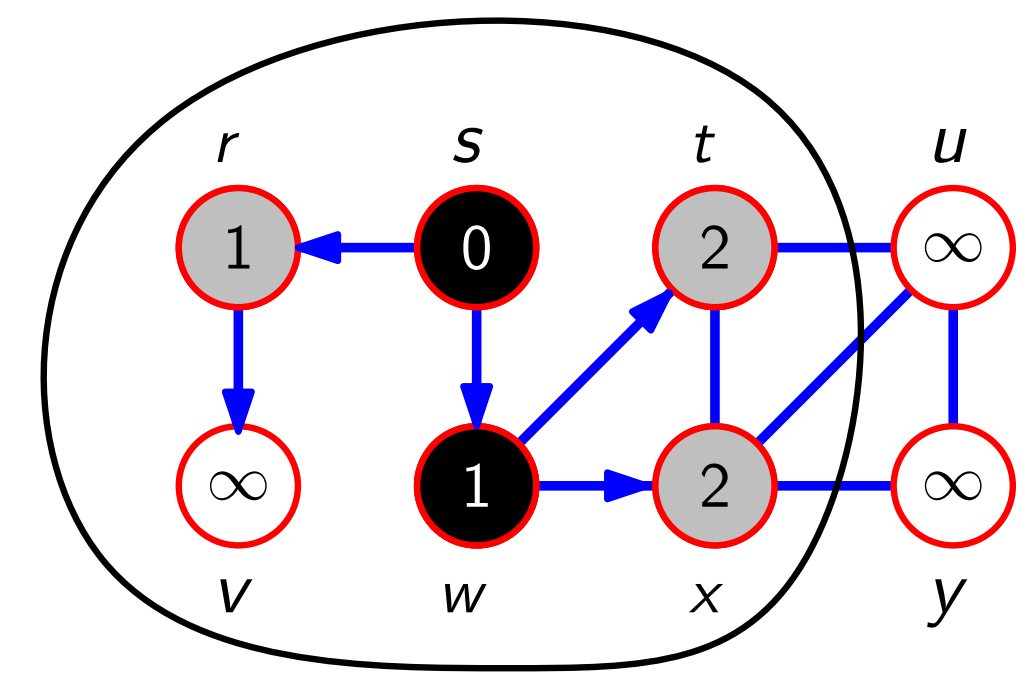

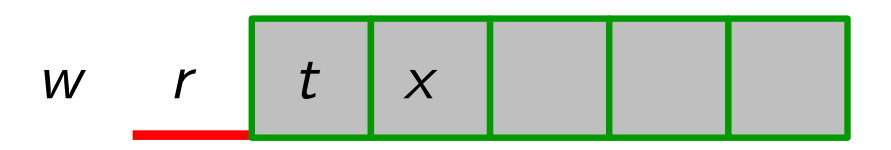

Eingabe: (un)gerichteter Graph *G*<br>Ausgabe: – Abstand vom Startknc

– Abstand vom Startknoten

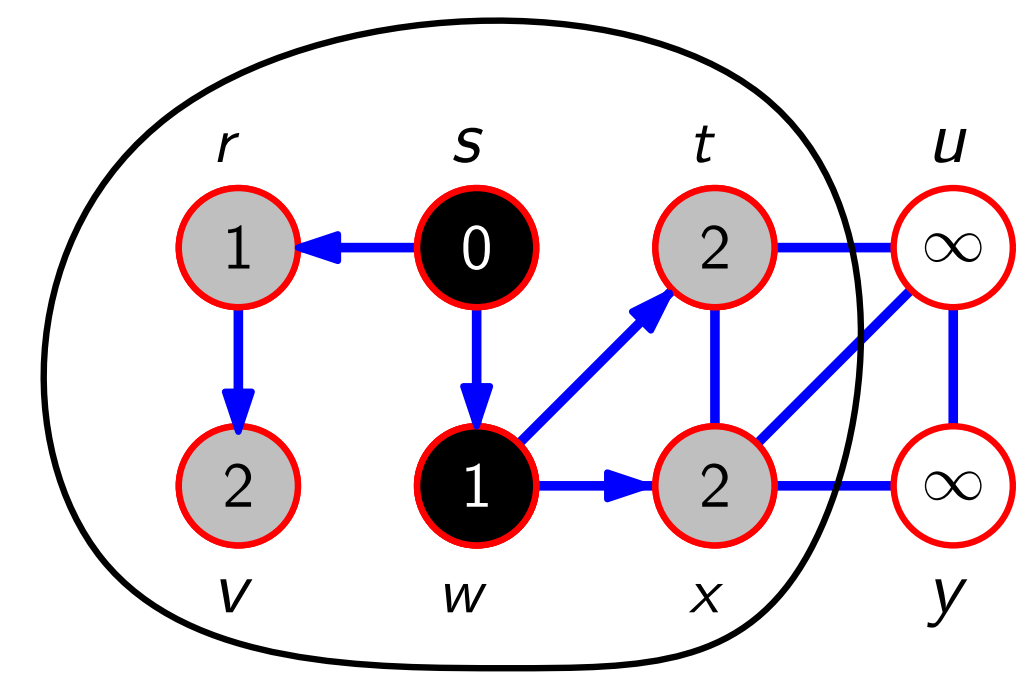

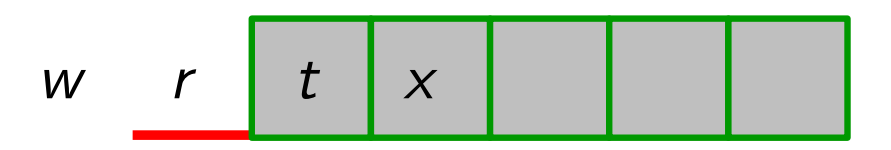

Eingabe: (un)gerichteter Graph *G*<br>Ausgabe: – Abstand vom Startknc

– Abstand vom Startknoten

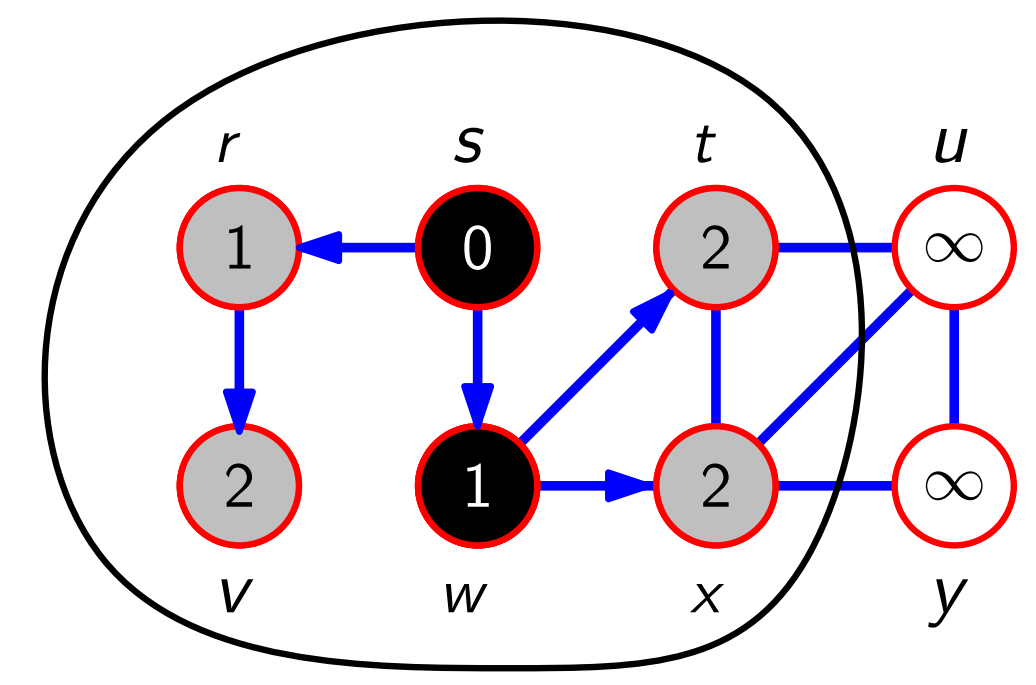

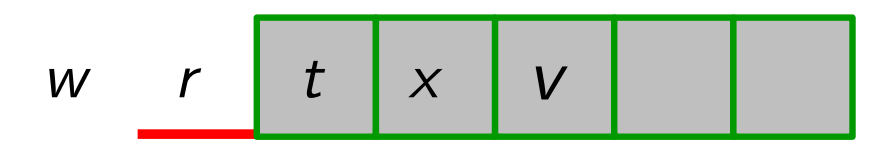

Eingabe: (un)gerichteter Graph *G*<br>Ausgabe: – Abstand vom Startknc

– Abstand vom Startknoten

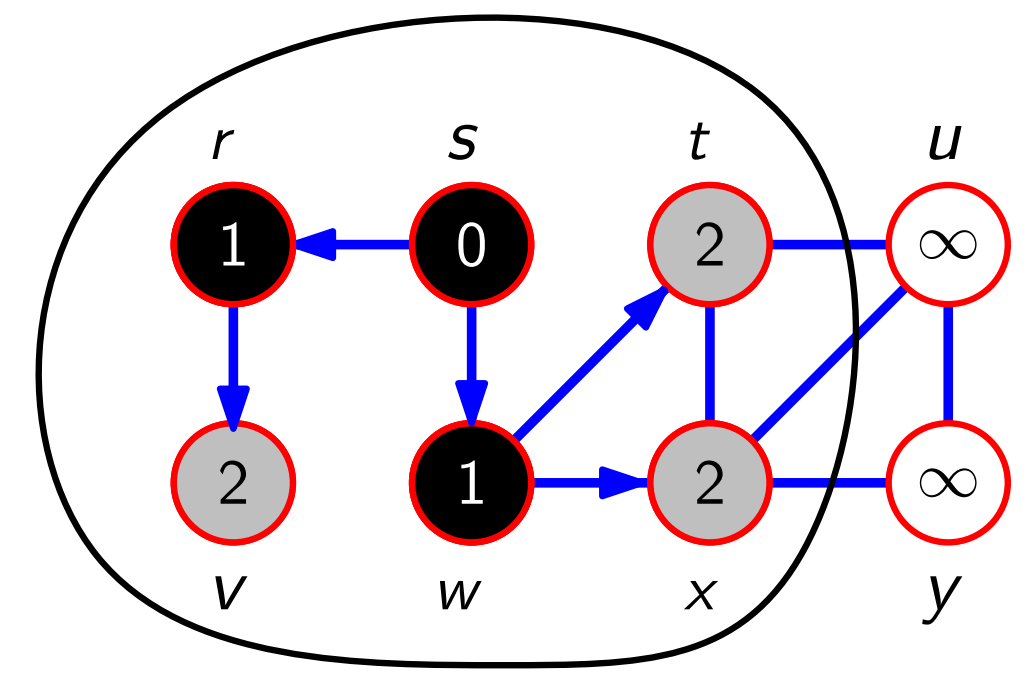

$$
W \quad r \quad t \quad x \quad V \quad \boxed{}
$$

– Abstand vom Startknoten

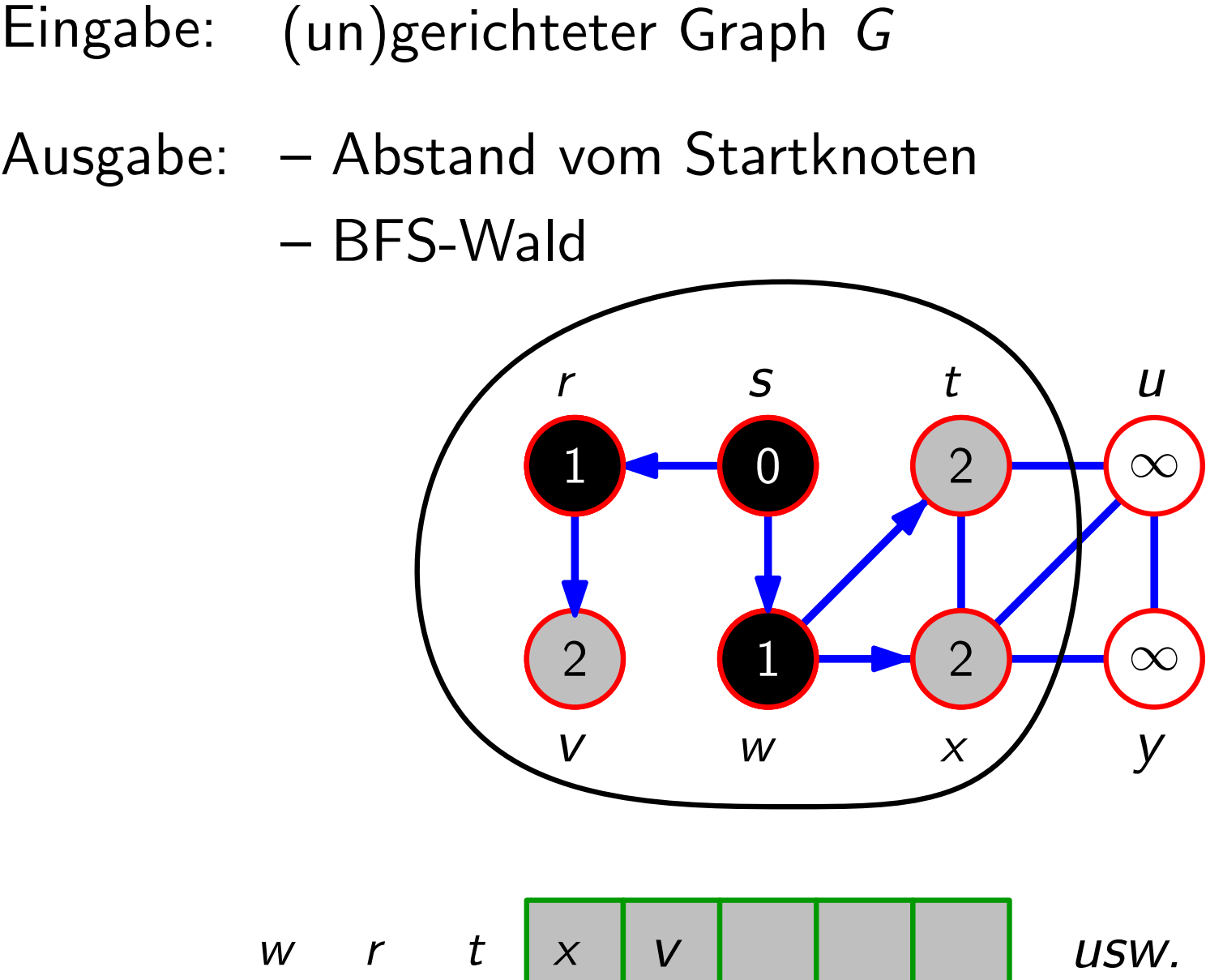

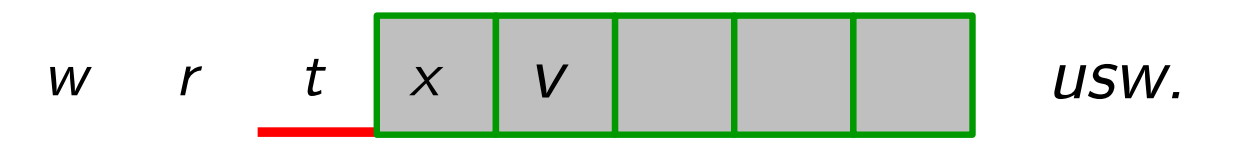

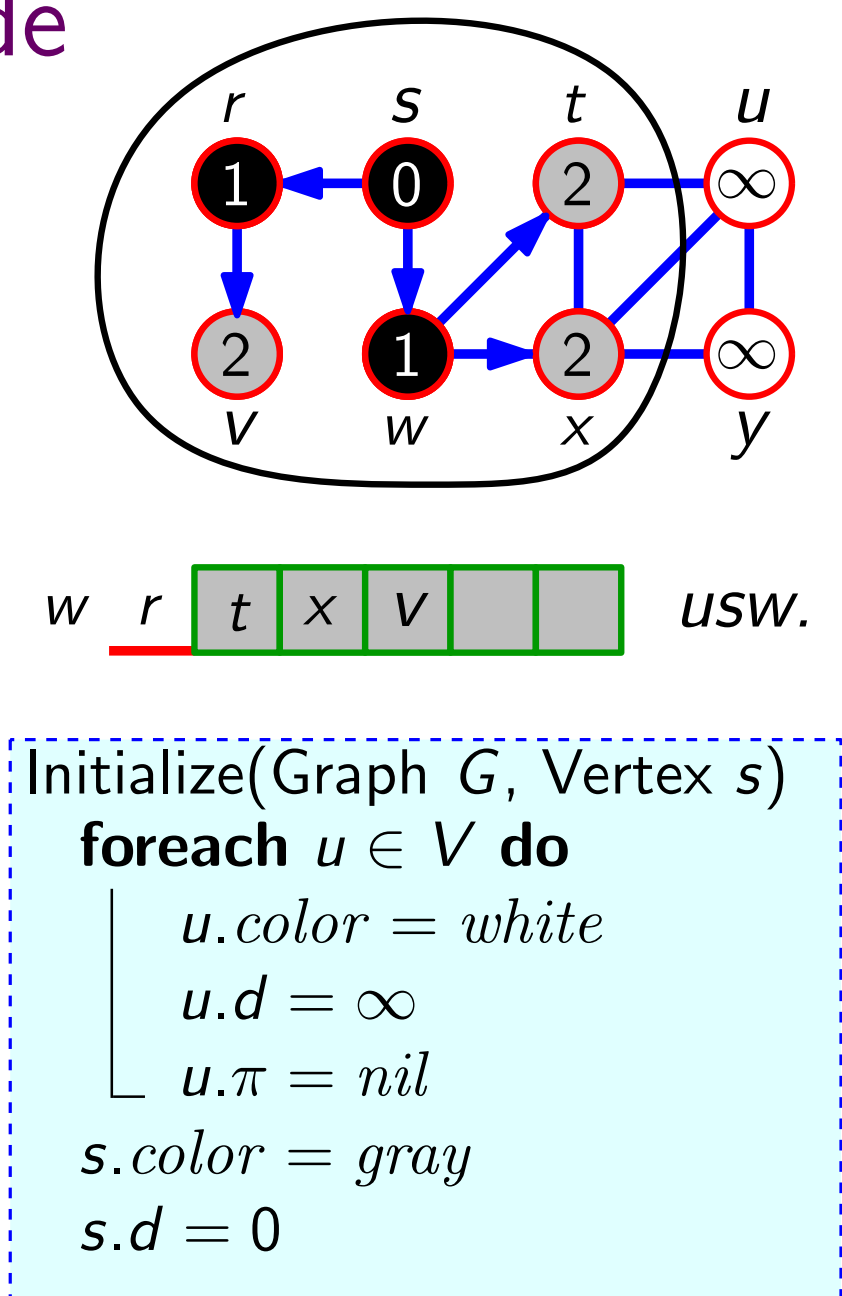

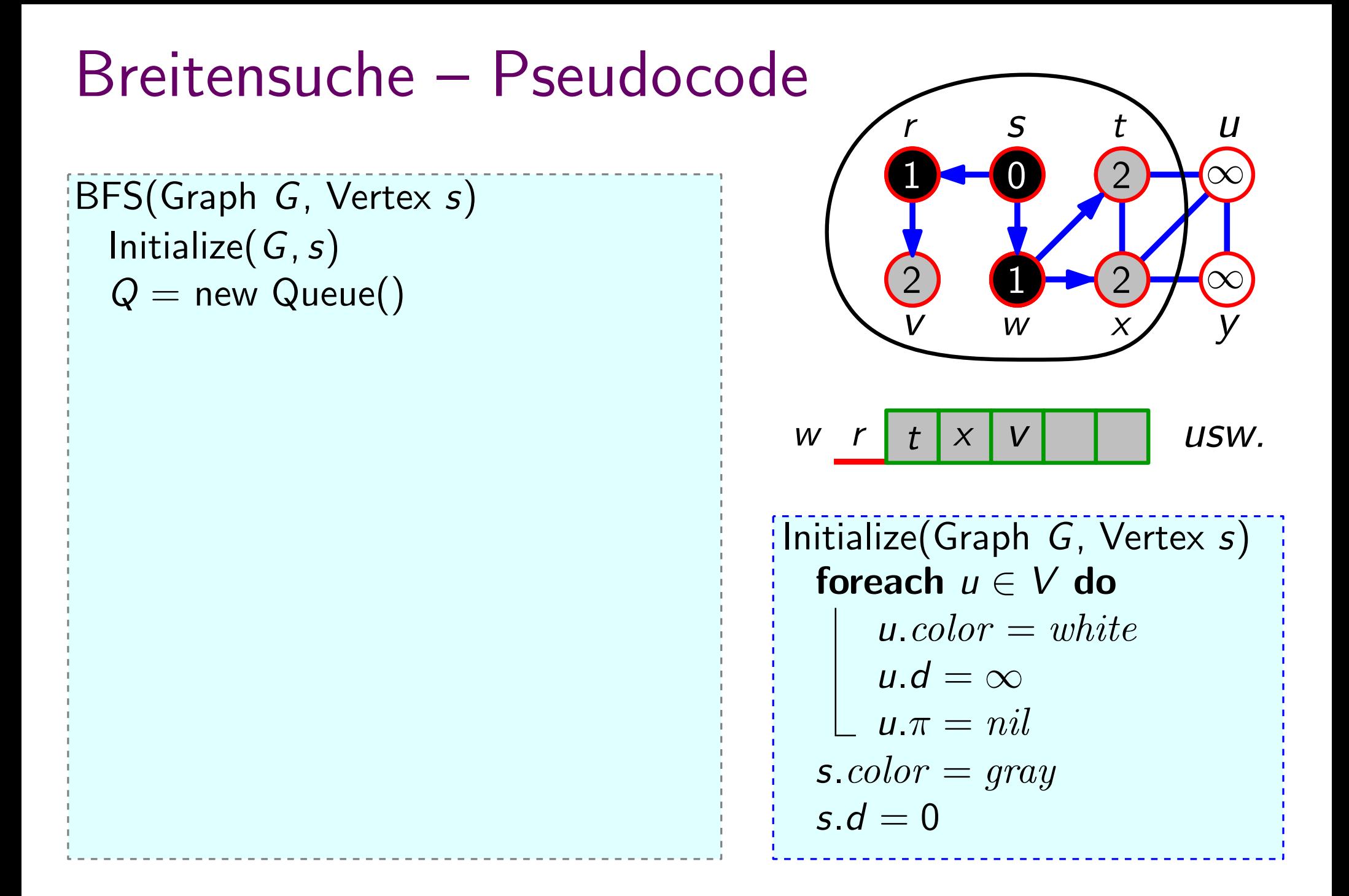

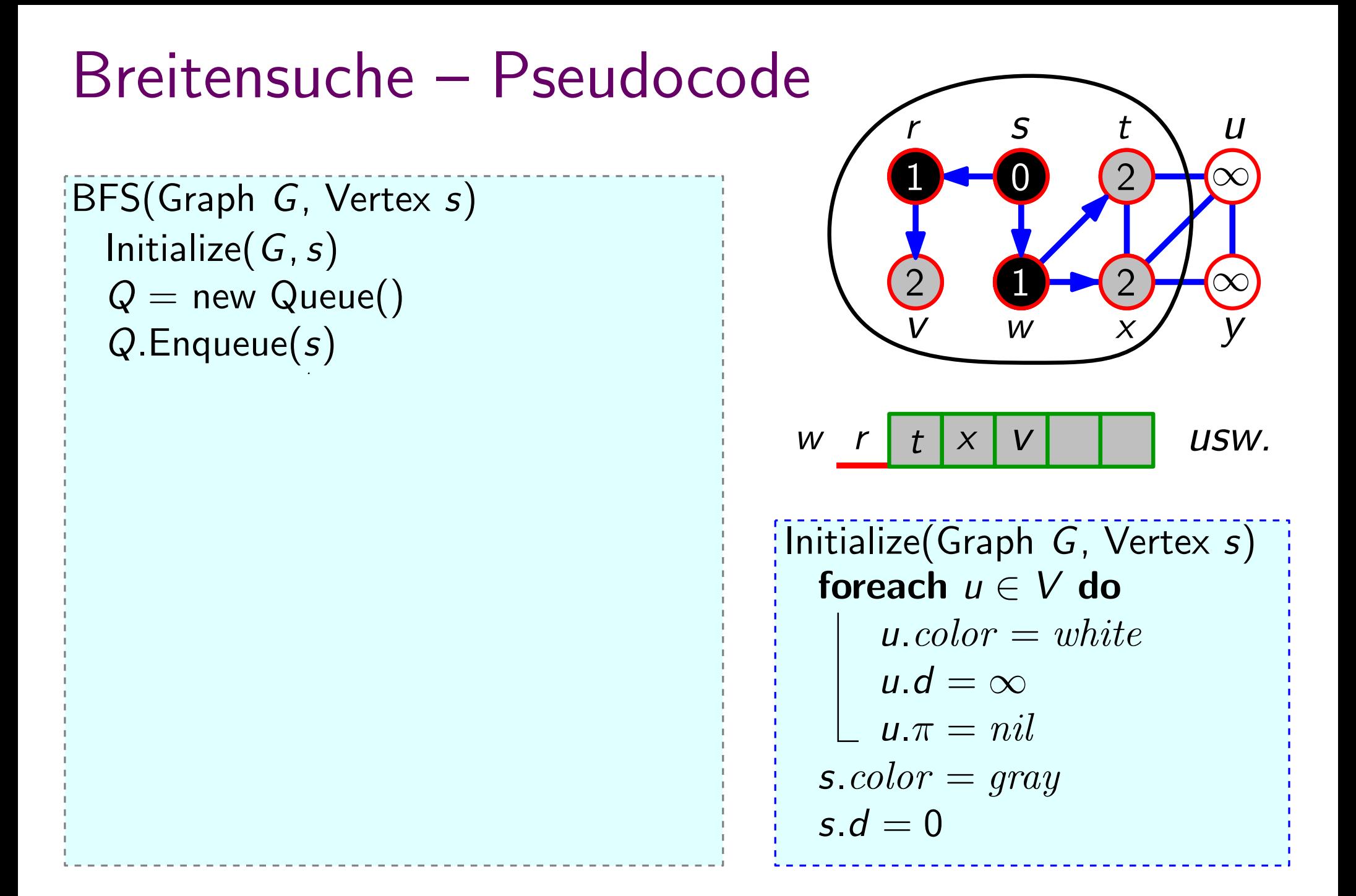

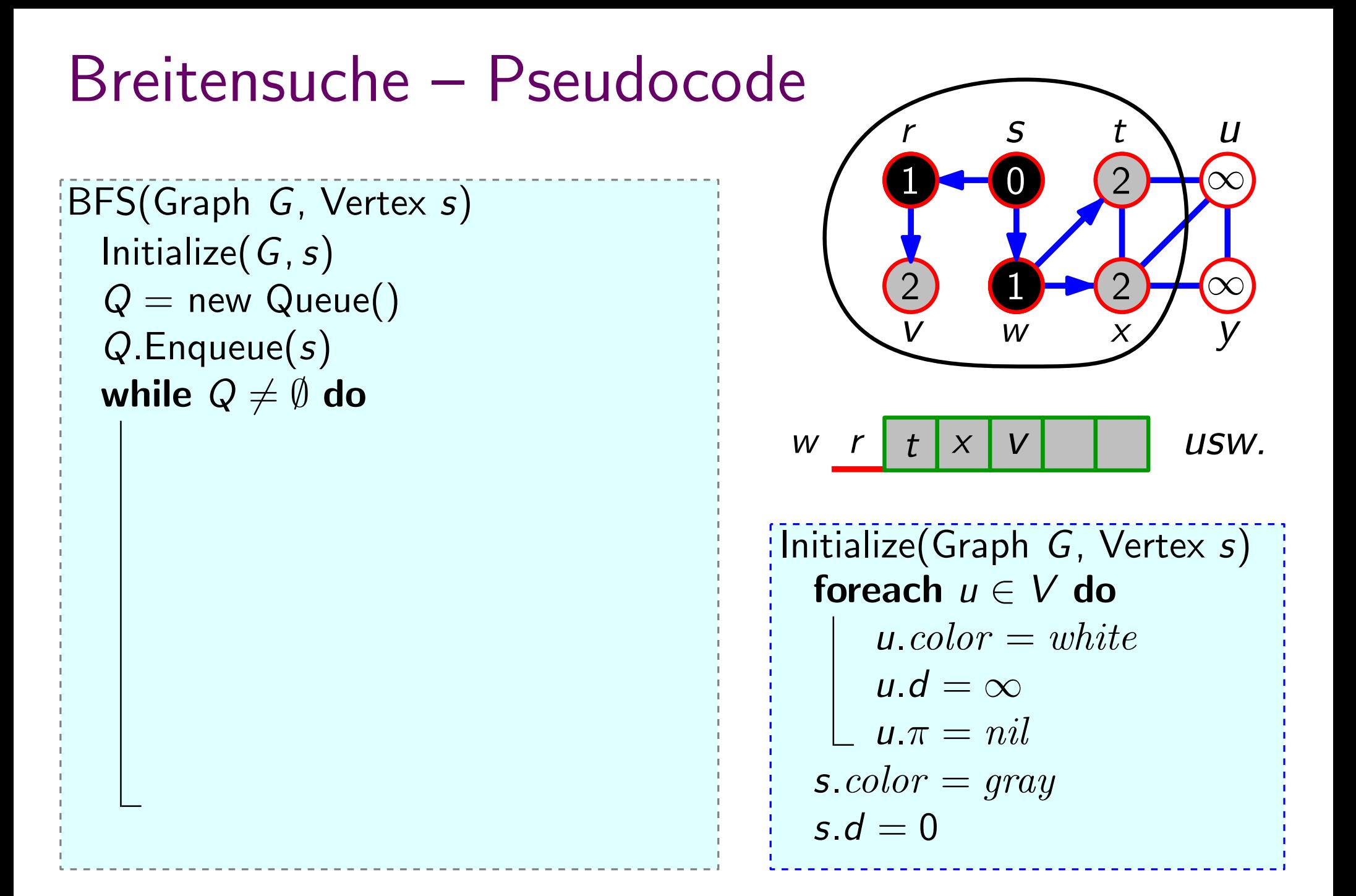

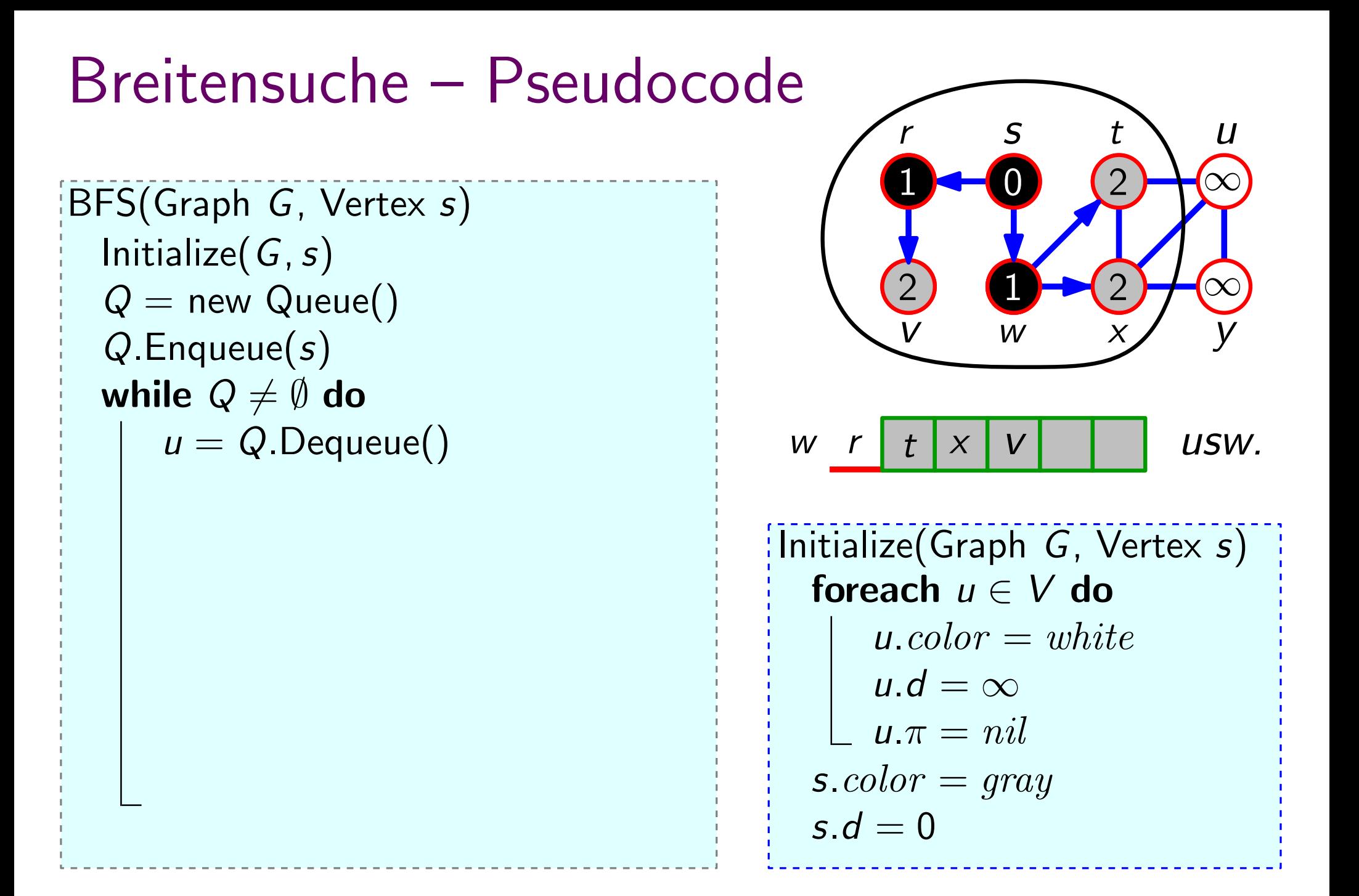

#### Breitensuche – Pseudocode  $\overline{v}$   $\overline{w}$   $\overline{x}$   $\overline{y}$  $\Box - \Box$   $(2) + \infty$ 2  $\bigoplus_{2} (\sqrt{2}) + \infty$ 1 1 2  $\rightarrow$  2 w  $r \mid t \mid x \mid v$ 2 BFS(Graph G, Vertex s) Initialize $(G, s)$  $Q =$  new Queue() Q.Enqueue(s) while  $Q \neq \emptyset$  do  $u = Q$ . Dequeue() foreach  $v \in Adj[u]$  do  $\frac{1}{2}$ Initialize(Graph G, Vertex s) foreach  $u \in V$  do  $u<sub>c</sub> color = white$  $u.d = \infty$  $u.\pi = nil$ s.color  $= gray$  $\begin{array}{c}\n\begin{array}{c}\nr \rightarrow t & x \rightarrow w \\
\hline\nv & w \rightarrow w\n\end{array}\n\\
\text{it} \begin{array}{c}\n\text{it} \text{indize}(\text{Graph} \text{ \n for each } u \in u \text{.} color = \\ \n\text{ } u \text{.} color = \text{ } g \text{.} color = \text{ } grd \text{ \n s.} color = \text{ } gc \end{array}\n\end{array}$ usw.

```
BFS(Graph G, Vertex s)
  Initialize(G, s)Q = new Queue()
  Q.Enqueue(s)
  while Q \neq \emptyset do
      u = Q. Dequeue()
      foreach v \in Adj[u] do
          if v \text{.} color == white then
              v \cdot color = grayv.d = u.d + 1v \pi = uQ. Enqueue(v)
```
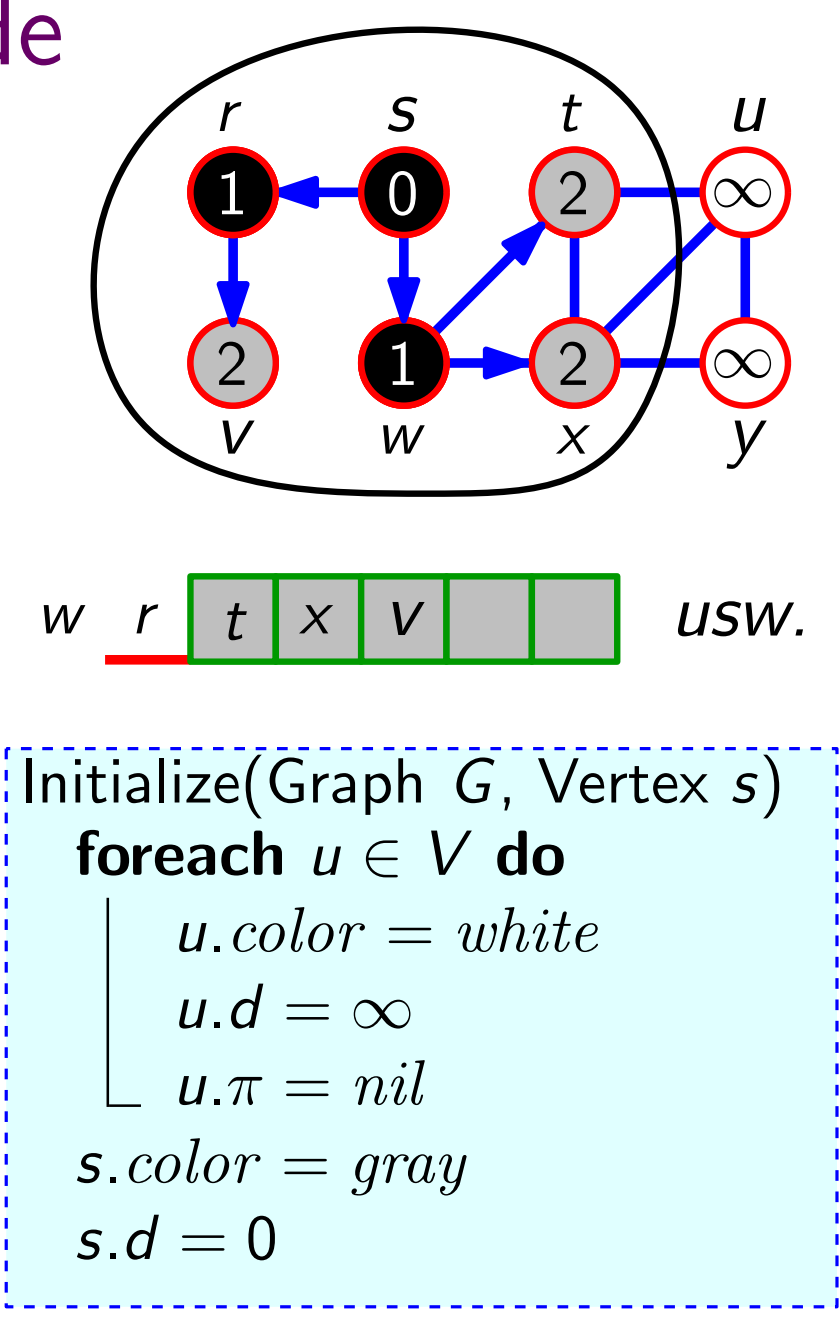

```
BFS(Graph G, Vertex s)
  Initialize(G, s)Q = new Queue()
  Q.Enqueue(s)
  while Q \neq \emptyset do
      u = Q. Dequeue()
      foreach v \in Adj[u] do
          if v \text{.} color == white then
              v \cdot color = grayv.d = u.d + 1v.\pi = uQ. Enqueue(v)u.color = black
```
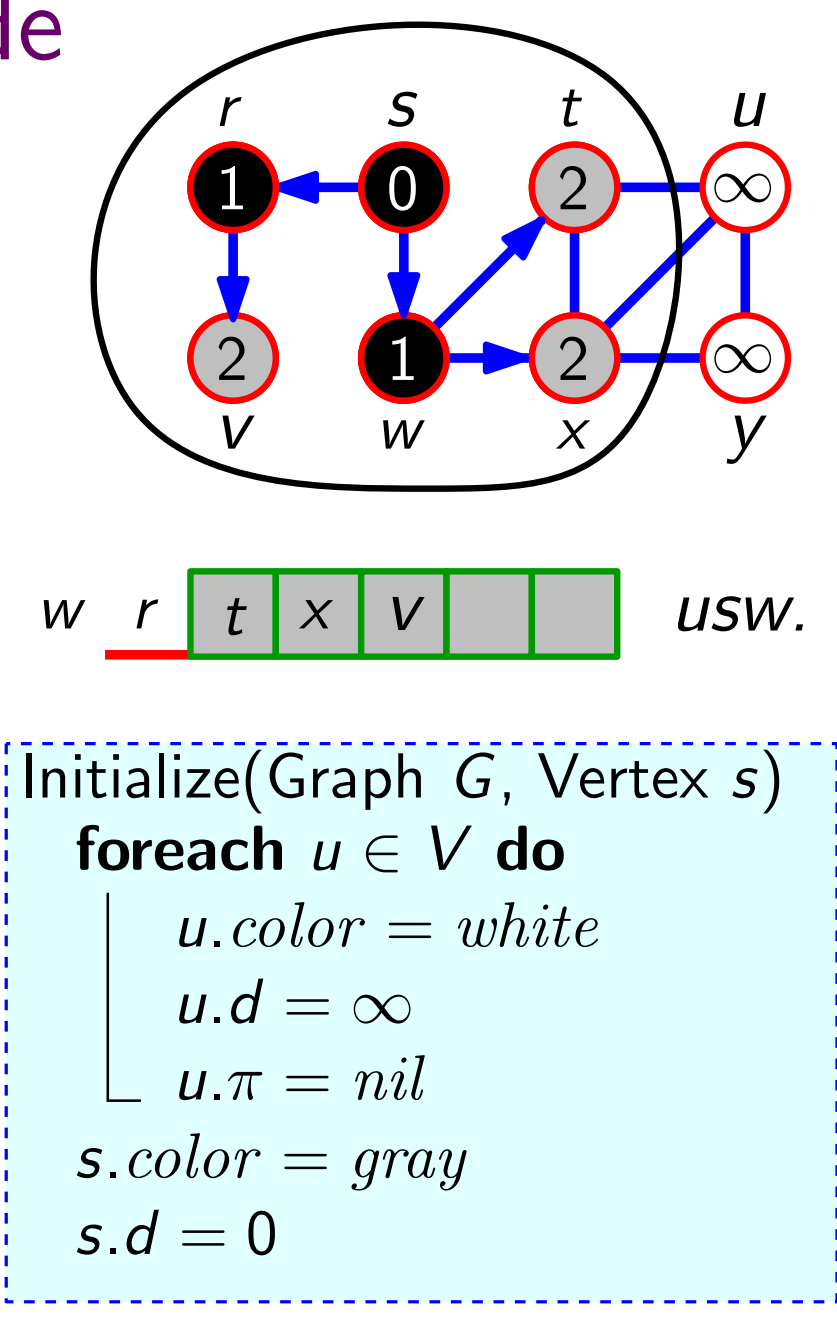

```
BFS(Graph G, Vertex s)
  Initialize(G, s)Q = new Queue()
  Q.Enqueue(s)
  while Q \neq \emptyset do
      u = Q. Dequeue()
      foreach v \in Adj[u] do
          if v \text{.} color == white then
              v \cdot color = grayv.d = u.d + 1v.\pi = uQ. Enqueue(v)u.color = black
```
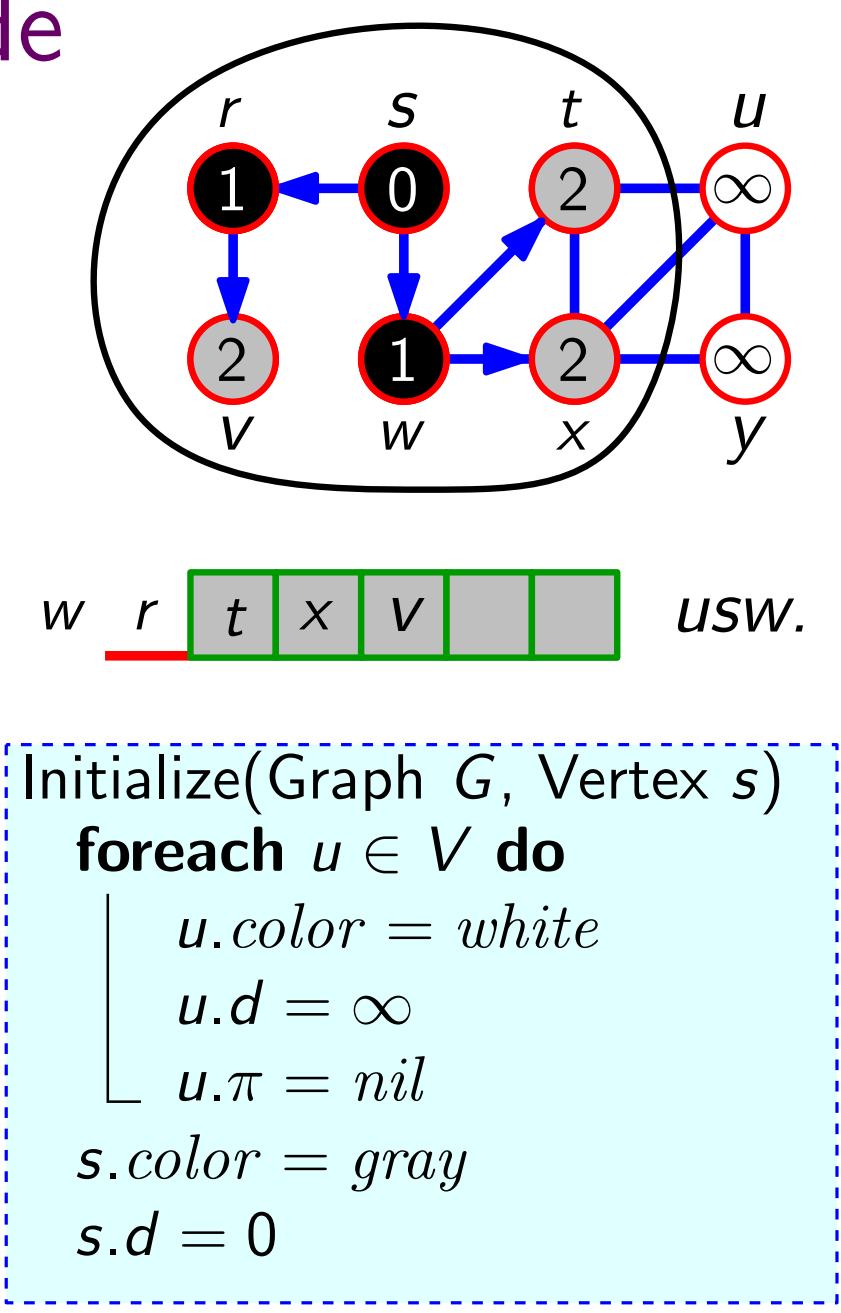

### Laufzeit?

```
BFS(Graph G, Vertex s)
  Initialize(G, s)Q = new Queue()
  Q.Enqueue(s)
  while Q \neq \emptyset do
      u = Q. Dequeue()
      foreach v \in Adj[u] do
          if v \text{.} color == white then
              v \cdot color = grayv.d = u.d + 1v.\pi = uQ. Enqueue(v)u.color = black
```
**Initialize** 

Laufzeit?

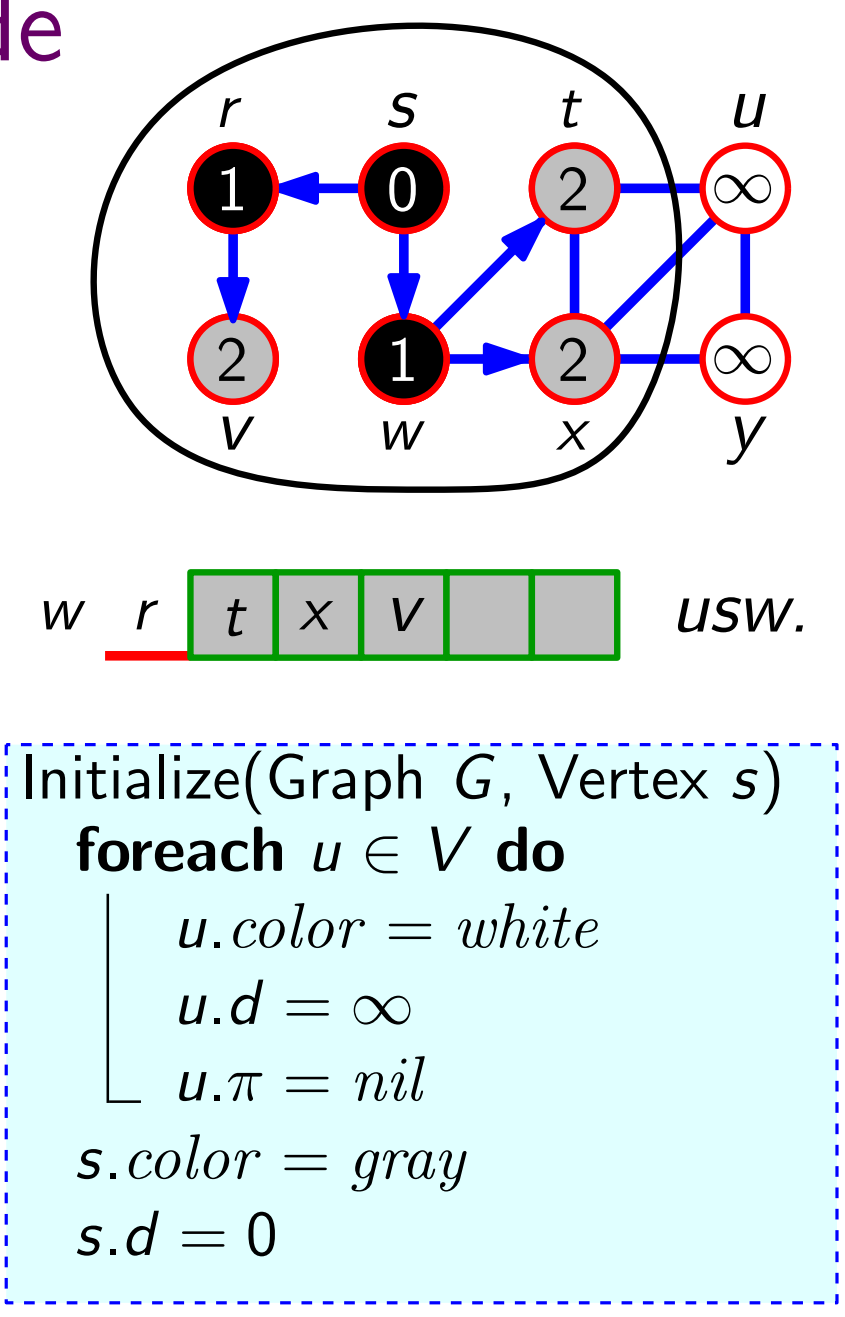

```
BFS(Graph G, Vertex s)
  Initialize(G, s)Q = new Queue()
  Q.Enqueue(s)
  while Q \neq \emptyset do
      u = Q. Dequeue()
      foreach v \in Adj[u] do
          if v \text{.} color == white then
              v \cdot color = grayv.d = u.d + 1v.\pi = uQ. Enqueue(v)u.color = black
```
**Initialize** 

Laufzeit?

 $\overline{v}$   $\overline{w}$   $\overline{x}$   $\overline{y}$  $\Box - \Box$   $(2) + \infty$ 2  $\bigoplus_{2} (\sqrt{2}) + \infty$ 1 1 2  $\rightarrow$  2 w  $r \mid t \mid x \mid v$ 2  $I$ Initialize(Graph G, Vertex  $s$ ) foreach  $u \in V$  do  $u<sub>1</sub> color = white$  $u.d = \infty$  $u.\pi = nil$ s.color  $= gray$  $\begin{array}{c}\n\begin{array}{c}\nr \rightarrow t & x \rightarrow w \\
\hline\nv & w \rightarrow w\n\end{array}\n\\
\text{it} \begin{array}{c}\n\text{it} \text{indize}(\text{Graph} \text{ \n for each } u \in u \text{.} color = \\ \n\text{ } u \text{.} color = \text{ } g \text{.} color = \text{ } grd \text{ \n s.} color = \text{ } gc \end{array}\n\end{array}$ usw.

```
BFS(Graph G, Vertex s)
  Initialize(G, s)Q = new Queue()
  Q.Enqueue(s)
  while Q \neq \emptyset do
      u = Q. Dequeue()
      foreach v \in Adj[u] do
          if v \text{.} color == white then
              v \cdot color = grayv.d = u.d + 1v \pi = uQ. Enqueue(v)u.color = blackInitialize En-/Dequeues Laufzeit?
```
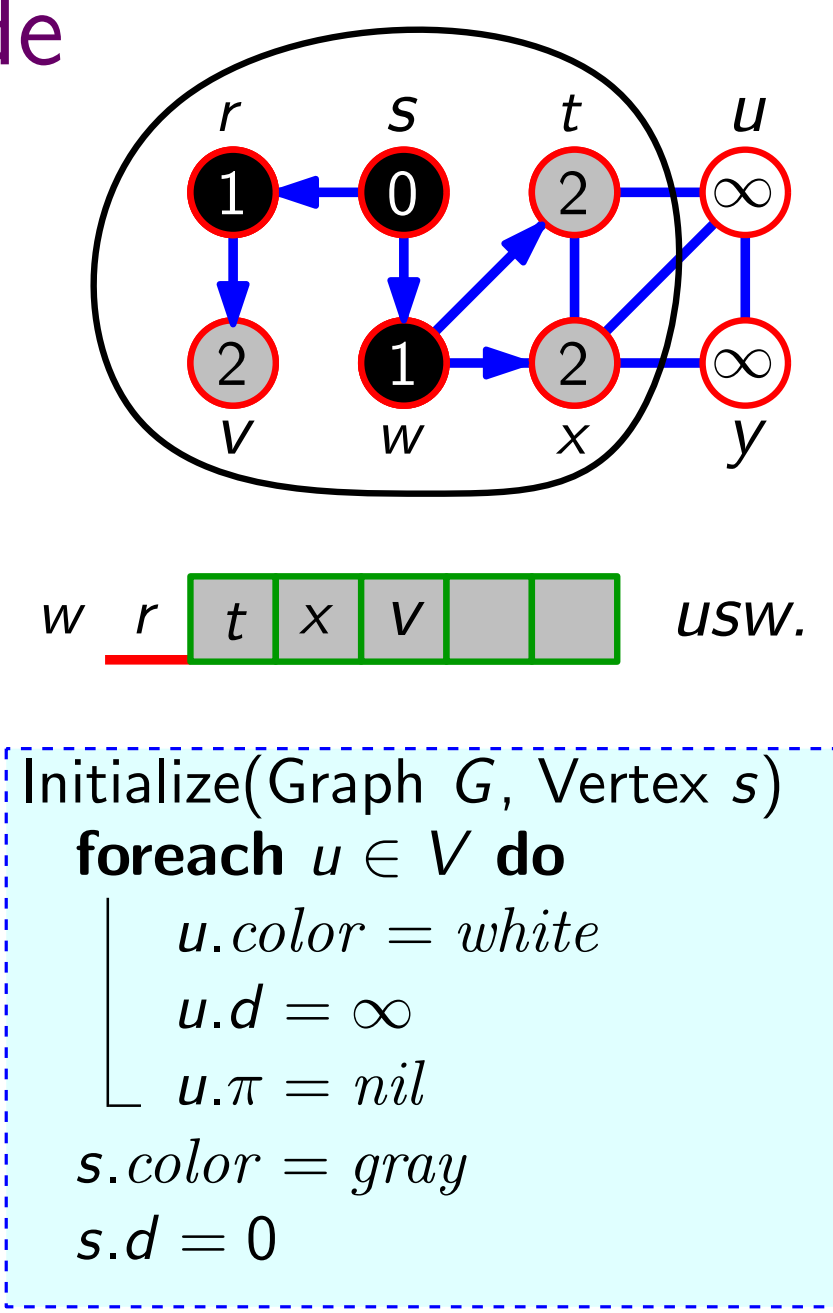

```
BFS(Graph G, Vertex s)
  Initialize(G, s)Q = new Queue()
  Q.Enqueue(s)
  while Q \neq \emptyset do
      u = Q. Dequeue()
      foreach v \in Adj[u] do
         if v \text{.} color == white then
             v \cdot color = grayv.d = u.d + 1v.\pi = uQ. Enqueue(v)u.color = blackInitialize En-/Dequeues Laufzeit? O(V)
```
 $\overline{v}$   $\overline{w}$   $\overline{x}$   $\overline{y}$  $\Box - \Box$   $(2) + \infty$ 2  $\bigoplus_{2} (\sqrt{2}) + \infty$ 1 1 2  $\rightarrow$  2 w  $r \mid t \mid x \mid v$ 2  $I$ Initialize(Graph G, Vertex  $s$ ) foreach  $u \in V$  do  $u<sub>1</sub> color = white$  $u.d = \infty$  $u.\pi = nil$ s.color  $= gray$  $\begin{array}{c}\n\begin{array}{c}\nr \rightarrow t & x \rightarrow w \\
\hline\nv & w \rightarrow w\n\end{array}\n\\
\text{it} \begin{array}{c}\n\text{it} \text{indize}(\text{Graph} \text{ \n for each } u \in u \text{.} color = \\ \n\text{ } u \text{.} color = \text{ } g \text{.} color = \text{ } grd \text{ \n s.} color = \text{ } gc \end{array}\n\end{array}$ usw.

```
BFS(Graph G, Vertex s)
  Initialize(G, s)Q = new Queue()
  Q.Enqueue(s)
  while Q \neq \emptyset do
      u = Q. Dequeue()
      foreach v \in Adj[u] do
          if v \text{.} color == white then
              v \cdot color = grayv.d = u.d + 1v \pi = uQ. Enqueue(v)u.color = blackInitialize En-/Dequeues Adjazenzlisten (foreach-Schleifen)
```
Laufzeit?  $O(V)$ 

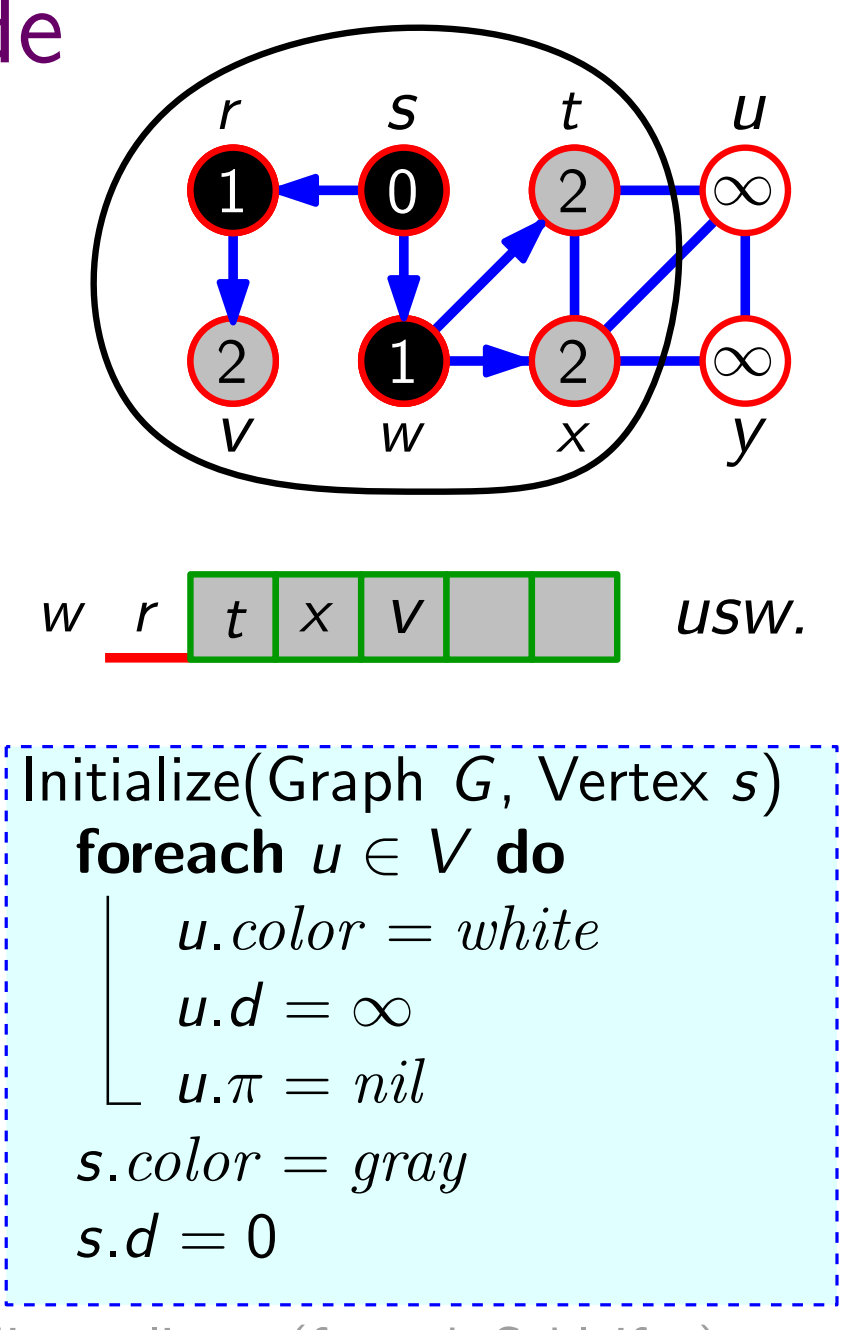

```
BFS(Graph G, Vertex s)
  Initialize(G, s)Q = new Queue()
  Q.Enqueue(s)
  while Q \neq \emptyset do
      u = Q. Dequeue()
      foreach v \in Adj[u] do
          if v \text{.} color == white then
              v \cdot color = grayv.d = u.d + 1v.\pi = uQ. Enqueue(v)u.color = blackInitialize En-/Dequeues Adjazenzlisten (foreach-Schleifen)
```
Laufzeit?  $O(V)$  +  $O(V)$  +  $O(E)$ 

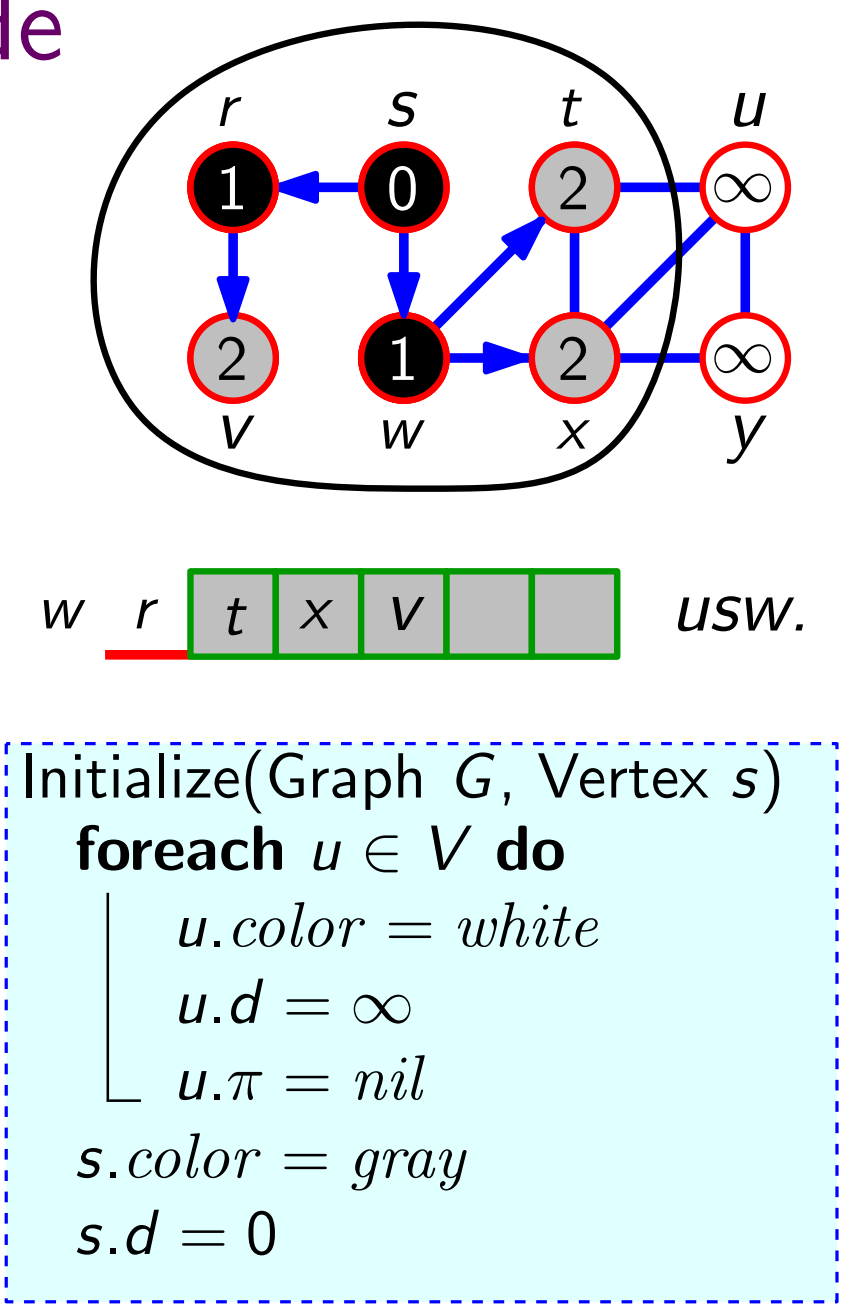

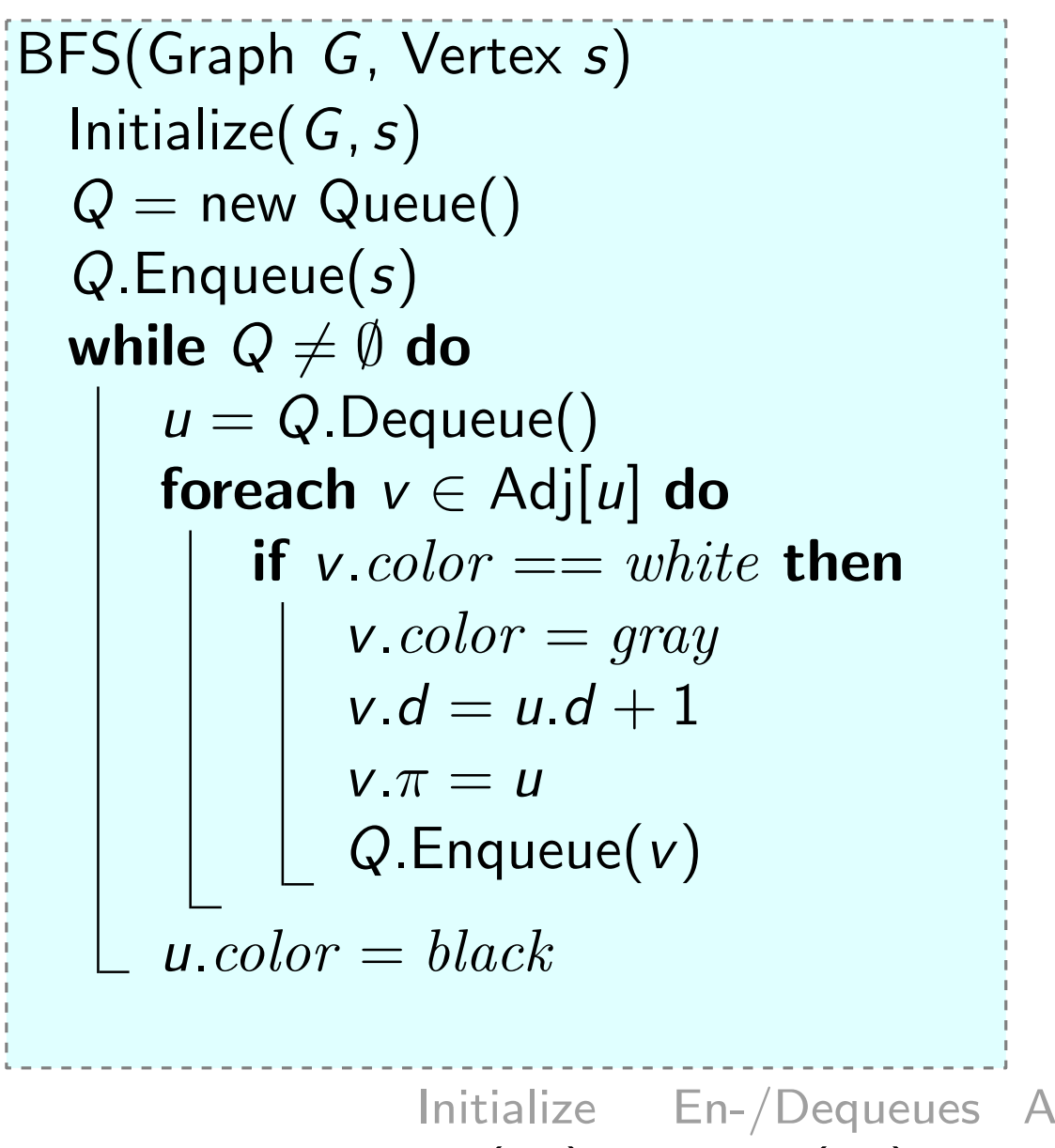

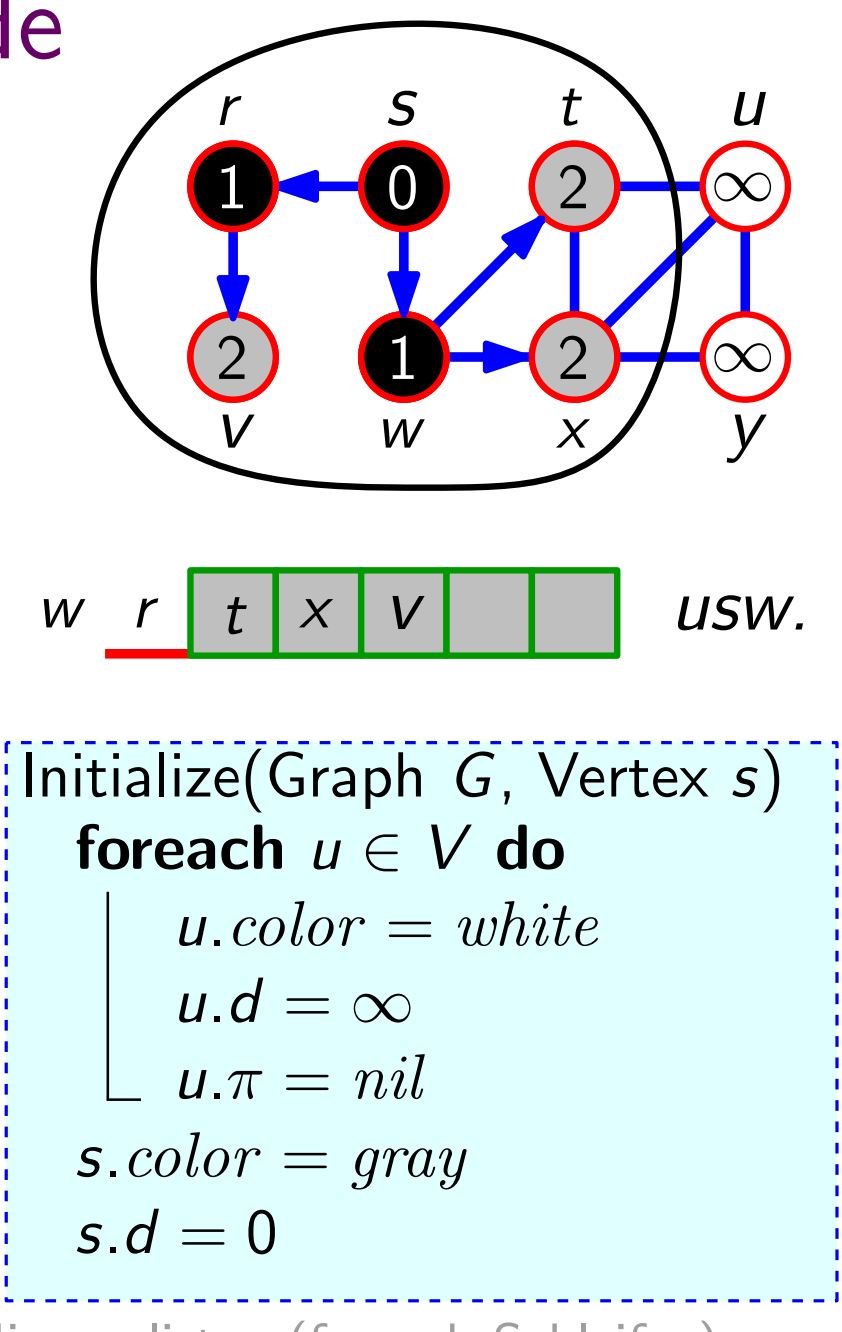

Initialize En-/Dequeues Adjazenzlisten (foreach-Schleifen) Laufzeit?  $O(V) + O(V) + O(E) = O(V + E)$ 

### Breitensuche – Anwendung

Zusammenhangskomponente:

Maximale Teilmenge von Knoten, die über Wege miteinander verbunden sind.

### Breitensuche – Anwendung

Zusammenhangskomponente:

Maximale Teilmenge von Knoten, die über Wege miteinander verbunden sind.

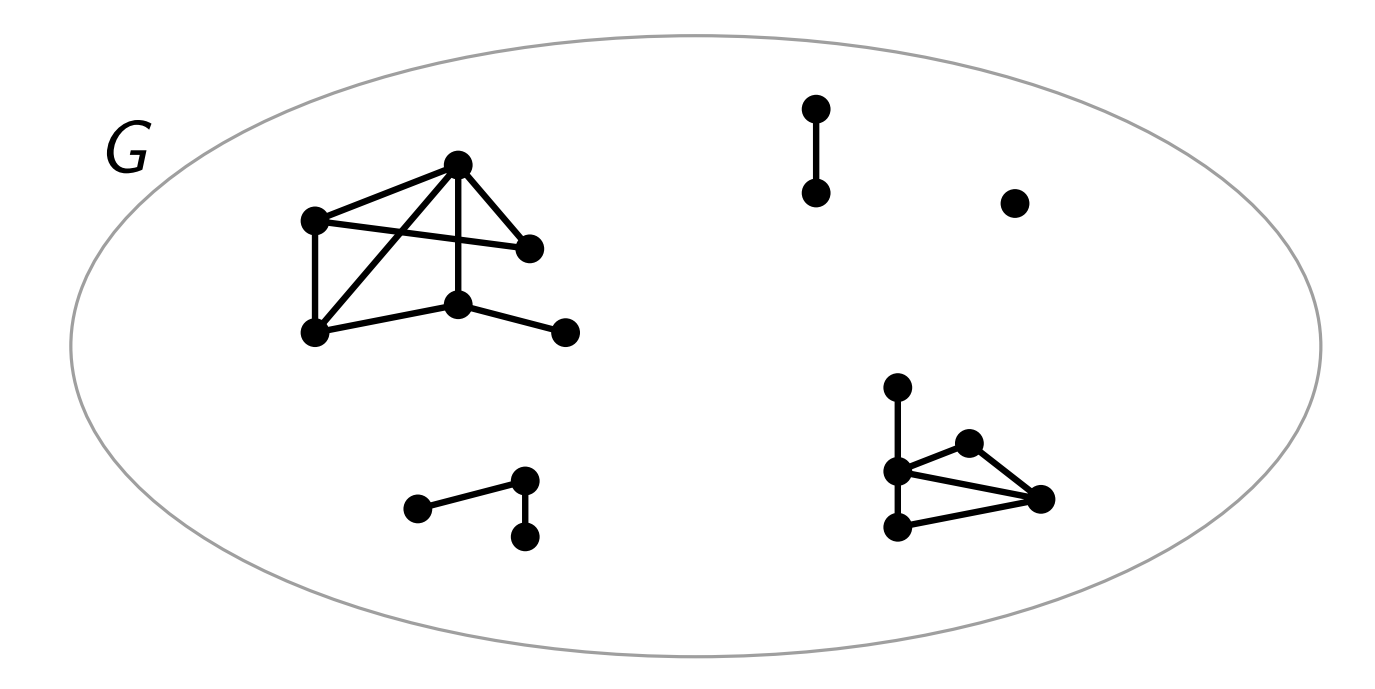

### Breitensuche – Anwendung

Zusammenhangskomponente:

Maximale Teilmenge von Knoten, die über Wege miteinander verbunden sind.

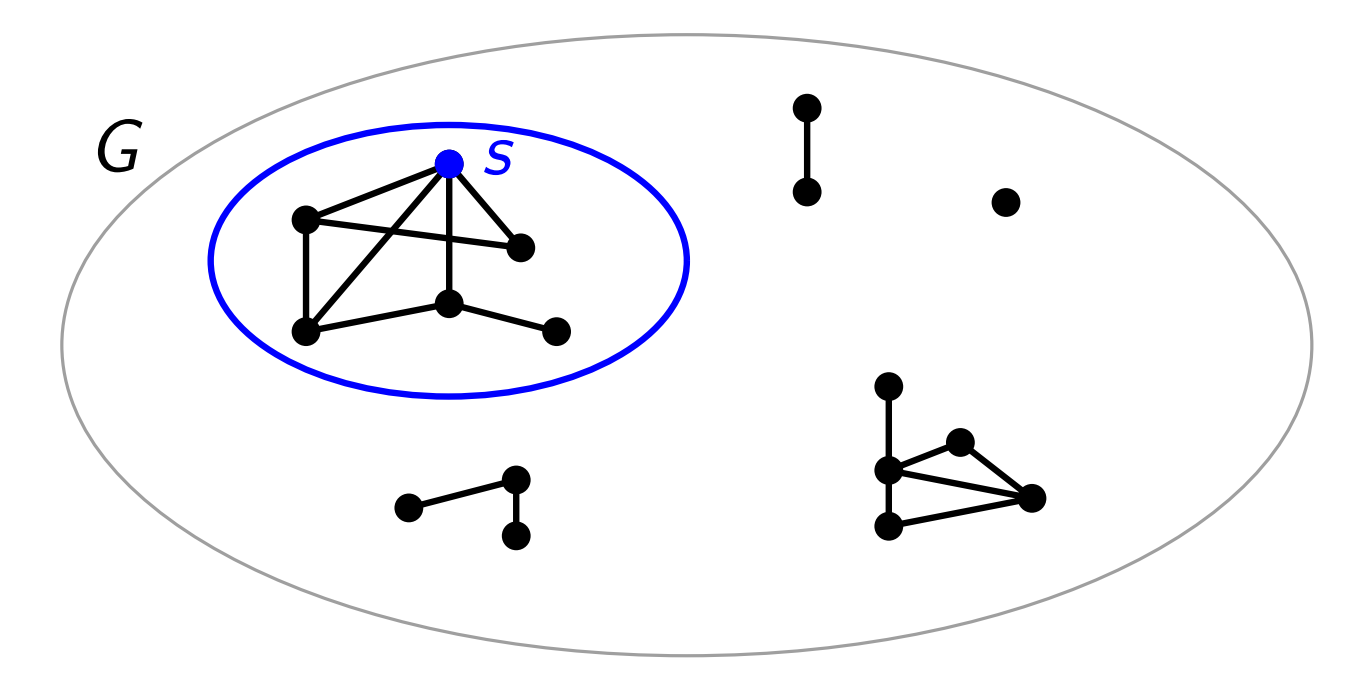
Zusammenhangskomponente:

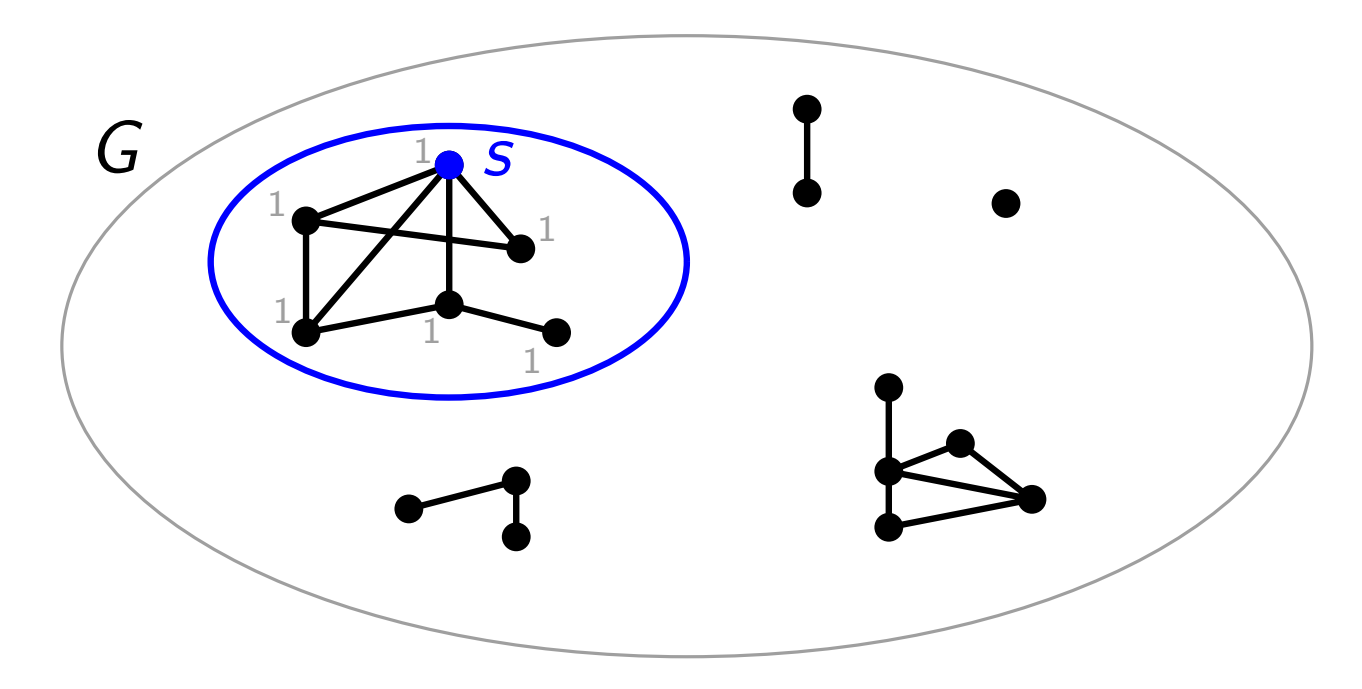

Zusammenhangskomponente:

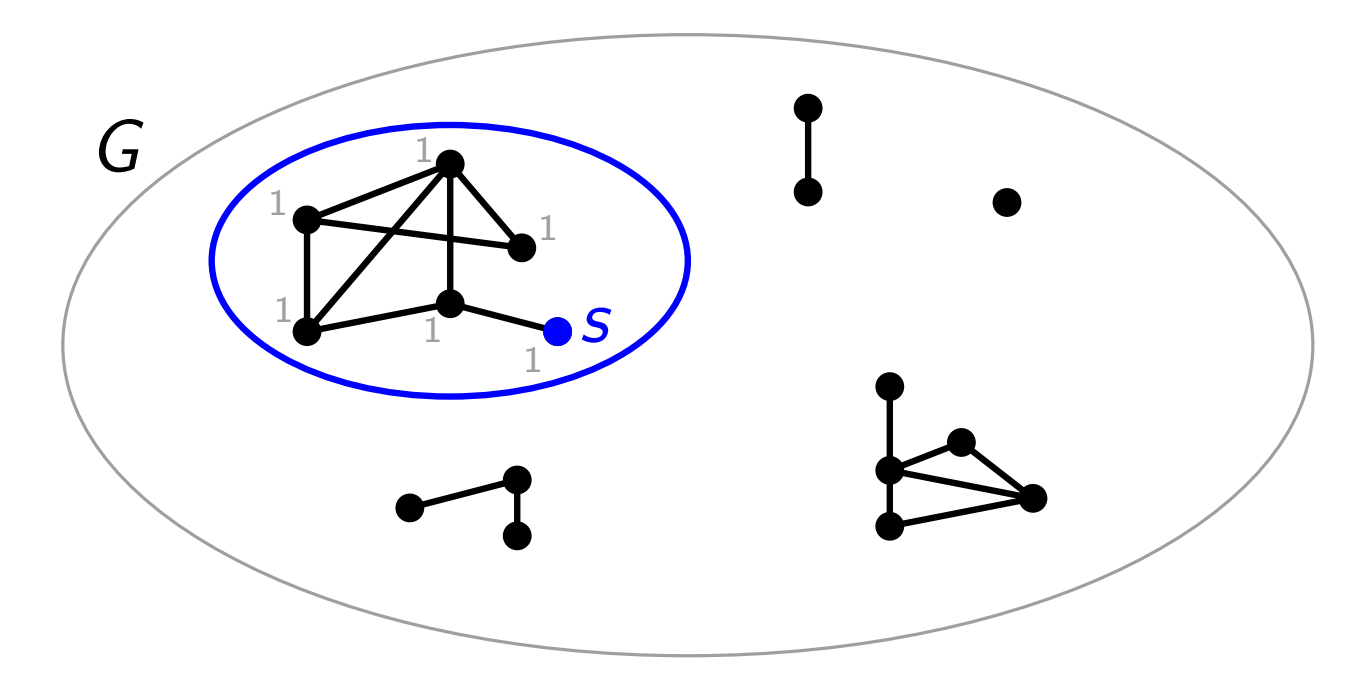

Zusammenhangskomponente:

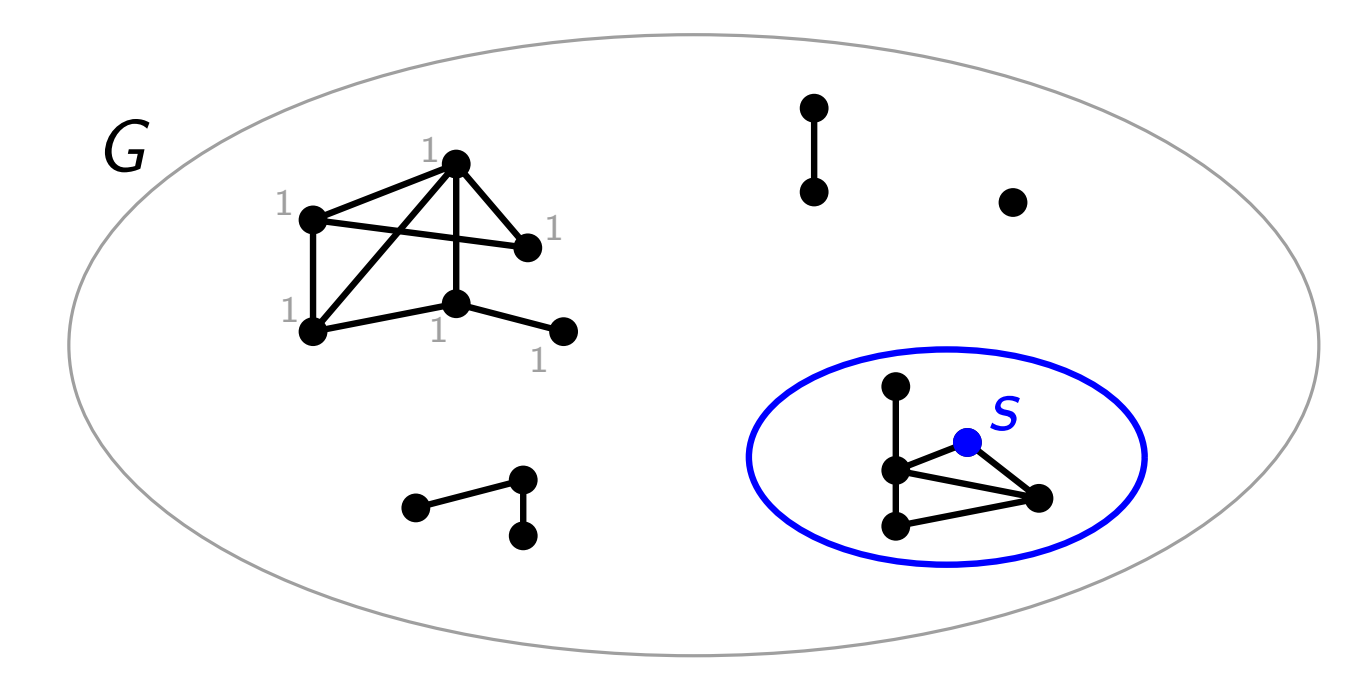

Zusammenhangskomponente:

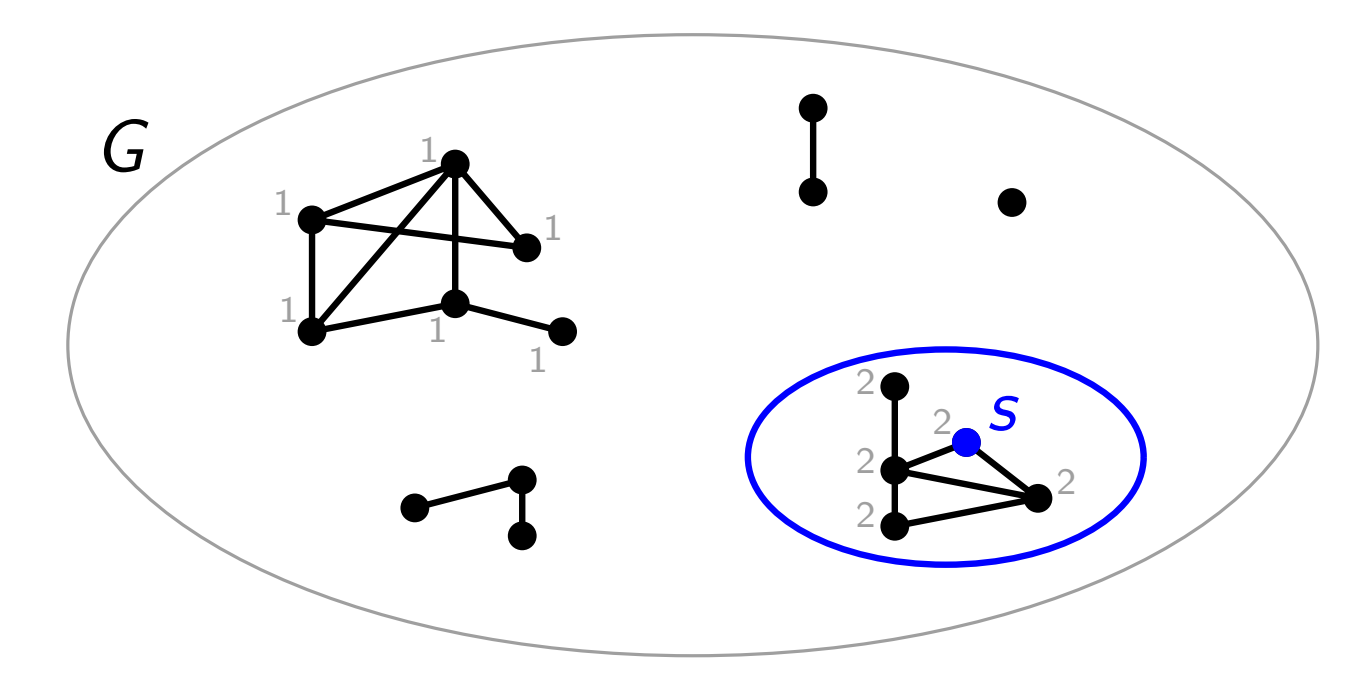

Zusammenhangskomponente:

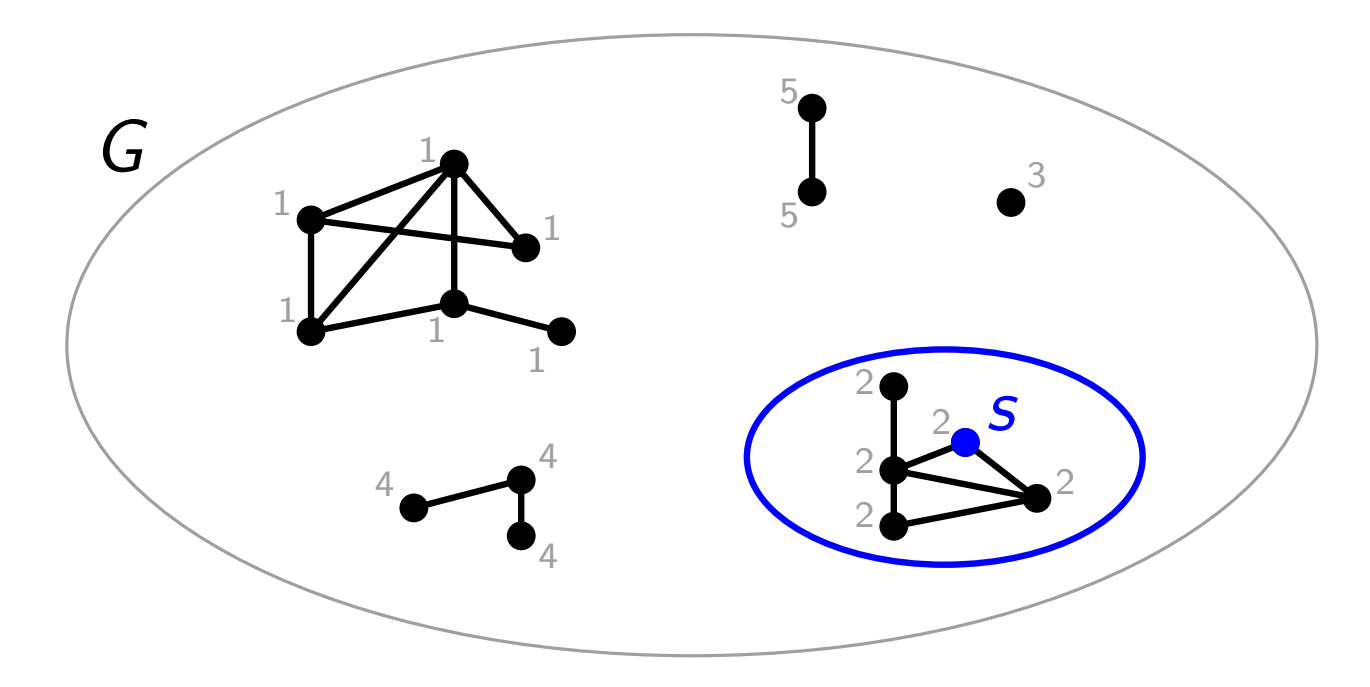

#### Zusammenhangskomponente:

Maximale Teilmenge von Knoten, die über Wege miteinander verbunden sind.

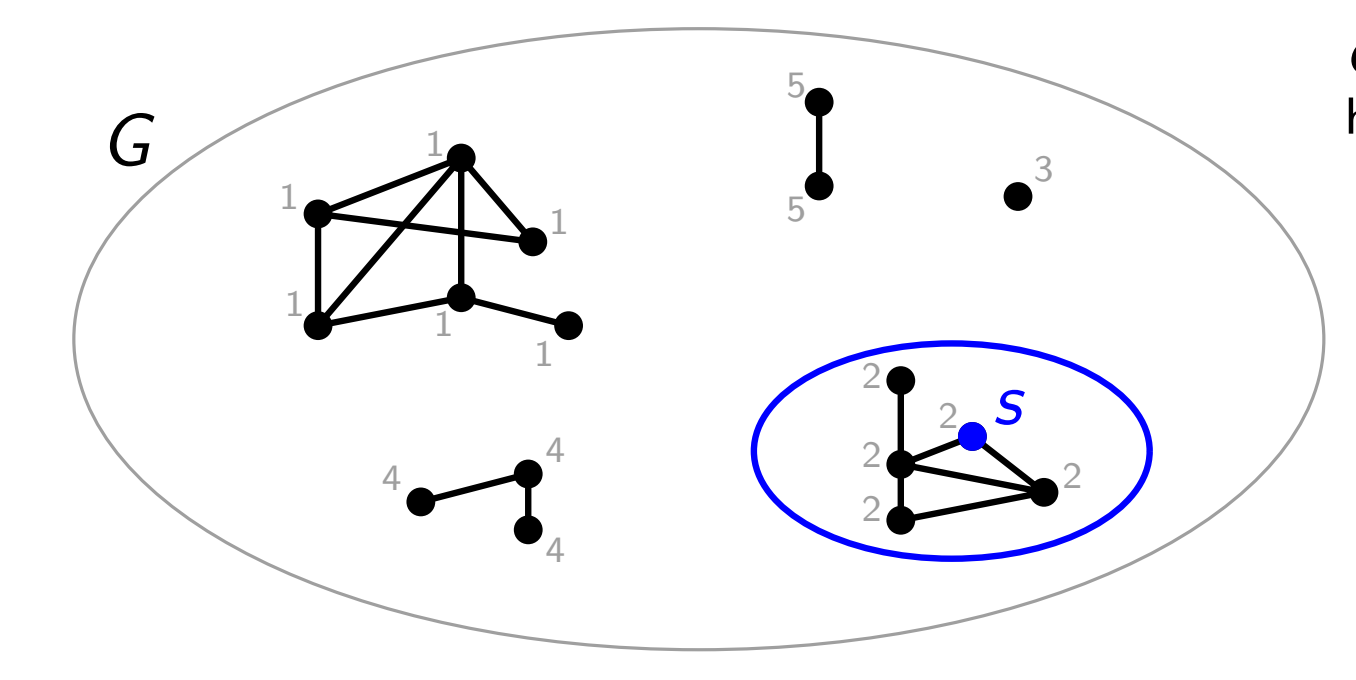

 $G$  hat also fünf Zusammenhangskomponenten.

#### Zusammenhangskomponente:

Maximale Teilmenge von Knoten, die über Wege miteinander verbunden sind.

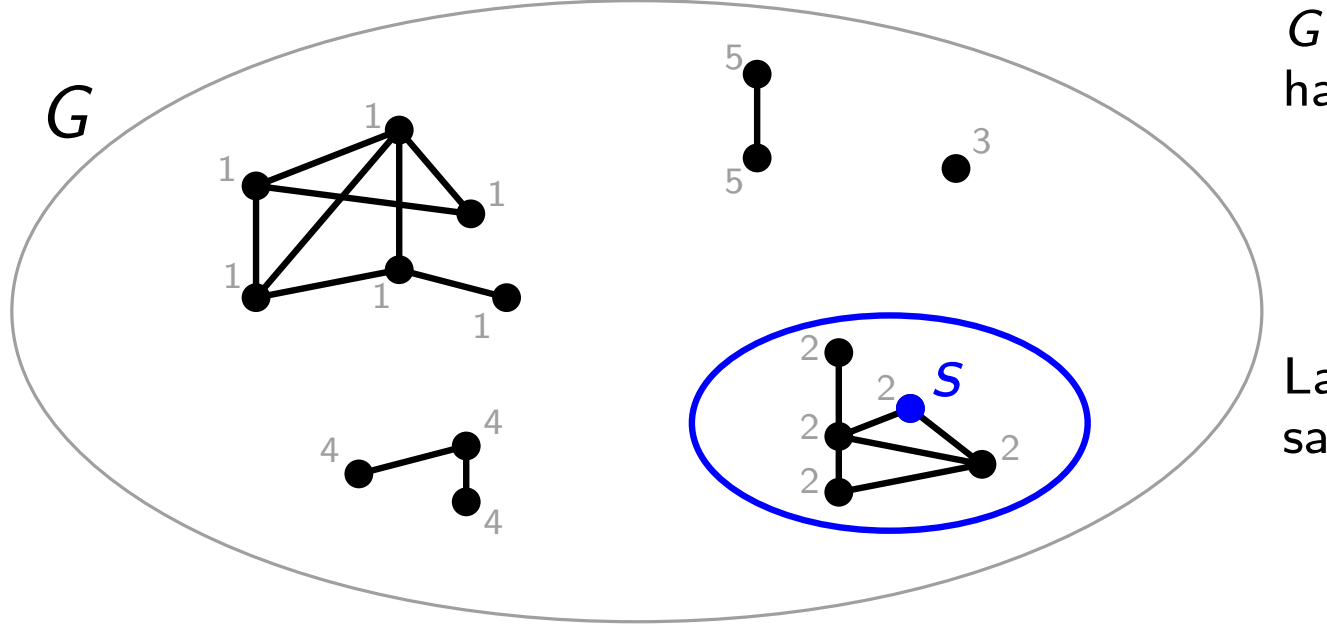

 $G$  hat also fünf Zusammenhangskomponenten.

Laufzeit fürs Zählen aller Zusammenhangskomponenten:

#### Zusammenhangskomponente:

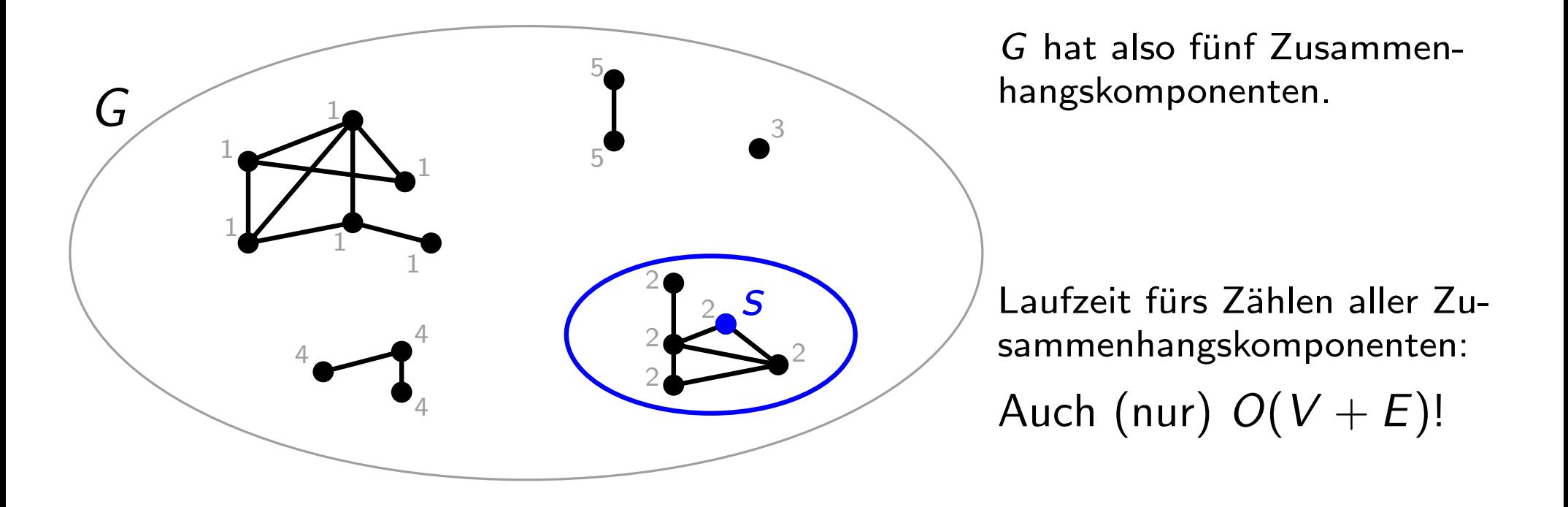

#### Zusammenhangskomponente:

Maximale Teilmenge von Knoten, die über Wege miteinander verbunden sind.

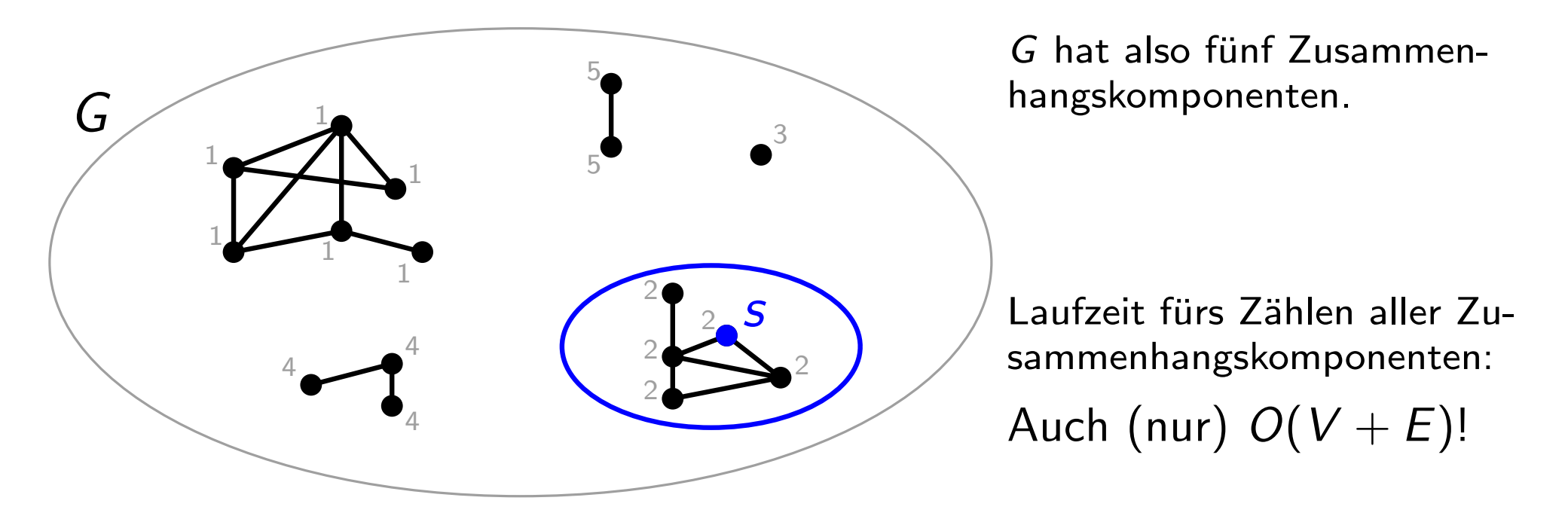

Eine weitere wichtige Anwendung der Breitensuche ist die schnelle Berechnung von kürzesten Wegen in ungewichteten Graphen.

# **Ubersicht**

- 1. Graphdurchlaufstrategien<br>2. Kürzeste Wege<br>2.1 Breitensuche
- 2. Kürzeste Wege
	-

## **Ubersicht**

- 
- 2. Kürzeste Wege
	-

2.1 Breitensuche<br>2.2 Dijkstra Beispiel Pseudocode 1. Graphdurchlaufstrategien<br>
2. Kürzeste Wege<br>
2.2 Dijkstra<br>
Beispiel<br>
Pseudocode<br>
3. Minimale Spannbäume

Eingabe: gerichteter, zusammenhängender Graph  $G = (V, E)$ mit nicht-negativen Kantengewichten und Knoten s

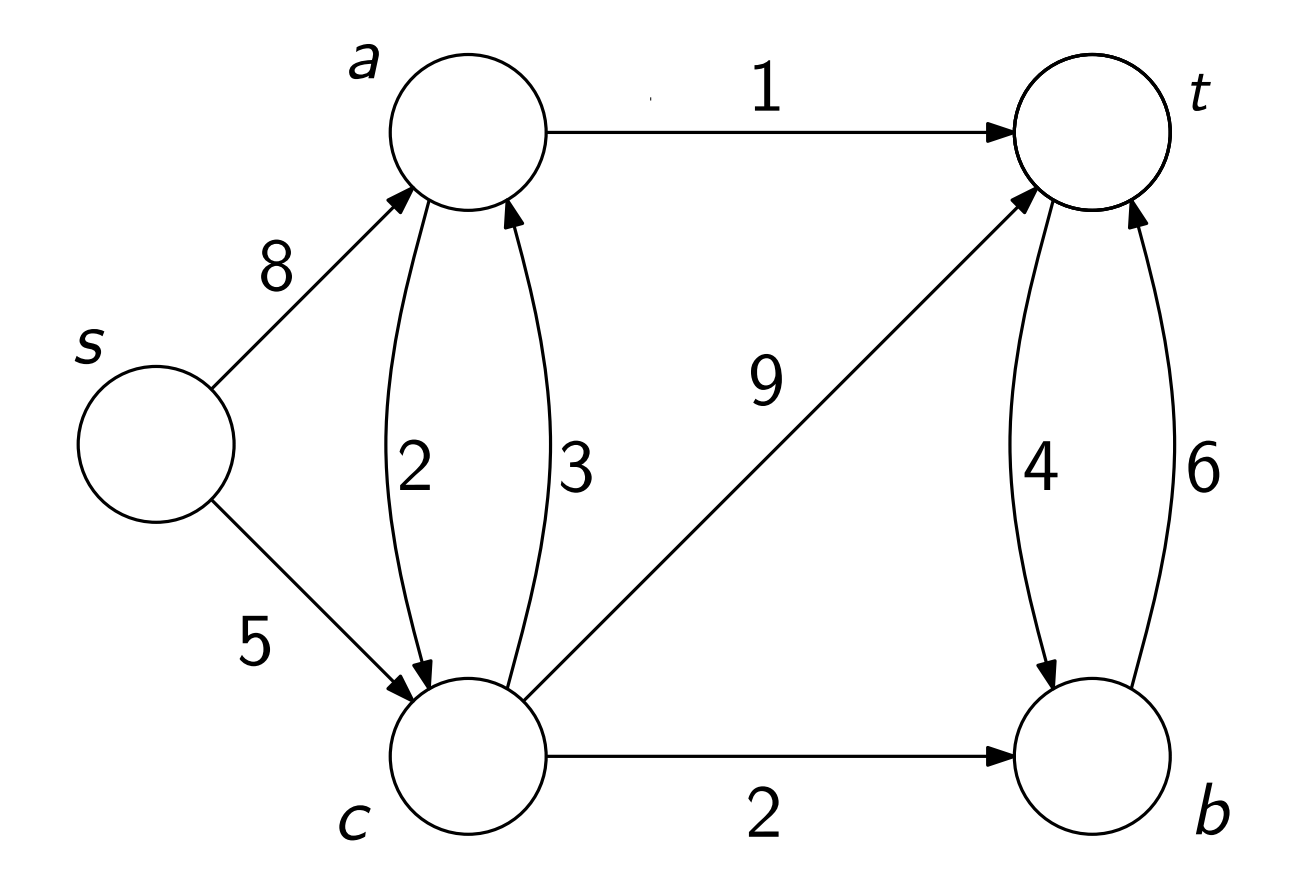

Eingabe: gerichteter, zusammenhängender Graph  $G = (V, E)$ mit nicht-negativen Kantengewichten und Knoten s

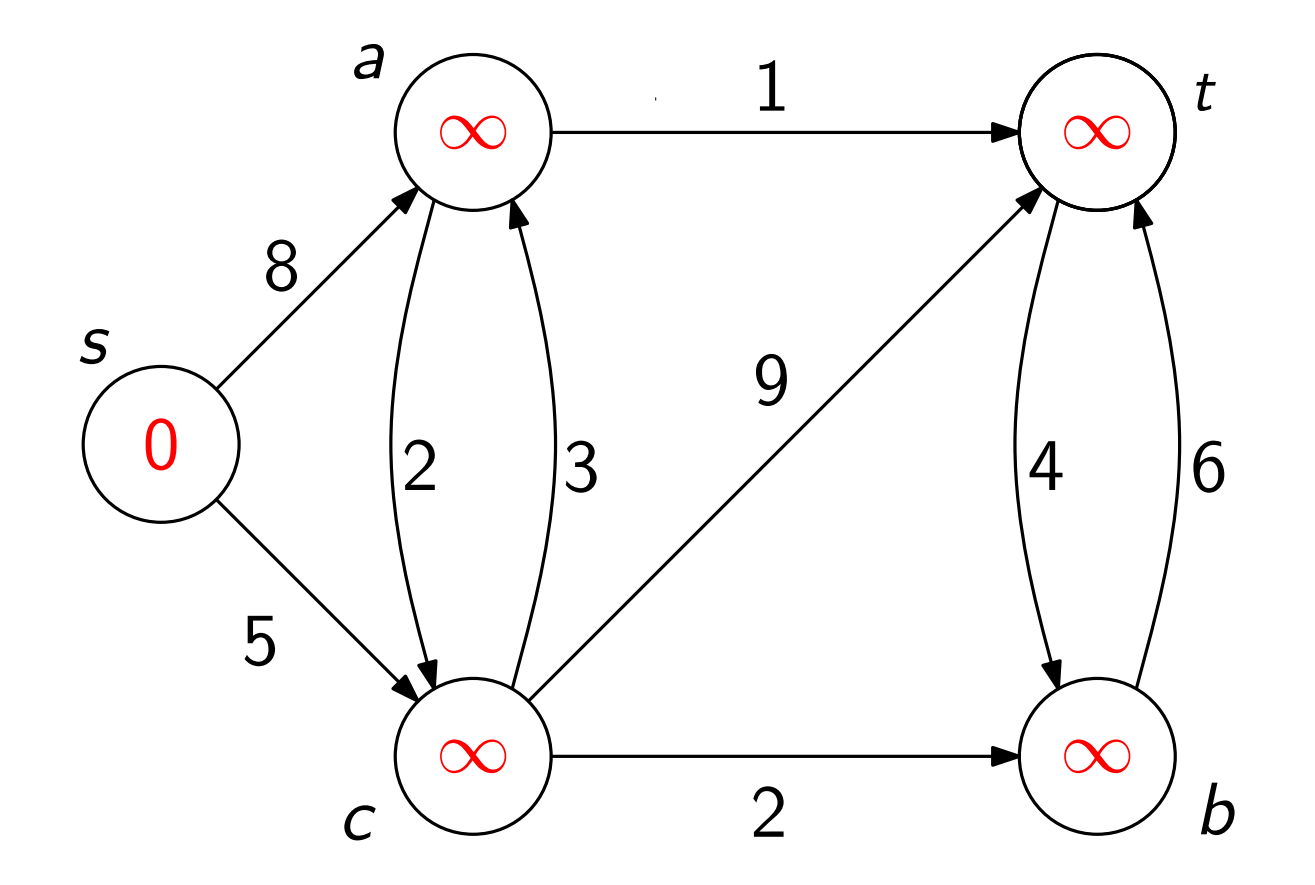

Eingabe: gerichteter, zusammenhängender Graph  $G = (V, E)$ mit nicht-negativen Kantengewichten und Knoten s

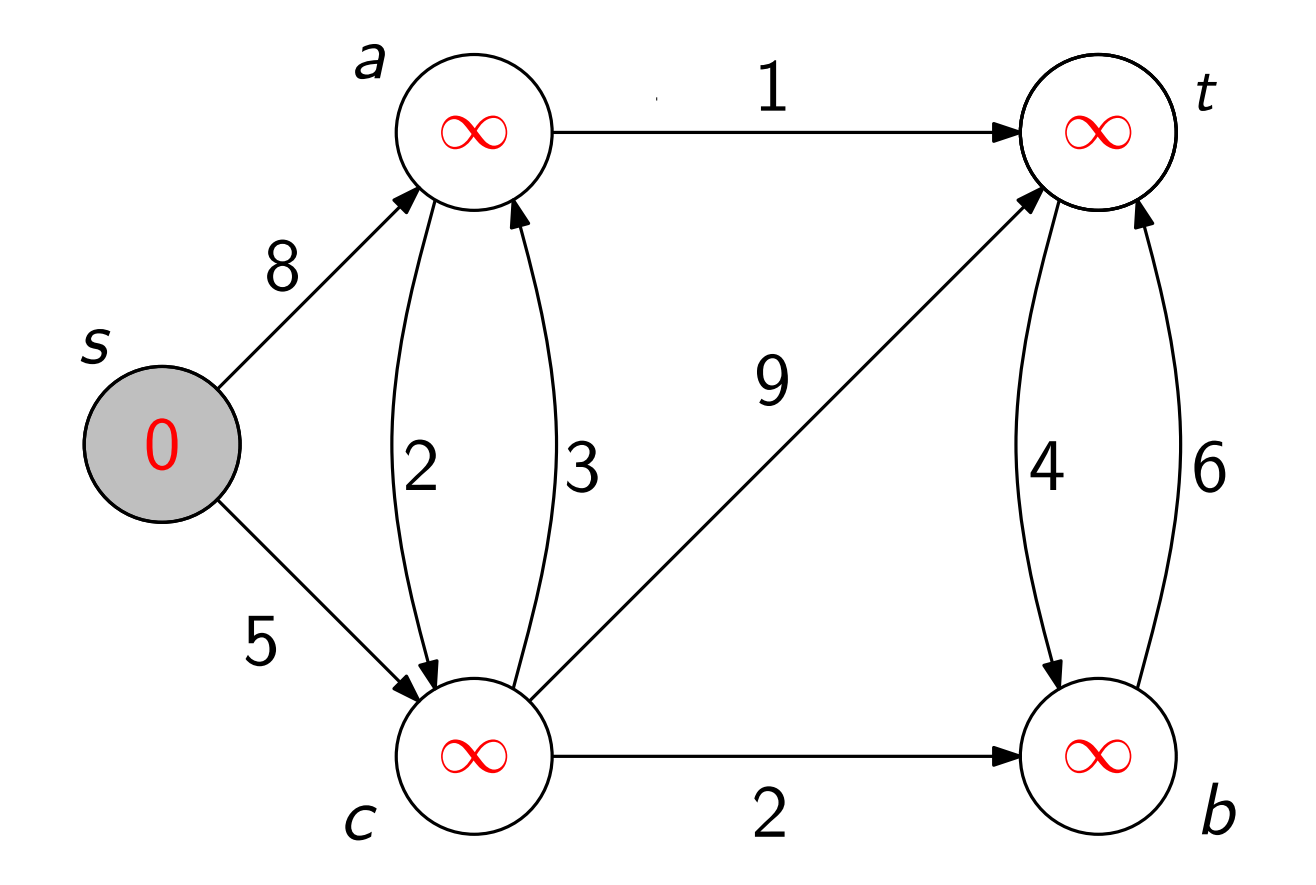

Eingabe: gerichteter, zusammenhängender Graph  $G = (V, E)$ mit nicht-negativen Kantengewichten und Knoten s

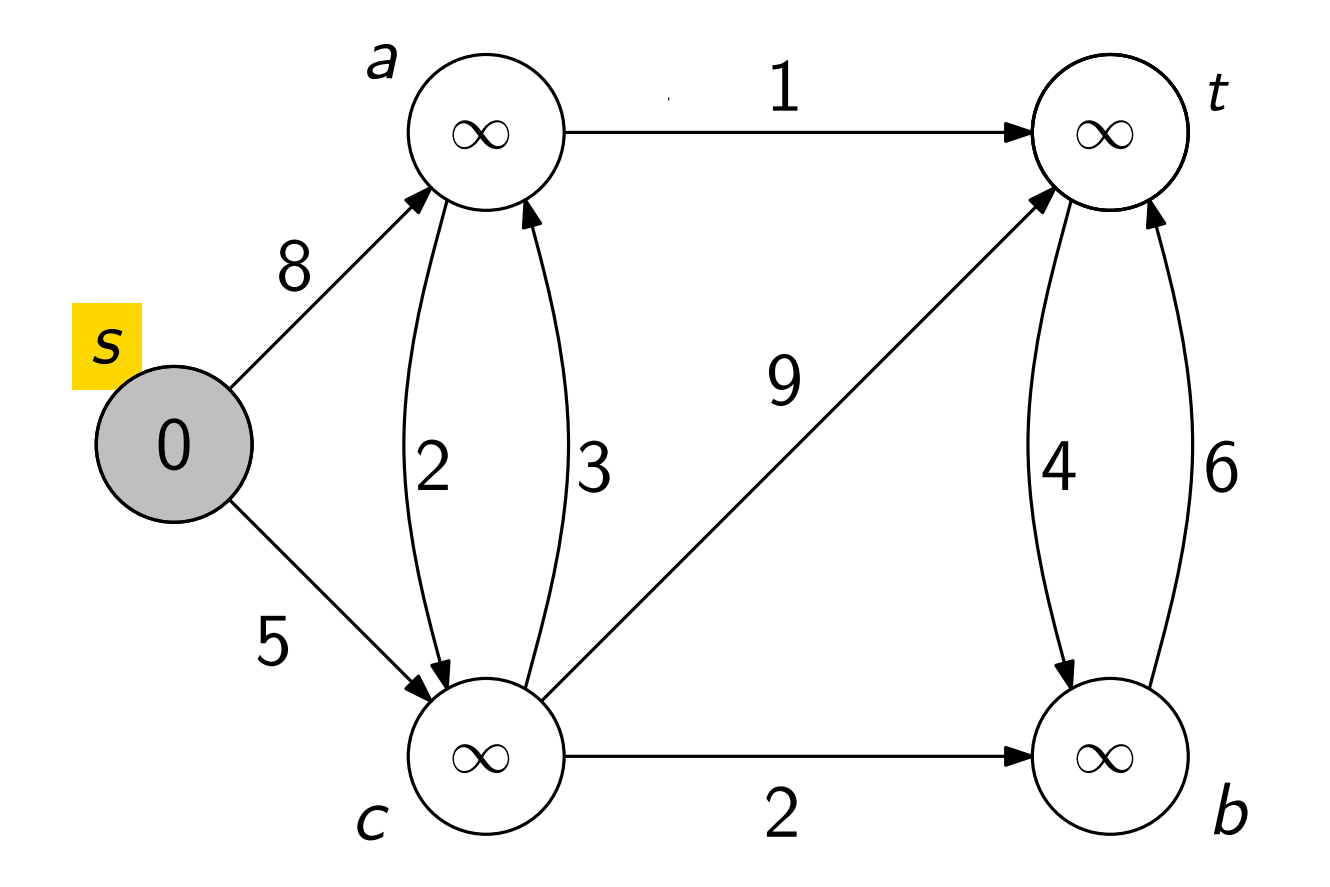

Eingabe: gerichteter, zusammenhängender Graph  $G = (V, E)$ mit nicht-negativen Kantengewichten und Knoten s

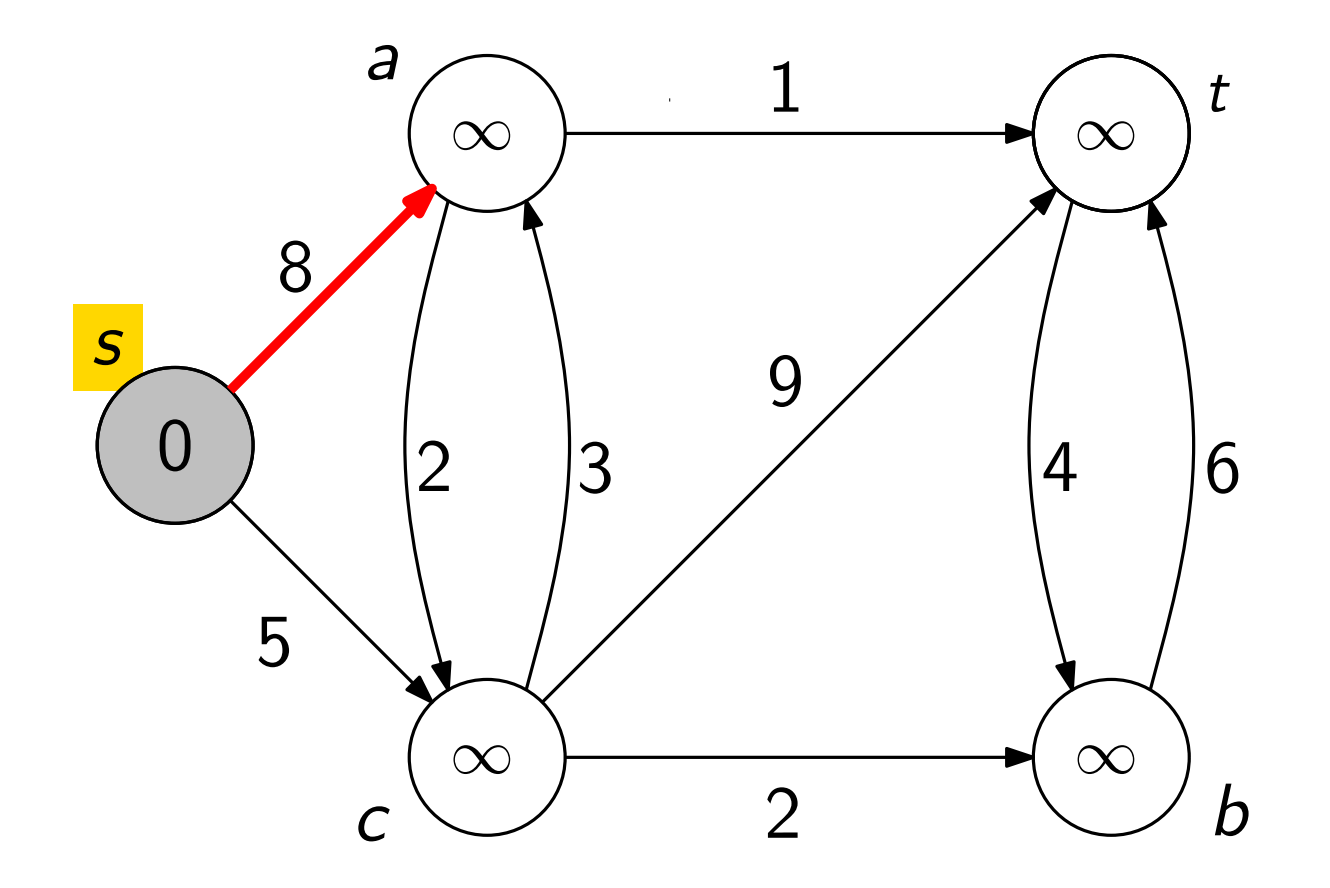

Eingabe: gerichteter, zusammenhängender Graph  $G = (V, E)$ mit nicht-negativen Kantengewichten und Knoten s

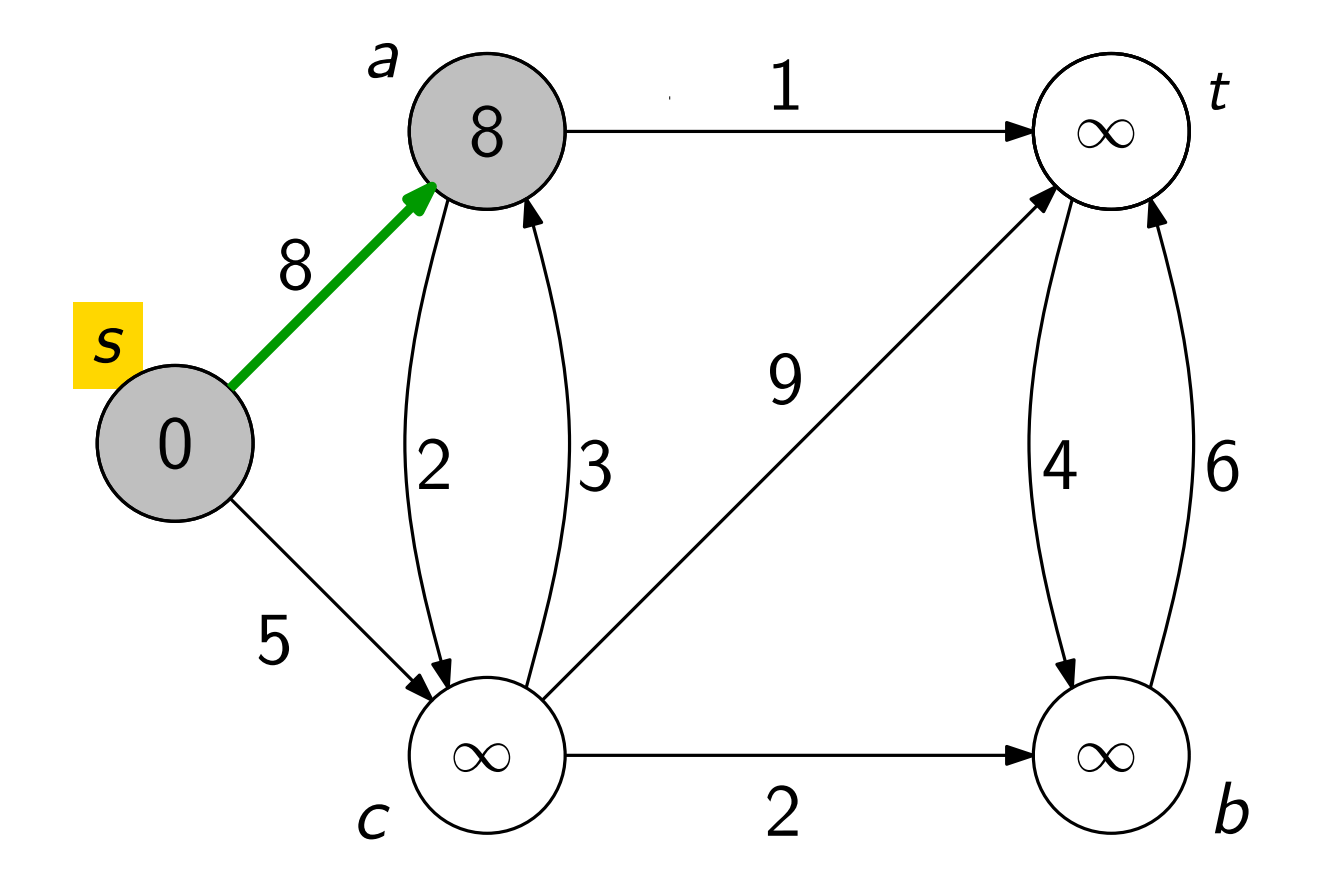

Eingabe: gerichteter, zusammenhängender Graph  $G = (V, E)$ mit nicht-negativen Kantengewichten und Knoten s

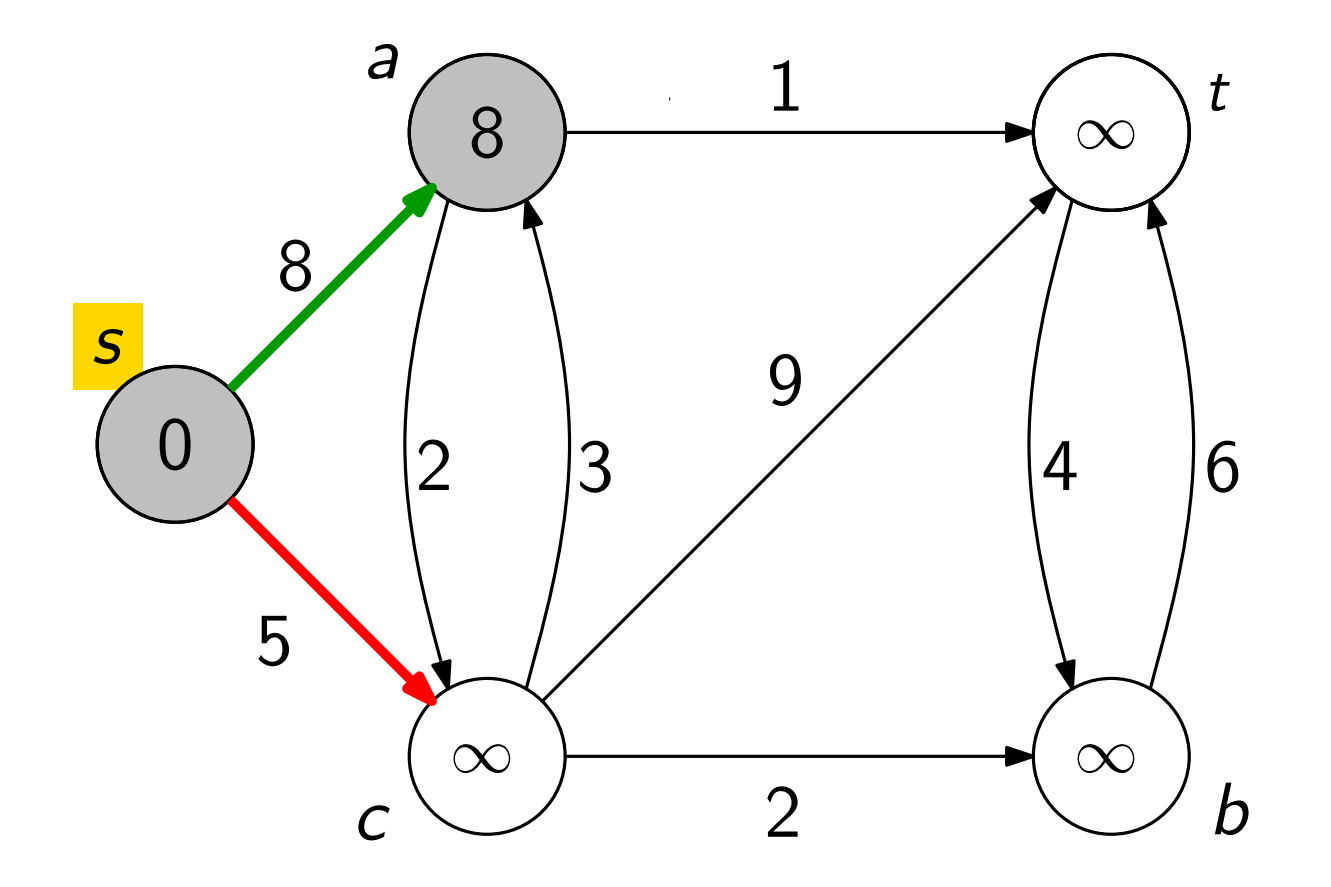

Eingabe: gerichteter, zusammenhängender Graph  $G = (V, E)$ mit nicht-negativen Kantengewichten und Knoten s

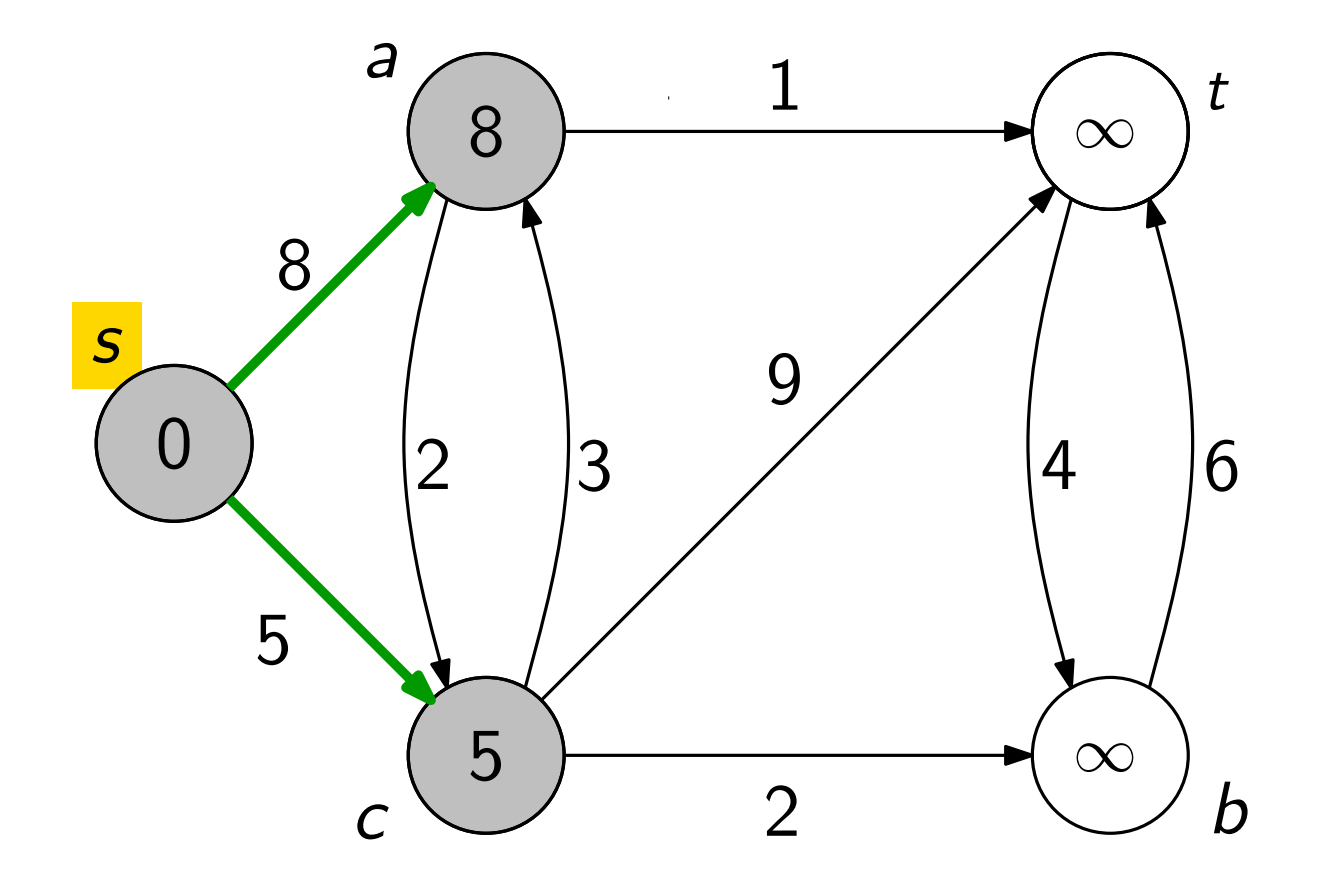

Eingabe: gerichteter, zusammenhängender Graph  $G = (V, E)$ mit nicht-negativen Kantengewichten und Knoten s

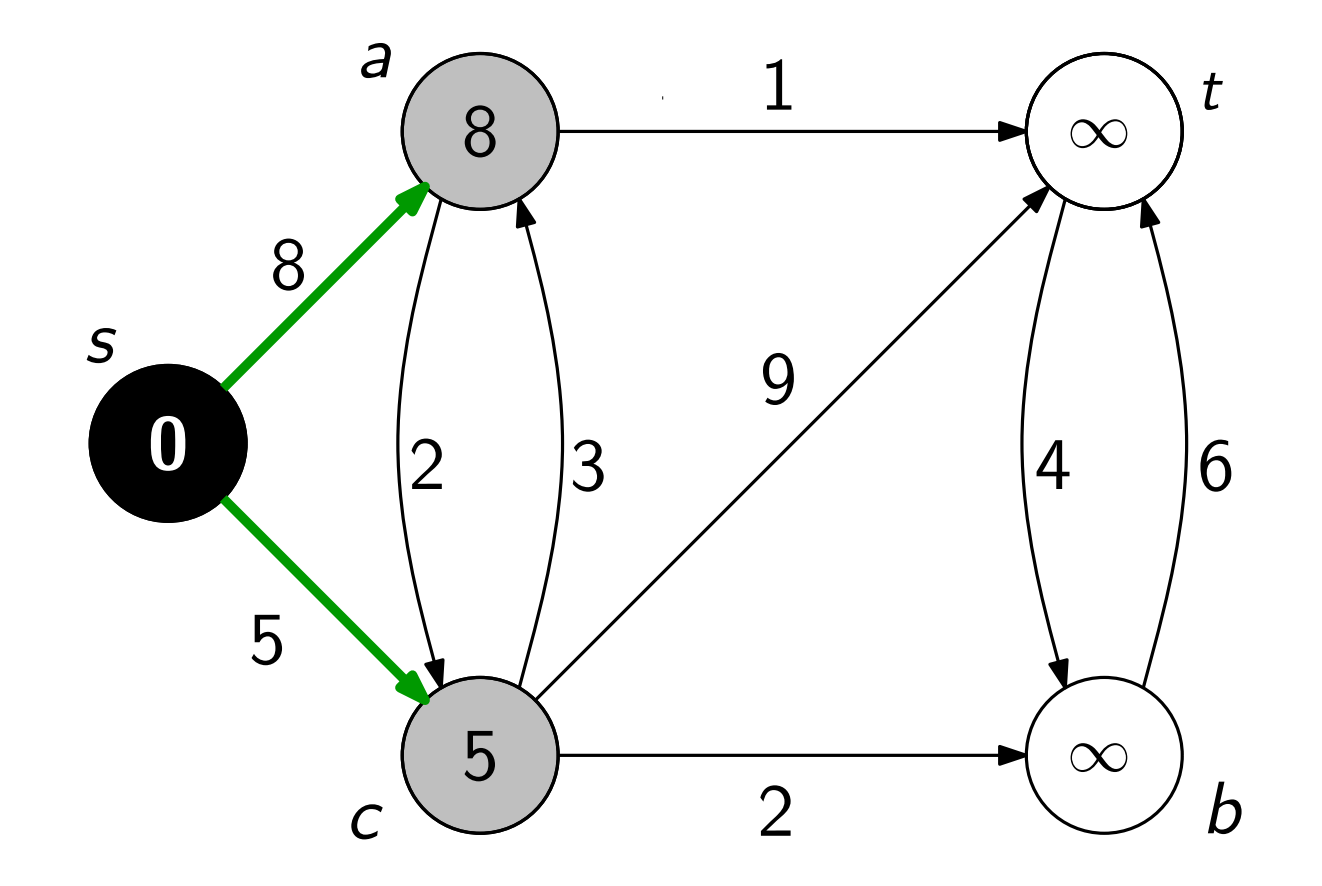

Eingabe: gerichteter, zusammenhängender Graph  $G = (V, E)$ mit nicht-negativen Kantengewichten und Knoten s

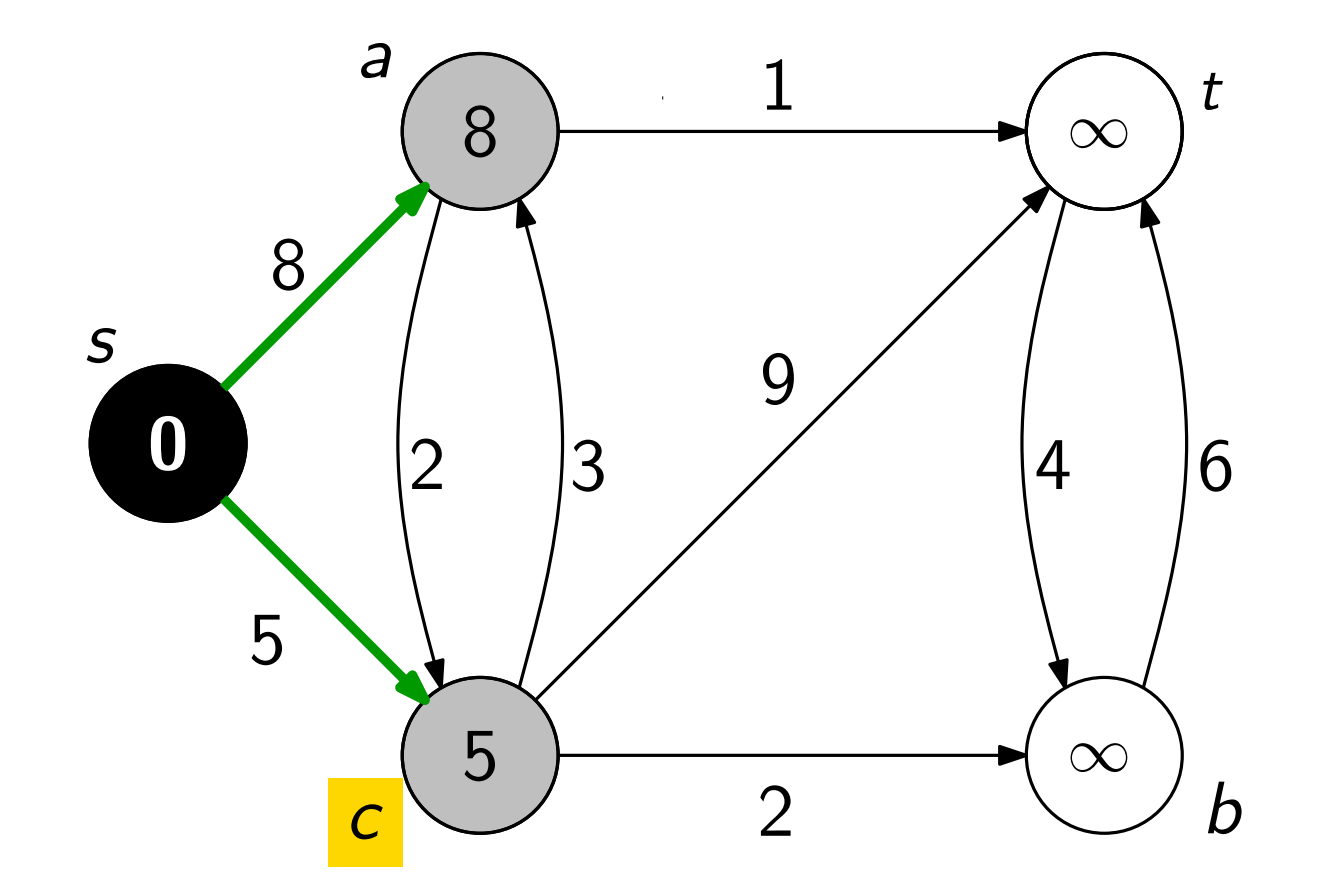

Eingabe: gerichteter, zusammenhängender Graph  $G = (V, E)$ mit nicht-negativen Kantengewichten und Knoten s

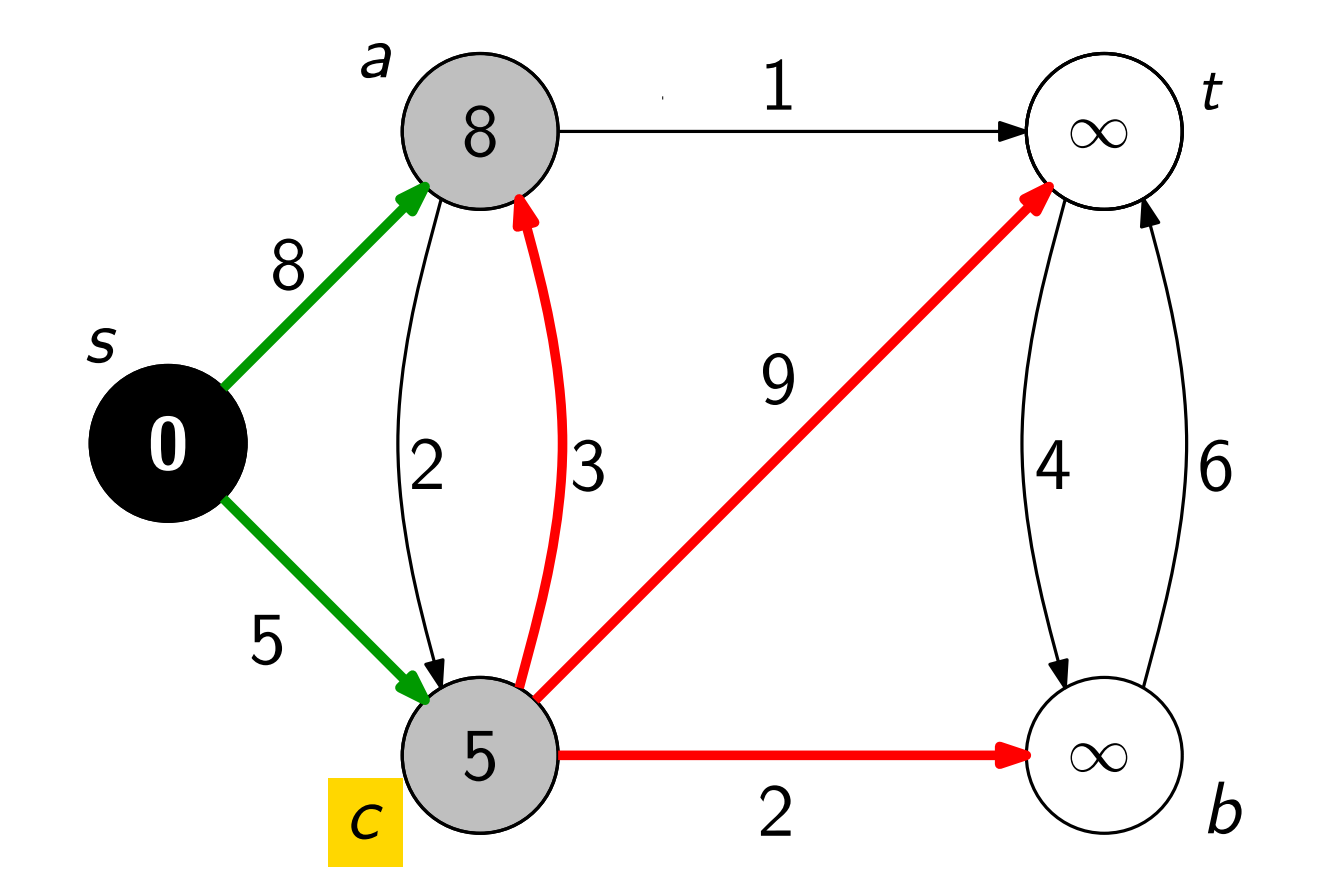

Eingabe: gerichteter, zusammenhängender Graph  $G = (V, E)$ mit nicht-negativen Kantengewichten und Knoten s

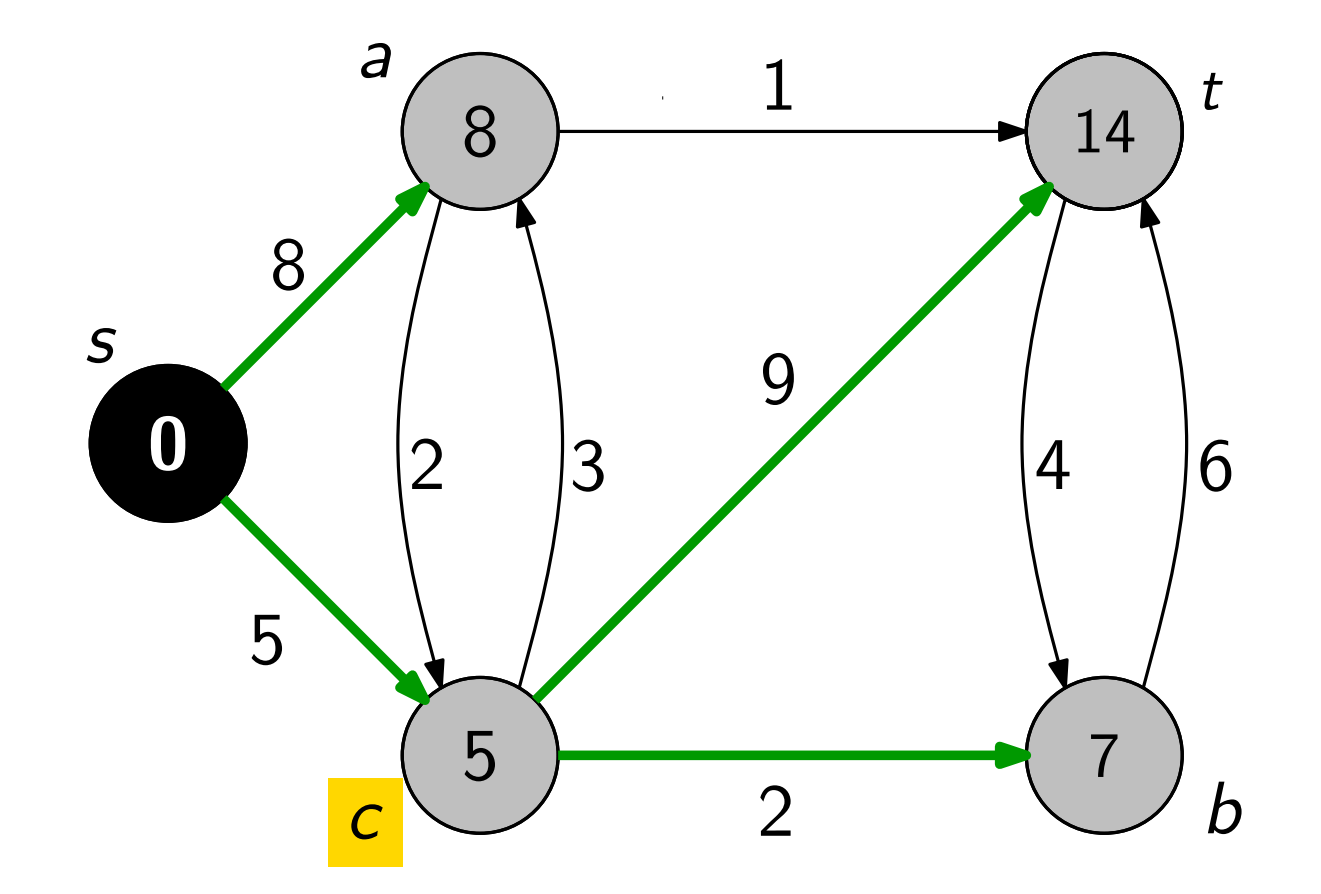

Eingabe: gerichteter, zusammenhängender Graph  $G = (V, E)$ mit nicht-negativen Kantengewichten und Knoten s

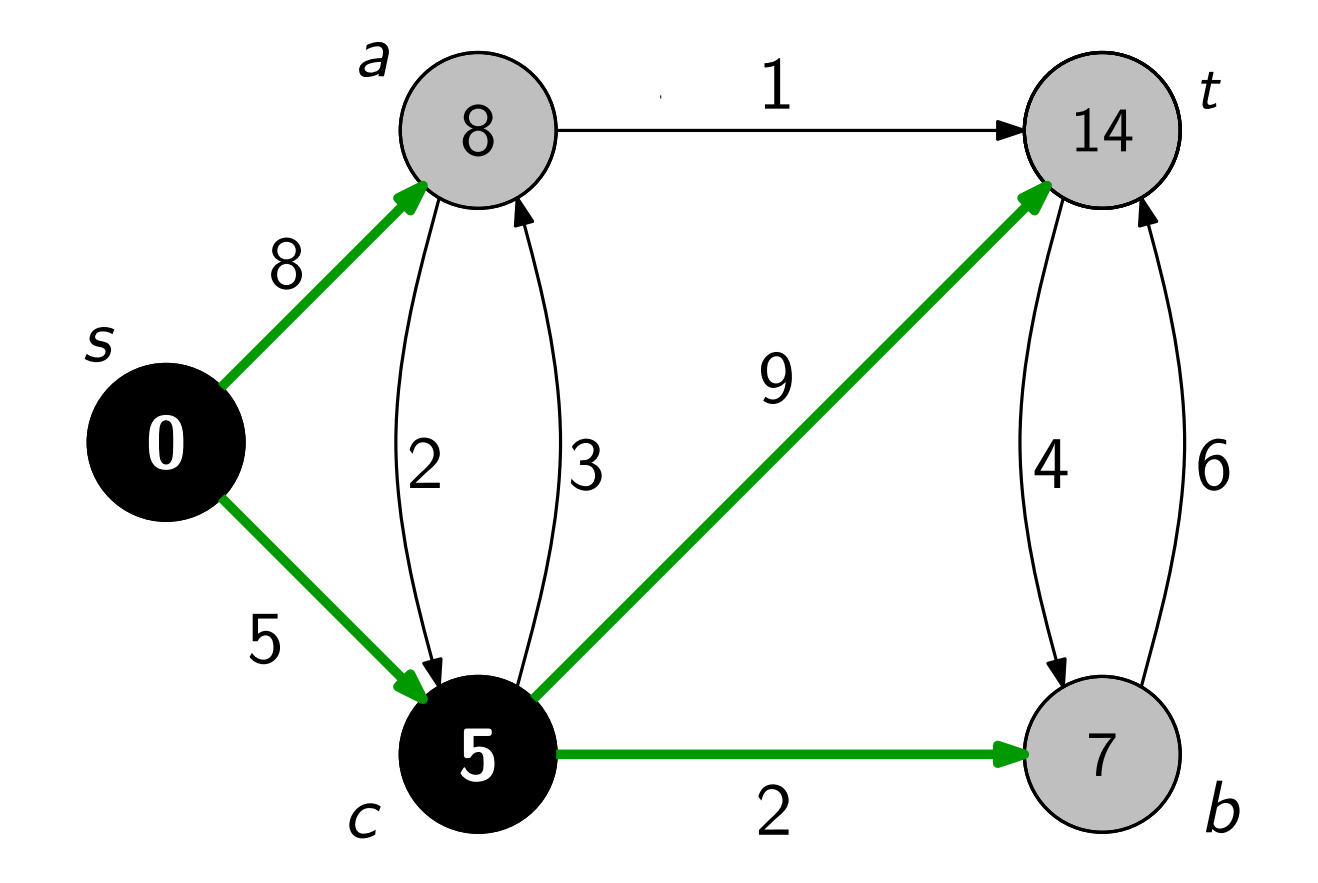

Eingabe: gerichteter, zusammenhängender Graph  $G = (V, E)$ mit nicht-negativen Kantengewichten und Knoten s

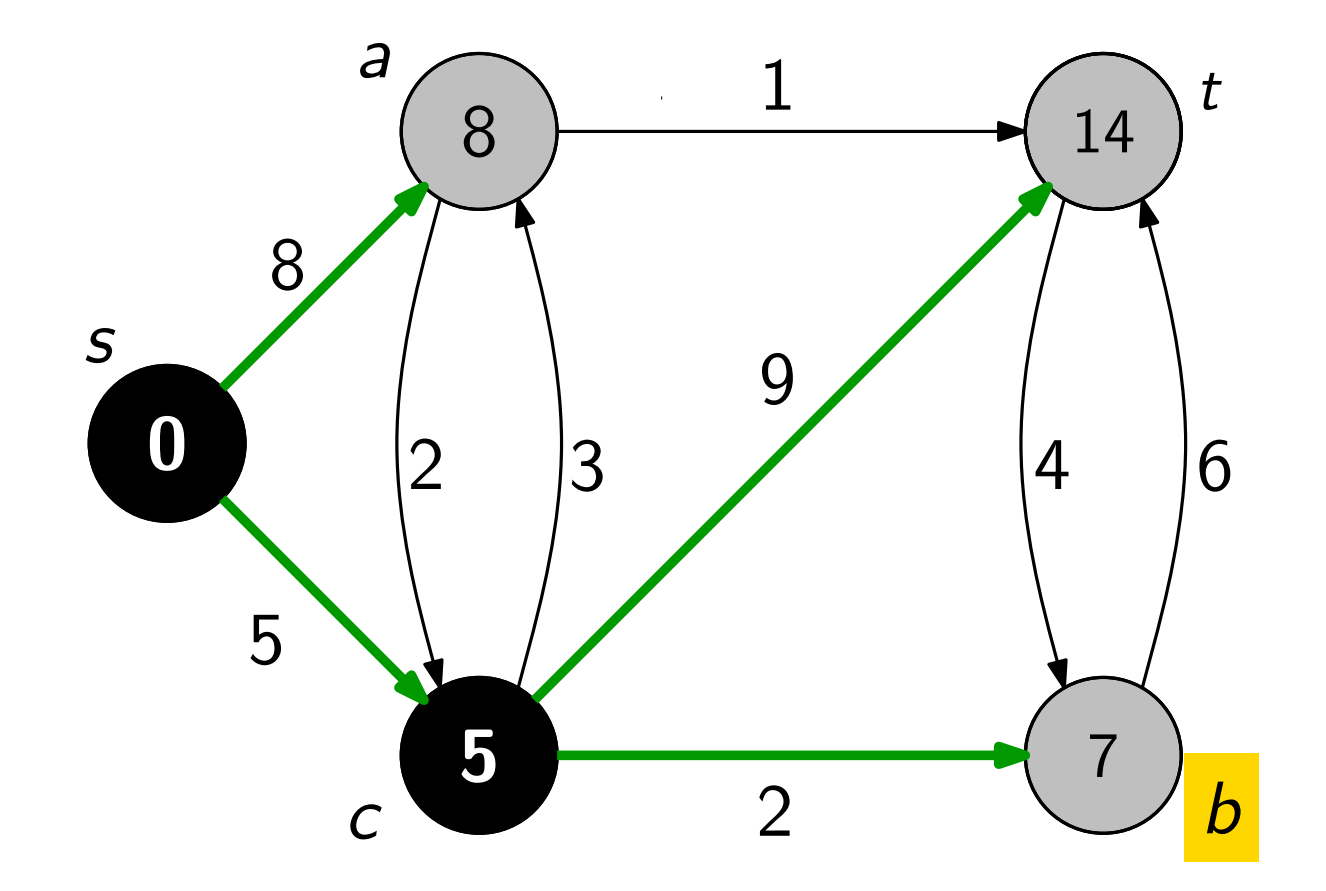

Eingabe: gerichteter, zusammenhängender Graph  $G = (V, E)$ mit nicht-negativen Kantengewichten und Knoten s

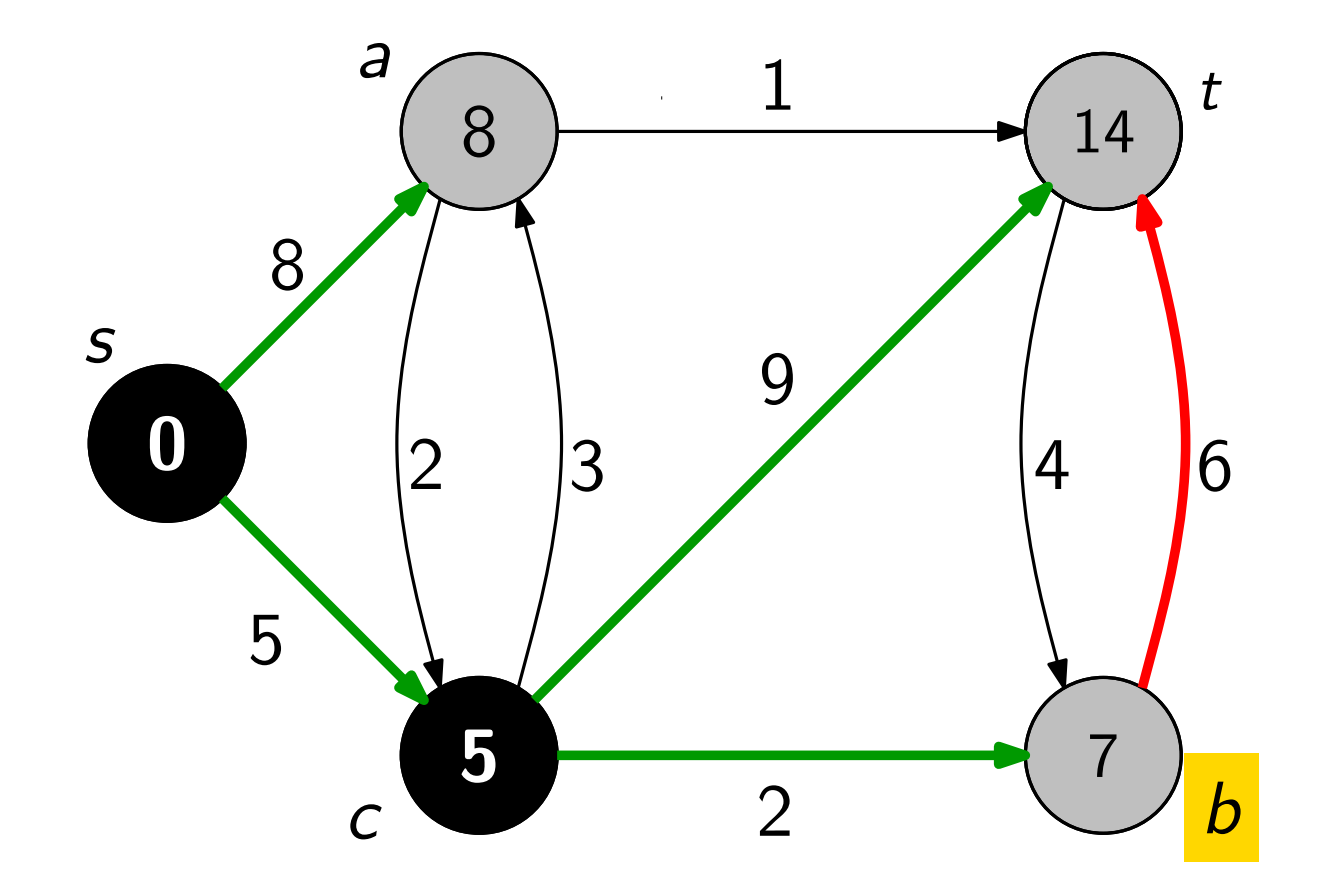

Eingabe: gerichteter, zusammenhängender G<br>mit nicht-negativen Kantengewichte<br>Ausgabe: kürzeste s-t-Wege in G mit Vorgän gerichteter, zusammenhängender Graph  $G = (V, E)$ mit nicht-negativen Kantengewichten und Knoten s

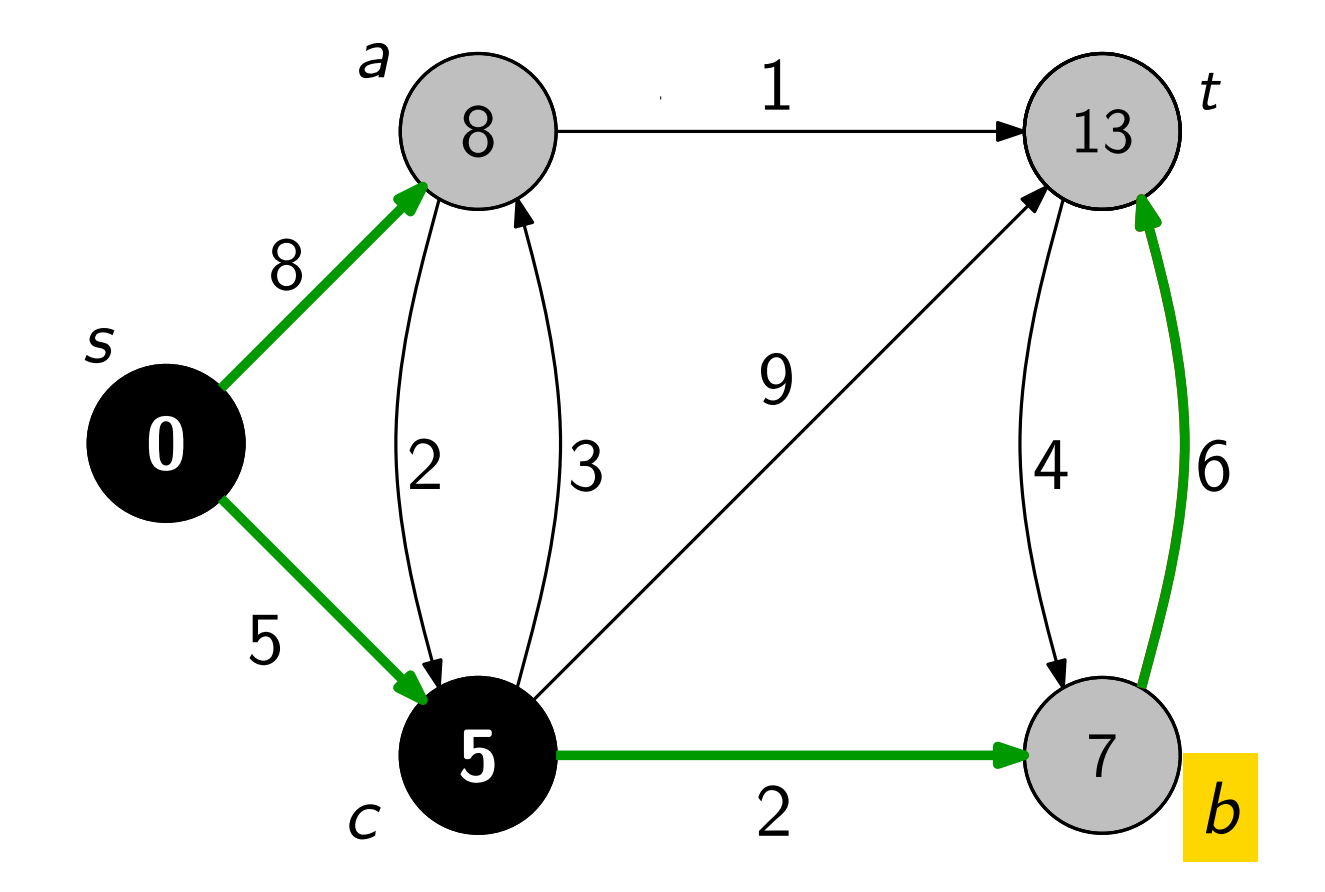

Eingabe: gerichteter, zusammenhängender G<br>mit nicht-negativen Kantengewichte<br>Ausgabe: kürzeste s-t-Wege in G mit Vorgän gerichteter, zusammenhängender Graph  $G = (V, E)$ mit nicht-negativen Kantengewichten und Knoten s

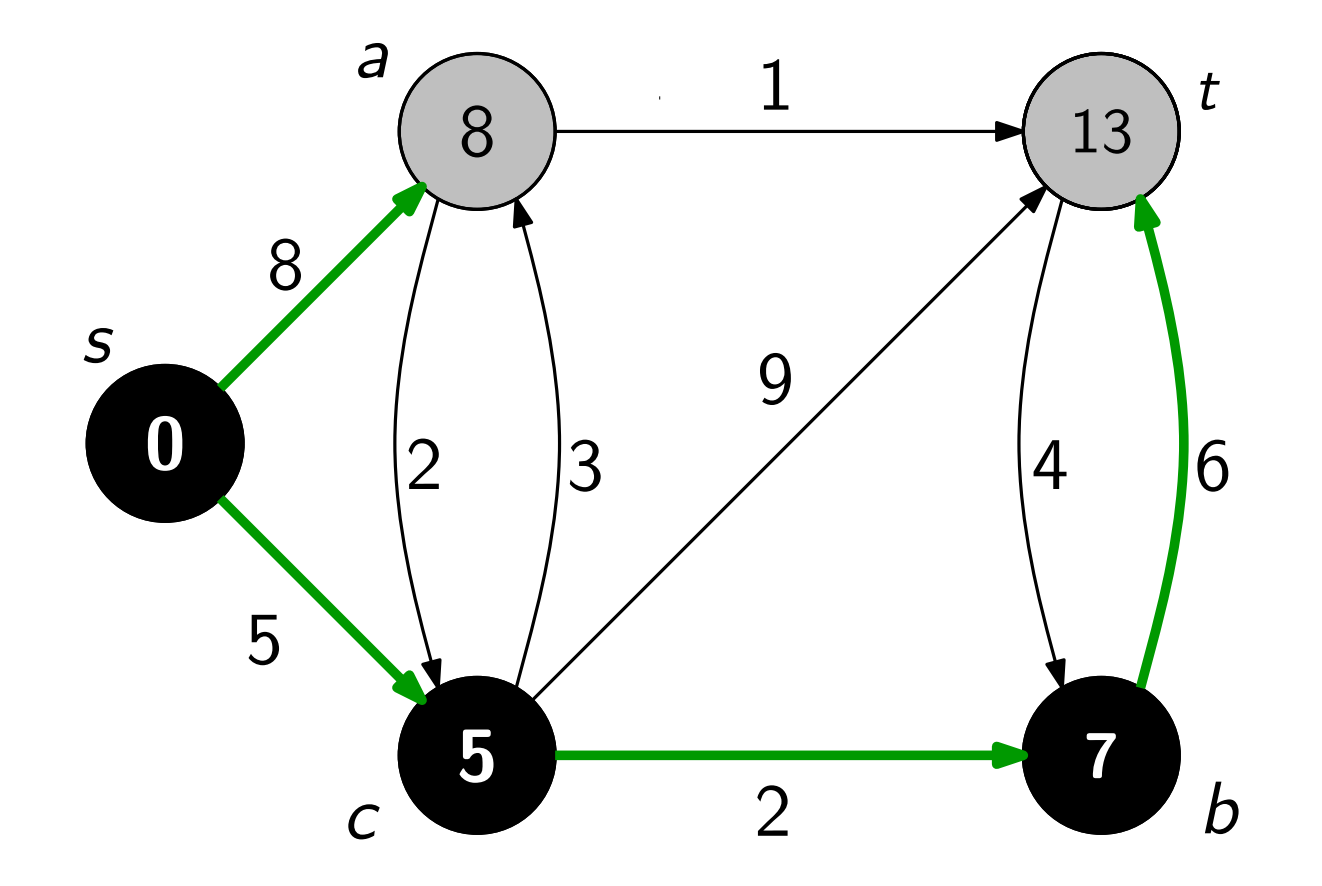

Eingabe: gerichteter, zusammenhängender G<br>mit nicht-negativen Kantengewichte<br>Ausgabe: kürzeste *s-t*-Wege in *G* mit Vorgän gerichteter, zusammenhängender Graph  $G = (V, E)$ mit nicht-negativen Kantengewichten und Knoten s

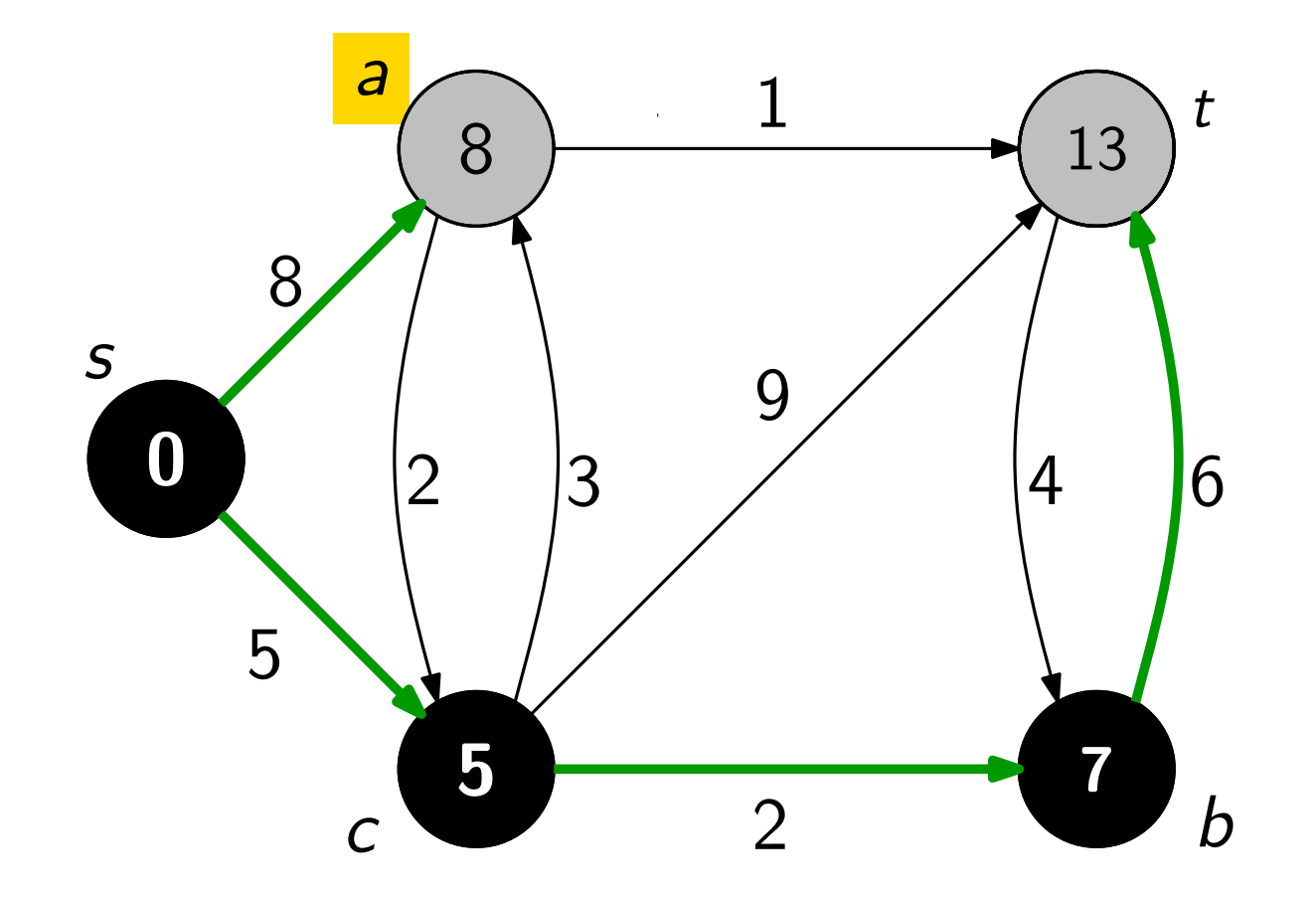

Eingabe: gerichteter, zusammenhängender G<br>mit nicht-negativen Kantengewichte<br>Ausgabe: kürzeste *s-t*-Wege in *G* mit Vorgän gerichteter, zusammenhängender Graph  $G = (V, E)$ mit nicht-negativen Kantengewichten und Knoten s

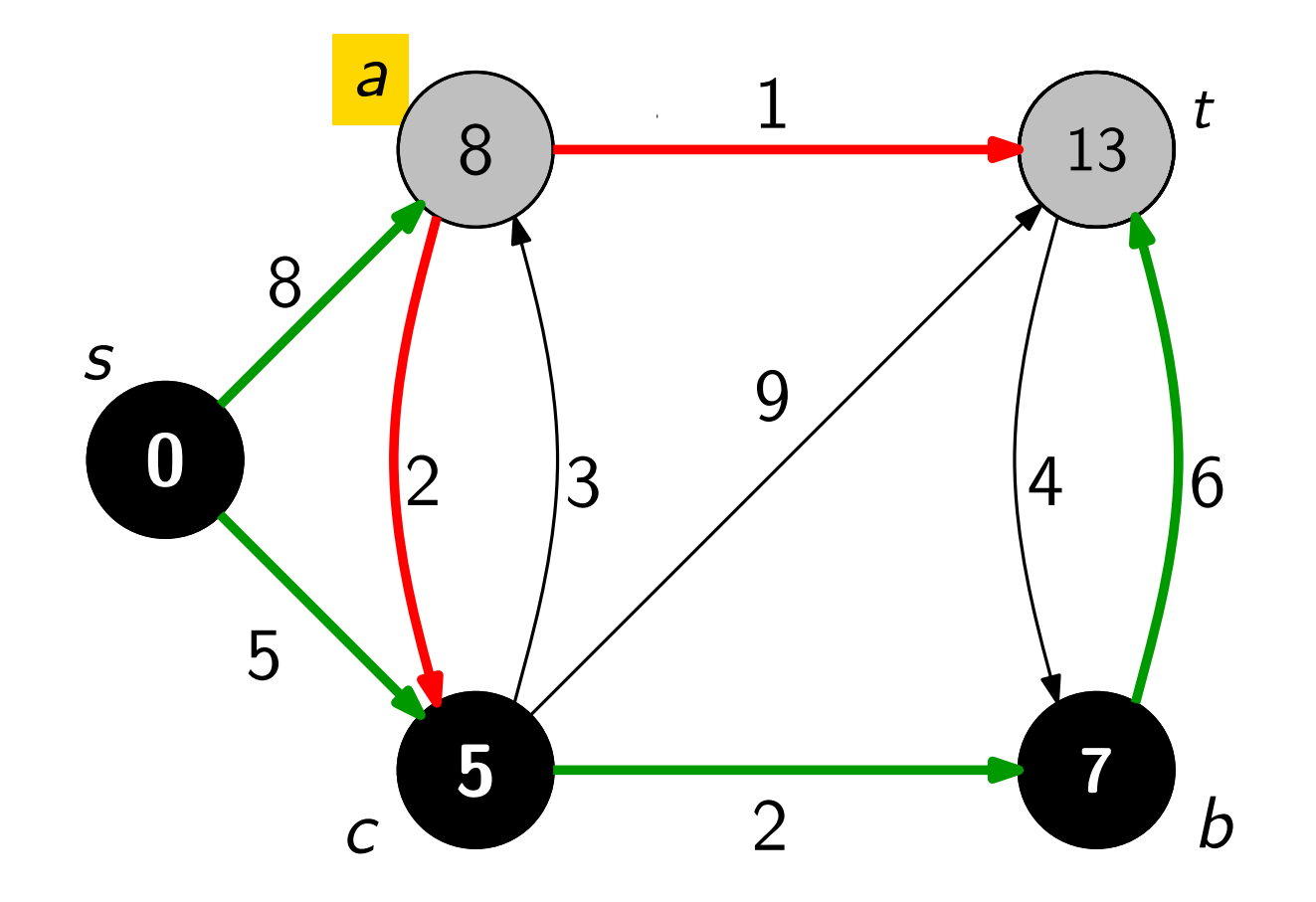

Eingabe: gerichteter, zusammenhängender Graph  $G = (V, E)$ mit nicht-negativen Kantengewichten und Knoten s

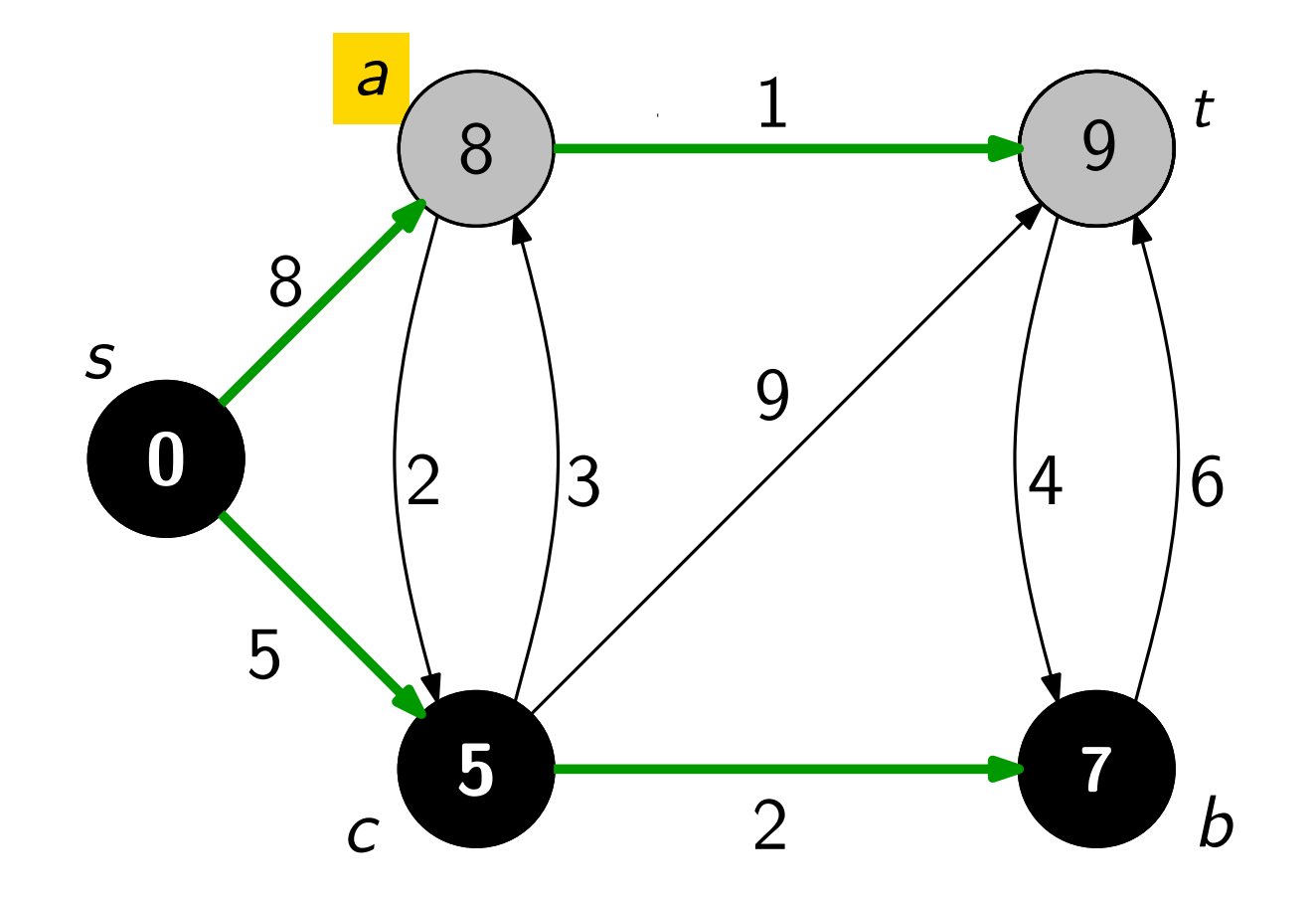

Eingabe: gerichteter, zusammenhängender Graph  $G = (V, E)$ mit nicht-negativen Kantengewichten und Knoten s

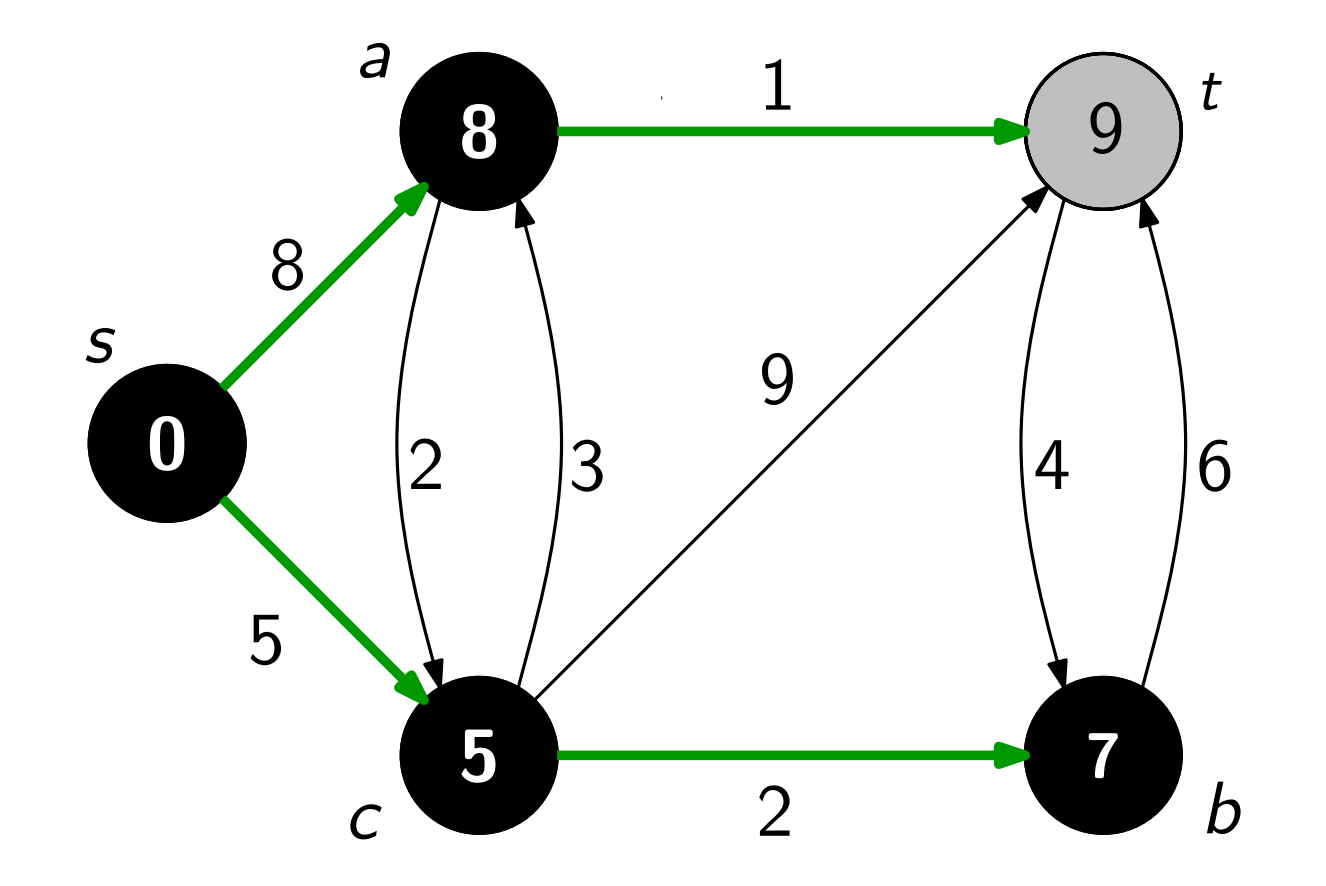

Eingabe: gerichteter, zusammenhängender Graph  $G = (V, E)$ mit nicht-negativen Kantengewichten und Knoten s

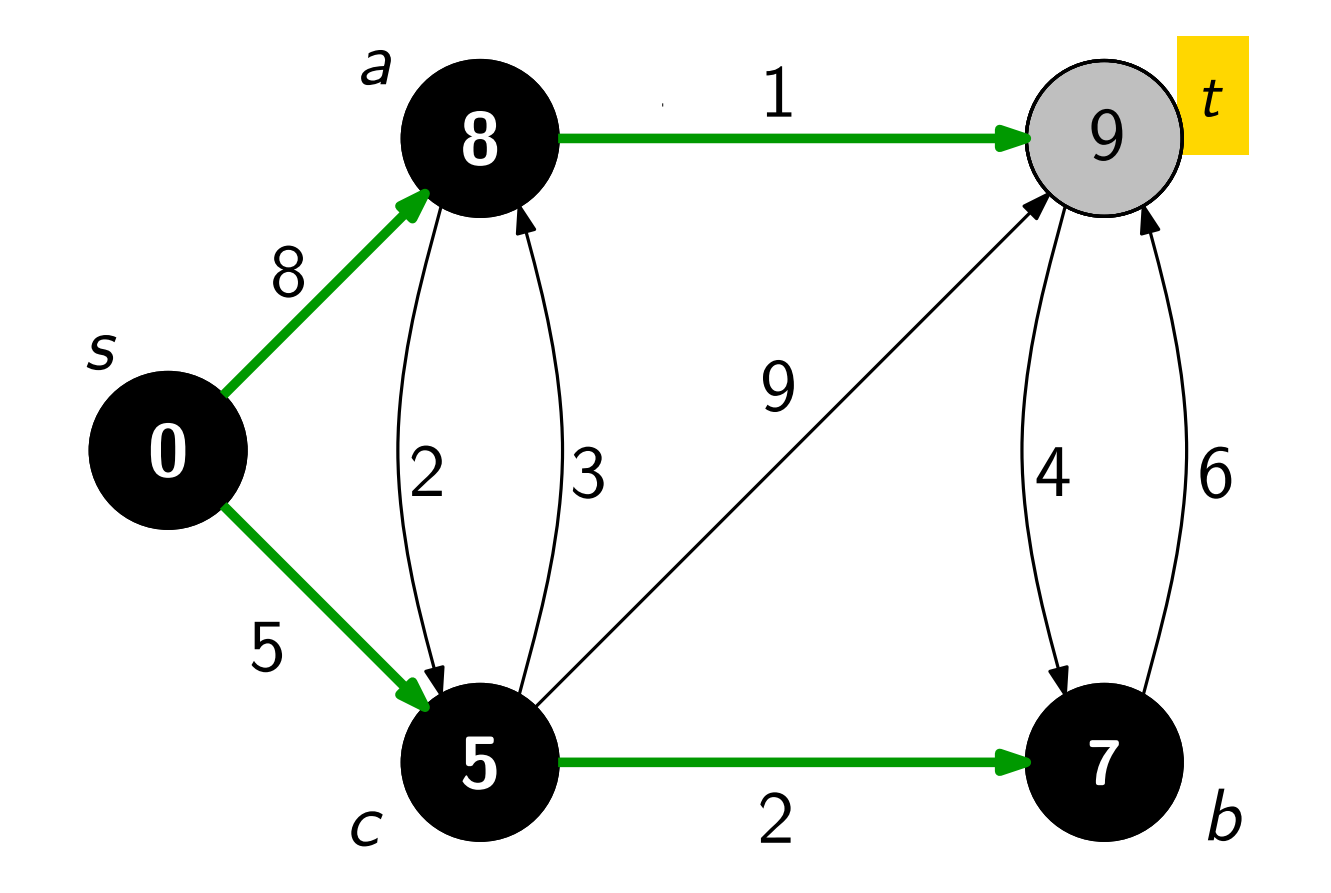

Eingabe: gerichteter, zusammenhängender Graph  $G = (V, E)$ mit nicht-negativen Kantengewichten und Knoten s

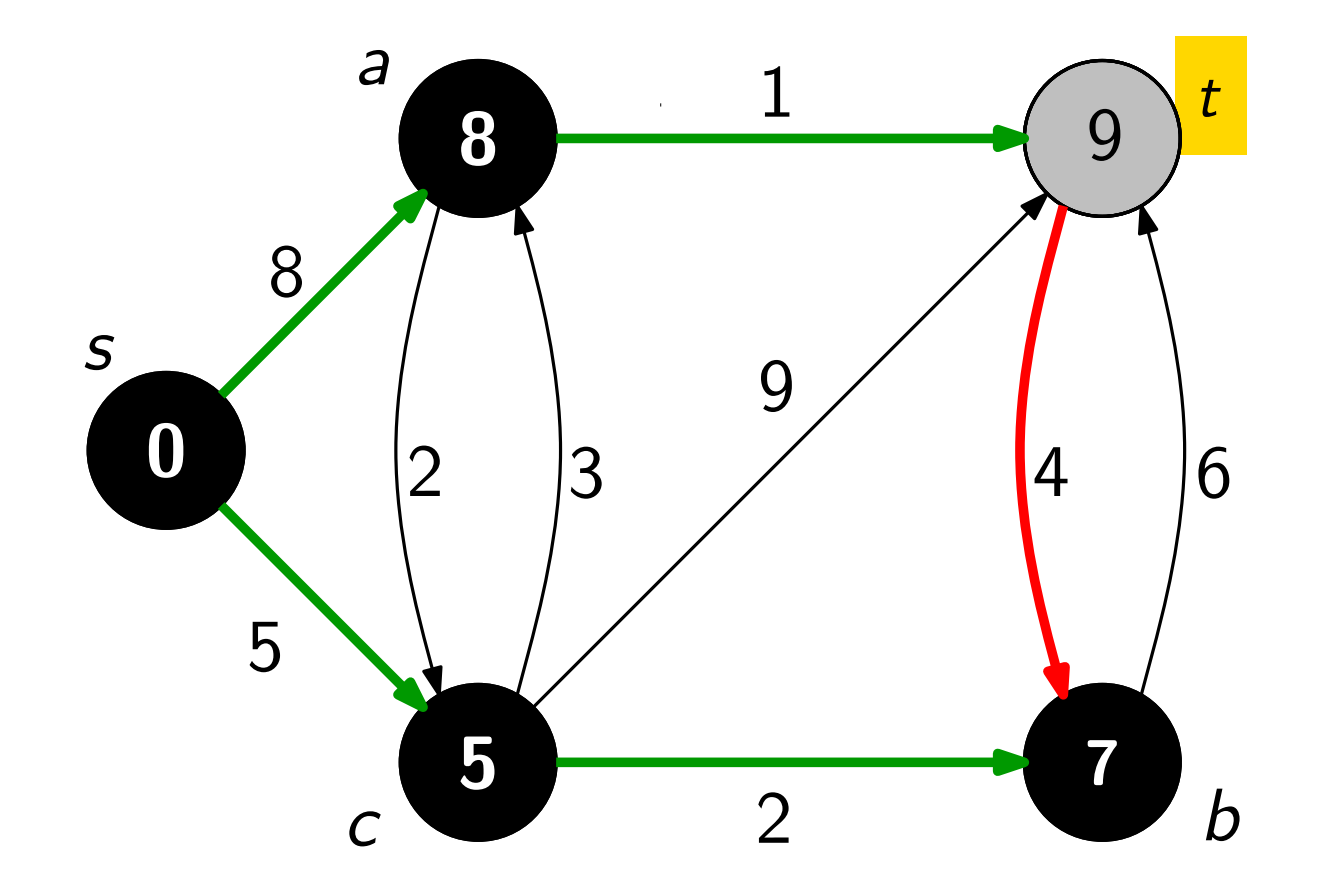

Eingabe: gerichteter, zusammenhängender Graph  $G = (V, E)$ mit nicht-negativen Kantengewichten und Knoten s

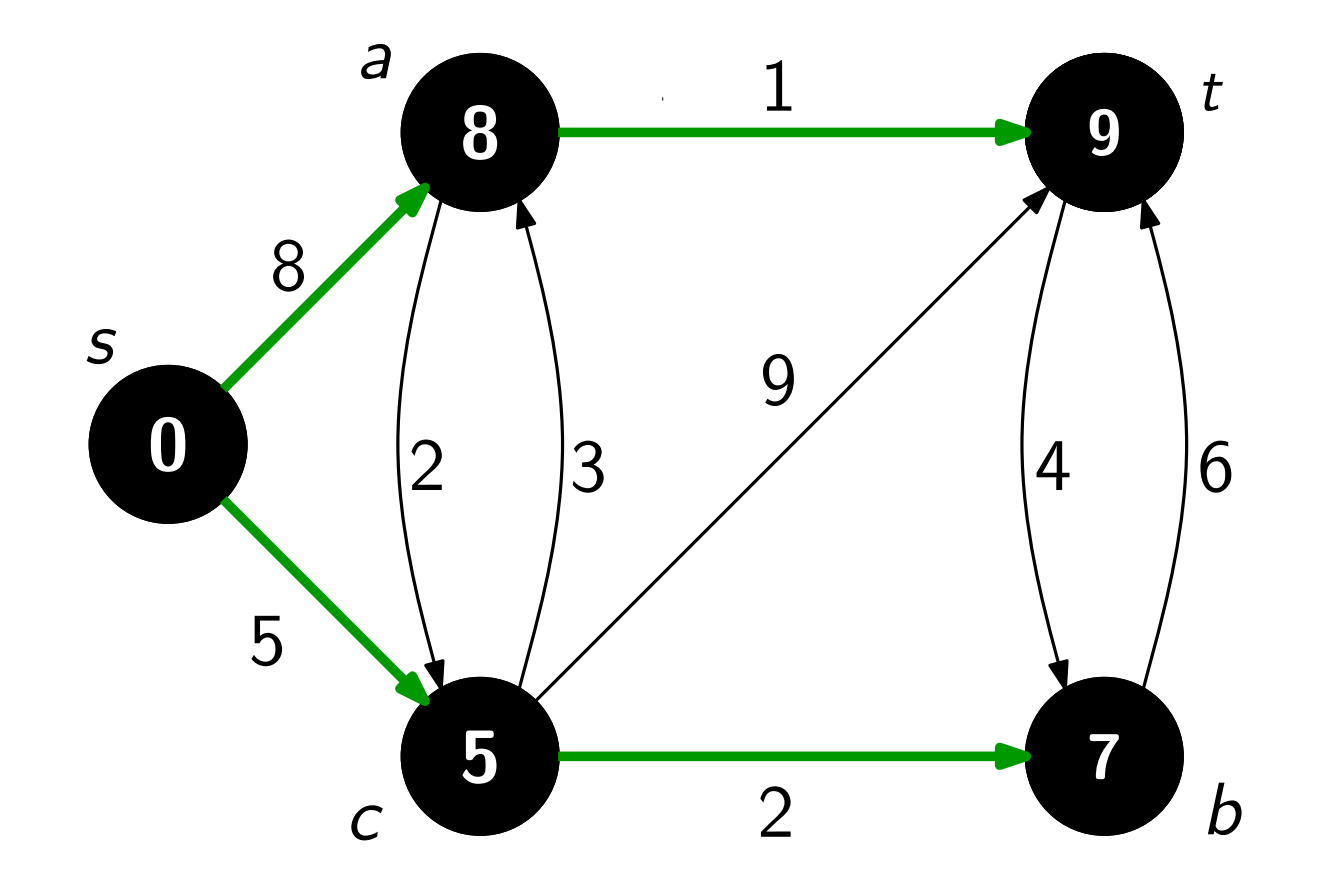

#### Dijkstra – Pseudocode

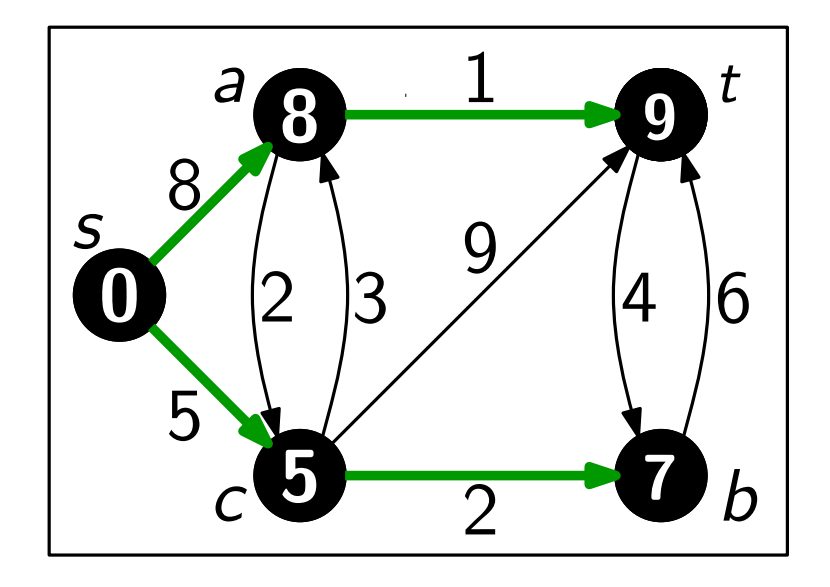

 $\left|$ Initialize(Graph G, Vertex s) foreach  $u \in V$  do  $u<sub>c</sub> color = white$  $u.d = \infty$  $u.\pi = nil$  $s.color = gray$  $s.d = 0$
```
Initialize(G, s)Q = new PriorityQueue(V, d)
   while not Q. Empty() do
            u = Q. ExtractMin()
            foreach v \in Adj[u] do
                   Relax(u, v; w)Dijkstra(WeightedGraph G, Vertex s)<br>
Initialize(G, s)<br>
Q = \textbf{new} \text{PriorityQueue}(V, d)<br>
while not Q.Empty() do<br>
u = Q.ExtractMin()<br>
foreach v \in \text{Adj}[u] do<br>
\begin{bmatrix} \textbf{break}(u, v; w) \\ u \cdot color = black \end{bmatrix}
```
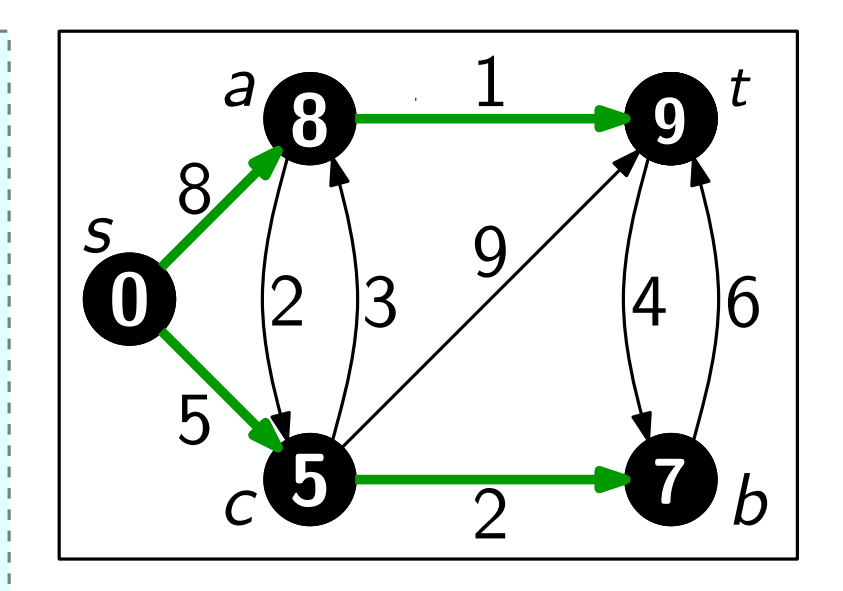

 $\left|$ Initialize(Graph G, Vertex s) foreach  $u \in V$  do  $u<sub>c</sub>olor = white$  $u.d = \infty$  $u.\pi = nil$  $s.color = gray$  $s.d = 0$ 

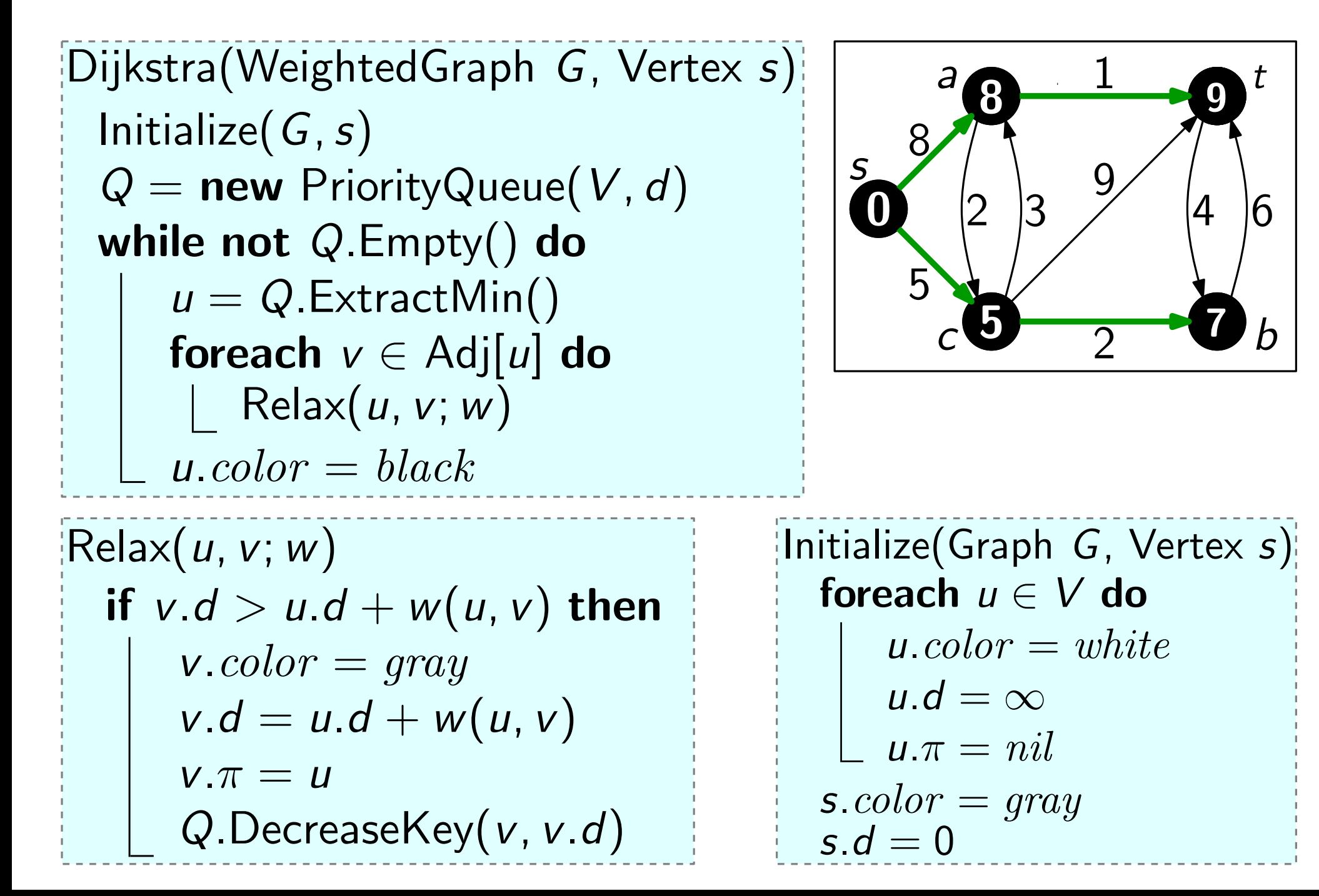

#### Dijkstra – Pseudocode Dijkstra(WeightedGraph G, Vertex s)  $\text{Relax}(u, v; w)$ if  $v.d > u.d + w(u, v)$  then  $v{\it .color}=gray$  $v.d = u.d + w(u, v)$  $v.\pi = u$ Q.DecreaseKey(v, v.d) Initialize $(G, s)$  $Q =$  new PriorityQueue(V, d) while not  $Q$ . Empty() do  $u = Q$ . ExtractMin() foreach  $v \in Adj[u]$  do  $Relax(u, v; w)$  $u.color = black$  $\left|$ Initialize(Graph G, Vertex s) foreach  $u \in V$  do  $u<sub>c</sub> color = white$  $u.d = \infty$  $u.\pi = nil$  $s.color = gray$  $\begin{array}{ll} \textbf{Laufzeit?} \ \text{itialize}(\textsf{Graph } G, \texttt{V} \ \textbf{for each } u \in V \ \textbf{d} \textbf{c} \ & u. color = whi \ & u.d = \infty \ & u.\pi = nil \ \textbf{s}.\textit{color} = gray \ \textbf{s}.d = 0 \end{array}$

# Dijkstra – Pseudocode Dijkstra(WeightedGraph G, Vertex s) Initialize $(G, s)$  $Q =$  new PriorityQueue(V, d) while not  $Q$ . Empty() do  $u = Q$ . ExtractMin() foreach  $v \in Adj[u]$  do  $Relax(u, v; w)$ anze $(U, S)$ <br>
= **new** PriorityQueue $(V, d)$ <br> **le not** Q.Empty() **do**<br>  $u = Q$ .ExtractMin()<br> **foreach**  $v \in$  Adj[u] **do**<br>  $\bigsqcup_{u \in color = black} R$ **Caufzeit?**<br> **C**(V) Zeit<br>
itialize(Graph G, V<br>
foreach  $u \in V$  do<br>  $u.color = whi$ <br>  $u.d = \infty$ <br>  $s.color = gray$ <br>  $s.d = 0$

 $\text{Relax}(u, v; w)$ if  $v.d > u.d + w(u, v)$  then  $v{\it .color}=gray$  $v.d = u.d + w(u, v)$  $v.\pi = u$ Q.DecreaseKey(v, v.d)

 $\left|$ Initialize(Graph G, Vertex s) foreach  $u \in V$  do  $u<sub>c</sub> color = white$  $u.d = \infty$  $u.\pi = nil$  $s.color = gray$ 

```
Dijkstra(WeightedGraph G, Vertex s)
\text{Relax}(u, v; w)if v.d > u.d + w(u, v) then
        v{\it .color}=grayv.d = u.d + w(u, v)v.\pi = uQ.DecreaseKey(v, v.d)
  Initialize(G, s)Q = new PriorityQueue(V, d)
  while not Q. Empty() do
       u = Q. ExtractMin()
       foreach v \in Adj[u] do
            Relax(u, v; w)anze(U, S)<br>
= new PriorityQueue(V, d)<br>
le not Q.Empty() do<br>
u = Q.ExtractMin()<br>
foreach v \in Adj[u] do<br>
\bigcup Relax(u, v; w)<br>
u \cdot color = black
```
#### Laufzeit?

#### Dijkstra – Pseudocode Dijkstra(WeightedGraph G, Vertex s)  $\text{Relax}(u, v; w)$ if  $v.d > u.d + w(u, v)$  then  $v{\it .color}=gray$  $v.d = u.d + w(u, v)$  $v.\pi = u$ Q.DecreaseKey(v, v.d) Initialize $(G, s)$  $Q =$  new PriorityQueue(V, d) while not  $Q$ . Empty() do  $u = Q$ . ExtractMin() foreach  $v \in Adj[u]$  do  $\vert$  Relax $(u, v; w)$  $u = new \text{PriorityQueue}(V, d)$ <br>  $u = Q \text{ Entavity}(d)$ <br>  $u = Q \text{ Extraction}(Q)$ <br>  $u = Q \text{ Extraction}(Q)$ <br>  $\text{foreach } v \in \text{Adj}[u]$ <br>  $d\text{o}$ <br>  $\text{Relax}(u, v; w)$ <br>  $u \text{.color} = \text{black}$  $O(V)$  Zeit $G$ enau  $|V|$  mal.

#### Dijkstra – Pseudocode Dijkstra(WeightedGraph G, Vertex s)  $\text{Relax}(u, v; w)$ if  $v.d > u.d + w(u, v)$  then  $v{\it .color}=gray$  $v.d = u.d + w(u, v)$  $v.\pi = u$ Q.DecreaseKey(v, v.d) Initialize $(G, s)$  $Q =$  new PriorityQueue(V, d) while not  $Q$ . Empty() do  $u = Q$ . ExtractMin() foreach  $v \in Adj[u]$  do  $\mathsf{Relax}(u, v; w)$ anze $(U, S)$ <br>
= **new** PriorityQueue $(V, d)$ <br> **le not** Q.Empty() **do**<br>  $u = Q$ .ExtractMin()<br> **foreach**  $v \in$  Adj[u] **do**<br>  $\begin{bmatrix} \end{bmatrix}$  Relax(u, v; w)<br>  $u \cdot color = black$  $O(V)$  Zeit $G$ enau  $|V|$  mal.

#### Dijkstra – Pseudocode Dijkstra(WeightedGraph G, Vertex s)  $\text{Relax}(u, v; w)$ if  $v.d > u.d + w(u, v)$  then  $v.\mathit{color} = gray$  $v.d = u.d + w(u, v)$  $v.\pi = u$ Q.DecreaseKey(v, v.d) Initialize $(G, s)$  $Q =$  new PriorityQueue(V, d) while not  $Q$ . Empty() do  $u = Q$ . ExtractMin(). foreach  $v \in Adj[u]$  do  $\mathsf{Relax}(u, v; w)$  $u = \mathsf{new} \, \mathsf{PriorityQueue}(V, d)$ <br>  $u = Q \, \mathsf{ExtractMin}()$ <br>  $u = Q \, \mathsf{ExtractMin}()$ <br>  $\mathsf{break} \, v \in \mathsf{Adj}[u] \, \mathsf{do}$ <br>  $\begin{bmatrix} \mathsf{Relax}(u, v; w) \\ u \cdot color = \mathit{black} \end{bmatrix}$  Für jeden<br>  $u \cdot color = \mathit{black}$ Genau  $|V|$  mal. Für jeden Knoten  $u \in V$ genau  $|Adj[u]| (= deg u)$  $O(V)$  Zeit $\begin{aligned} \mathsf{Gena} & \hspace{0.1in} |V| \hspace{0.1in} \mathsf{mal}. \end{aligned}$ Für jeden Knoten  $u \in V$ genau  $|\mathsf{Adj}[u]| \hspace{0.1in} (=\deg u) \ \mathsf{mal},$

Dijkstra(WeightedGraph G, Vertex s)  $\text{Relax}(u, v; w)$ if  $v.d > u.d + w(u, v)$  then  $v{\it .color}=gray$  $v.d = u.d + w(u, v)$  $v.\pi = u$ Q.DecreaseKey(v, v.d) Initialize $(G, s)$  $Q =$  new PriorityQueue(V, d) while not  $Q$ . Empty() do  $u = Q$ . ExtractMin(). foreach  $v \in Adj[u]$  do  $\mathsf{Relax}(u, v; w)$  $u = \mathsf{new} \, \mathsf{PriorityQueue}(V, d)$ <br>  $u = Q \, \mathsf{ExtractMin}()$ <br>  $u = Q \, \mathsf{ExtractMin}()$ <br>  $\mathsf{break} \, v \in \mathsf{Adj}[u] \, \mathsf{do}$ <br>  $\begin{bmatrix} \mathsf{Relax}(u, v; w) \\ u \cdot color = \mathit{black} \end{bmatrix}$  Für jeden<br>  $\begin{bmatrix} \mathsf{relax}(u, v; w) \\ \mathsf{weak} \end{bmatrix}$  $O(V)$  Zeit $\begin{aligned} \textsf{Genau}\ |V| \ \textsf{mal}. \end{aligned}$ Für jeden Knoten  $u\in V$ genau  $|\textsf{Adj}[u]| \ (= \textsf{deg}\ u) \ \textsf{mal}, \ \textsf{also}\ \textsf{insg.}\ 2|E|\ \textsf{mal}.$ 

Genau  $|V|$  mal.

Für jeden Knoten  $u \in V$ genau  $|\text{Adj}[u]| (= \text{deg } u)$ 

Dijkstra(WeightedGraph G, Vertex s)  $\text{Relax}(u, v; w)$ if  $v.d > u.d + w(u, v)$  then  $v{\it .color}=gray$  $v.d = u.d + w(u, v)$  $v.\pi = u$ Q.DecreaseKey(v, v.d) Initialize $(G, s)$  $Q =$  new PriorityQueue(V, d) while not  $Q$ . Empty() do  $u = Q$ . ExtractMin(). foreach  $v \in Adj[u]$  do  $\mathsf{Relax}(u, v; w)$  $u = \mathsf{new} \, \mathsf{PriorityQueue}(V, d)$ <br>  $u = Q \, \mathsf{ExtractMin}()$ <br>  $u = Q \, \mathsf{ExtractMin}()$ <br>  $\mathsf{break} \, v \in \mathsf{Adj}[u] \, \mathsf{do}$ <br>  $\begin{bmatrix} \mathsf{Relax}(u, v; w) \\ u \cdot color = \mathit{black} \end{bmatrix}$  Für jeden<br>  $\begin{bmatrix} \mathsf{relax}(u, v; w) \\ \mathsf{weak} \end{bmatrix}$  $O(V)$  Zeit $\begin{aligned} \textsf{Genau}\ |V| \ \textsf{mal.} \ \textsf{Für} \ \textsf{jeden} \ \textsf{Knoten}\ u\in \ \text{\textsf{genau}}\ |\textsf{Adj}[u]| \ (= \textsf{deg} \ \textsf{mal, also}\ \textsf{insg.2}|E| \ \textsf{ma} \ \textsf{Also}\ \textsf{wird}\ \textsf{DecreaseKey} \ \leq 2|E| \ \textsf{mal}\ \textsf{aufgerufen.} \end{aligned}$ 

Genau  $|V|$  mal.

Für jeden Knoten  $u \in V$ genau  $|\text{Adj}[u]| (= \text{deg } u)$ mal, also insg.  $2|E|$  mal.

Also wird DecreaseKey

Dijkstra(WeightedGraph G, Vertex s)  $\text{Relax}(u, v; w)$ if  $v.d > u.d + w(u, v)$  then  $v{\it .color}=gray$  $v.d = u.d + w(u, v)$  $v.\pi = u$ Q.DecreaseKey(v, v.d) Initialize $(G, s)$  $Q =$  new PriorityQueue(V, d) while not  $Q$ . Empty() do  $u = Q$ . ExtractMin(). foreach  $v \in Adj[u]$  do  $\mathsf{Relax}(u, v; w)$  $u = \mathsf{new} \, \mathsf{PriorityQueue}(V, d)$ <br>  $u = Q \, \mathsf{ExtractMin}()$ <br>  $u = Q \, \mathsf{ExtractMin}()$ <br>  $\mathsf{forecast} \, v \in \mathsf{Adj}[u] \, \mathsf{do}$ <br>  $\begin{bmatrix} \mathsf{Relax}(u, v; w) \\ u \cdot color = \mathit{black} \end{bmatrix}$  Für jeden<br>  $\begin{bmatrix} \mathsf{fail} & \mathsf{fail} \\ \mathsf{real} & \mathsf{real} \end{bmatrix}$  $O(V)$  Zeit<br>Genau |∨| mal.<br>Für jeden Knoten  $u \in V$ <br>genau |Adj[u]| (= deg<br>mal, also insg. 2|E| ma<br>Also wird DecreaseKey<br>≤ <mark>2|E|</mark> mal aufgerufen.

Genau  $|V|$  mal.

Für jeden Knoten  $u \in V$ genau  $|\text{Adj}[u]| (= \text{deg } u)$ mal, also insg.  $2|E|$  mal.

Also wird DecreaseKey

Dijkstra(WeightedGraph G, Vertex s)  $\text{Relax}(u, v; w)$ if  $v.d > u.d + w(u, v)$  then  $v{\it .color}=gray$  $v.d = u.d + w(u, v)$  $v.\pi = u$ Q.DecreaseKey(v, v.d) Initialize $(G, s)$  $Q =$  new PriorityQueue(V, d) while not  $Q$ . Empty() do  $u = Q$ . ExtractMin(). foreach  $v \in Adj[u]$  do  $\vert$  Relax $(u, v; w)$  $u = \mathsf{new} \, \mathsf{PriorityQueue}(V, d)$ <br>  $u = Q \, \mathsf{ExtractMin}()$ <br>  $u = Q \, \mathsf{ExtractMin}()$ <br>  $\mathsf{forecast} \, v \in \mathsf{Adj}[u] \, \mathsf{do}$ <br>  $\begin{bmatrix} \mathsf{Relax}(u, v; w) \\ u \cdot color = \mathit{black} \end{bmatrix}$  Für jeden<br>  $\begin{bmatrix} \mathsf{fail} & \mathsf{fail} \\ \mathsf{real} & \mathsf{real} \end{bmatrix}$  $O(V)$  Zeit<br>Genau |∨| mal.<br>Für jeden Knoten  $u \in V$ <br>genau |Adj[u]| (= deg<br>mal, also insg. 2|E| ma<br>Also wird DecreaseKey<br>≤ <mark>2|E|</mark> mal aufgerufen.

Genau  $|V|$  mal.

Für jeden Knoten  $u \in V$ genau  $|\text{Adj}[u]| (= \text{deg } u)$ mal, also insg.  $2|E|$  mal.

Also wird DecreaseKey

Gesamt: Implementierungsabh.! beste:  $O(E + V \log V)$ 

# Ubersicht ¨

- 1. Graphdurchlaufstrategien
- 
- 3. Minimale Spannbäume
- 3.1 Jarník-Prim Beispiel 2. Kürzeste Wege<br>
3. Minimale Spannb<br>
3.1 Jarník-Prim<br>
Beispiel<br>
Pseudocode
	- 3.2 Kruskal

Eingabe: ungerichteter, zusammenhängender Graph  $G(V, E)$ mit Kantengewichten und Knoten s

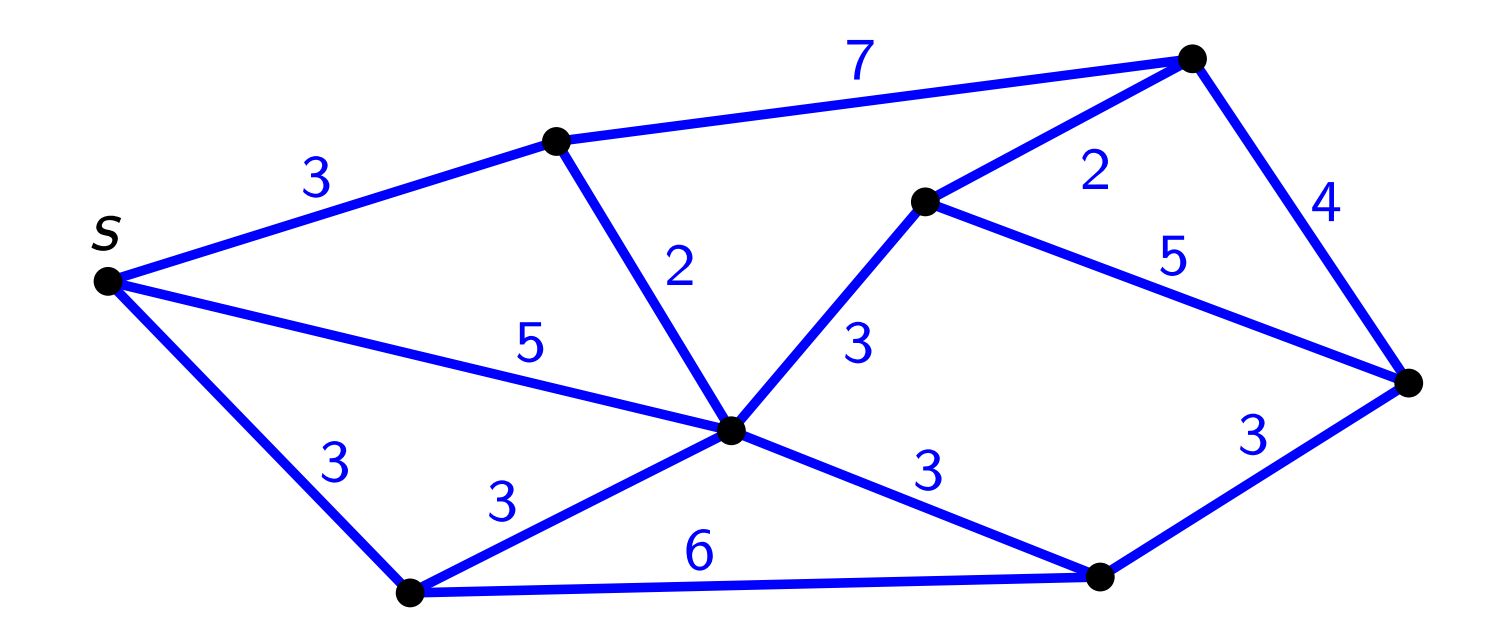

Eingabe: ungerichteter, zusammenhängender Graph  $G(V, E)$ mit Kantengewichten und Knoten s

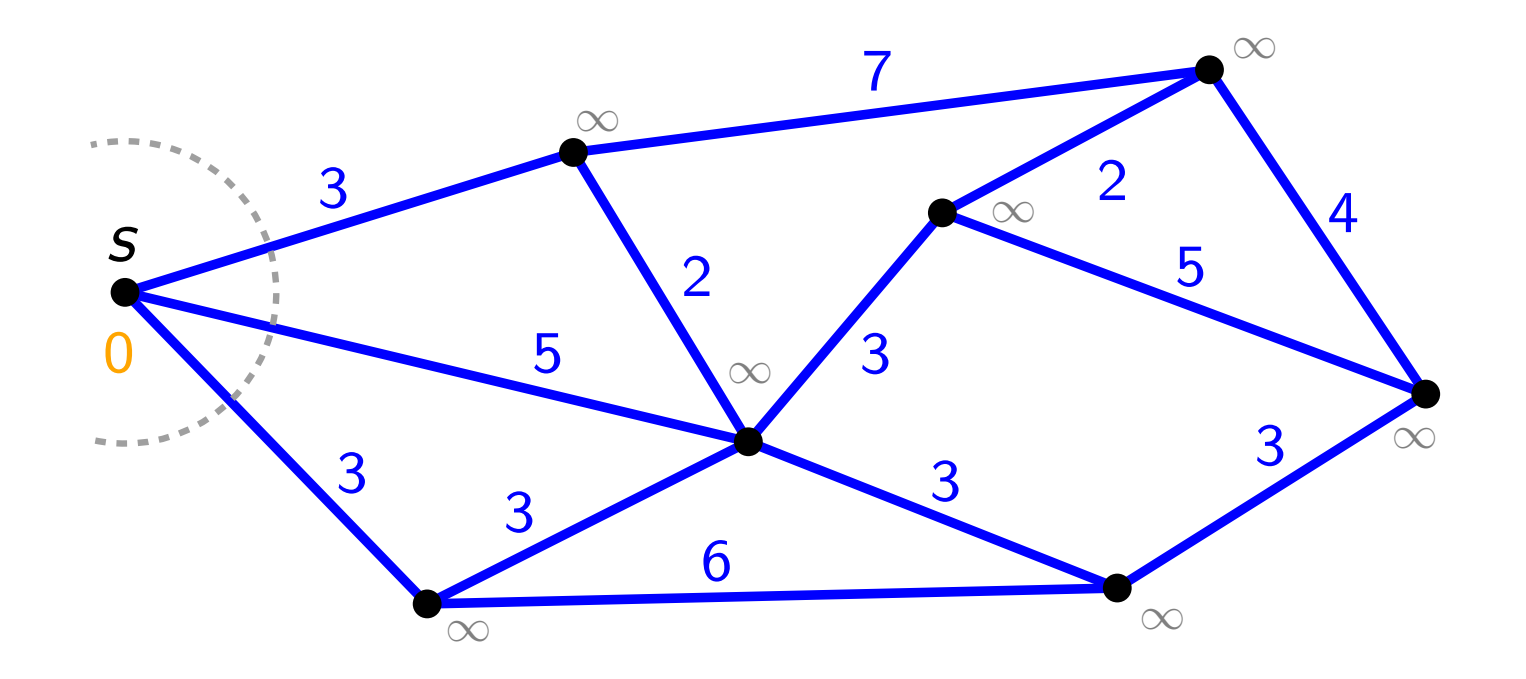

Eingabe: ungerichteter, zusammenhängender Graph  $G(V, E)$ mit Kantengewichten und Knoten s

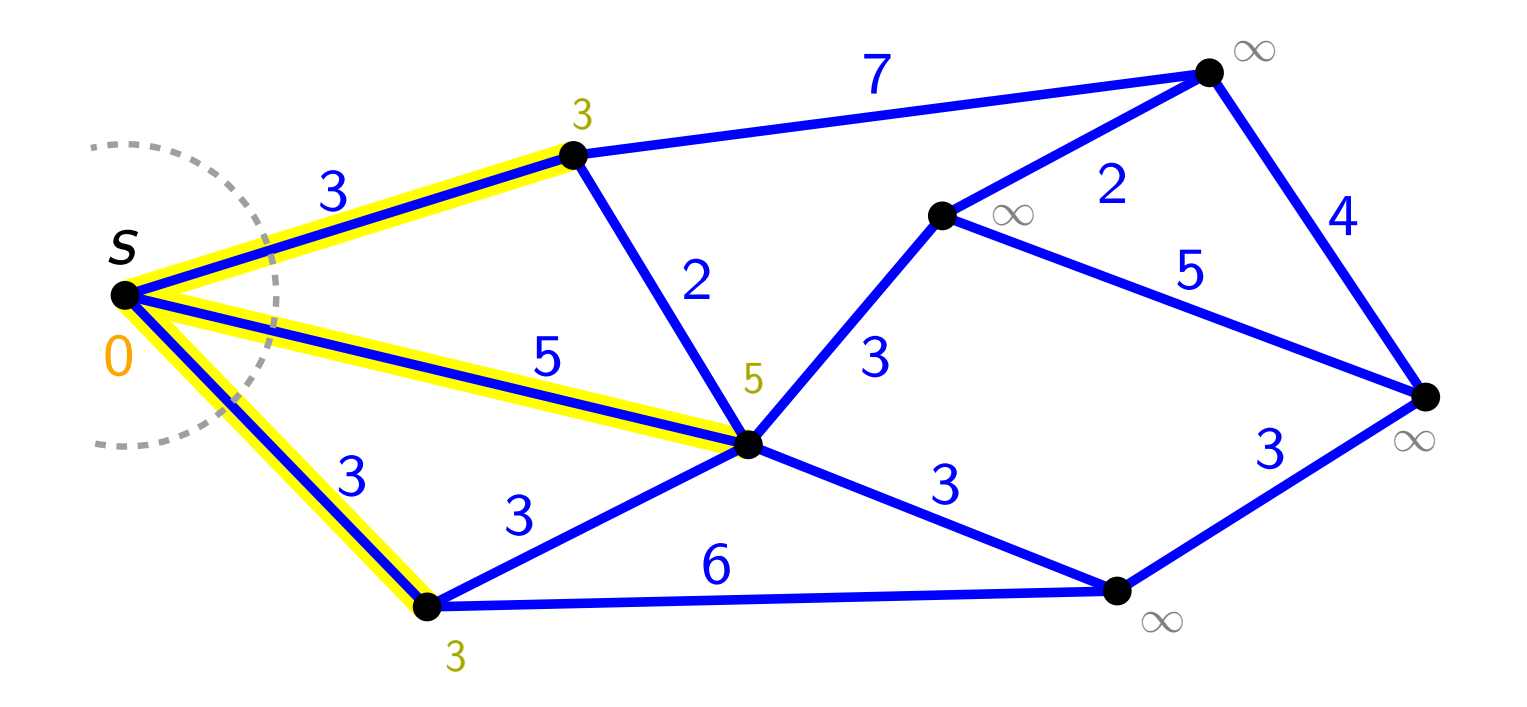

Eingabe: ungerichteter, zusammenhängender Graph  $G(V, E)$ mit Kantengewichten und Knoten s

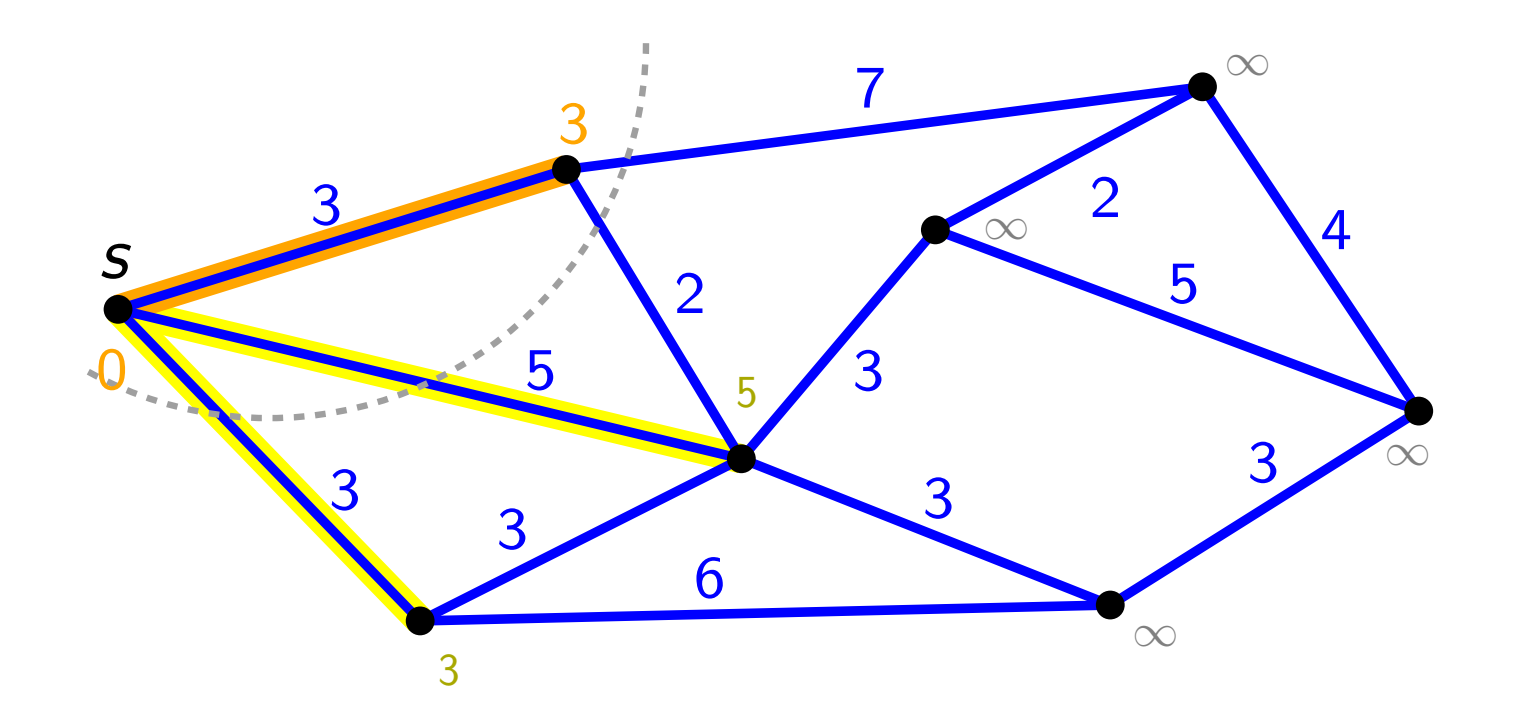

Eingabe: ungerichteter, zusammenhängender Graph  $G(V, E)$ mit Kantengewichten und Knoten s

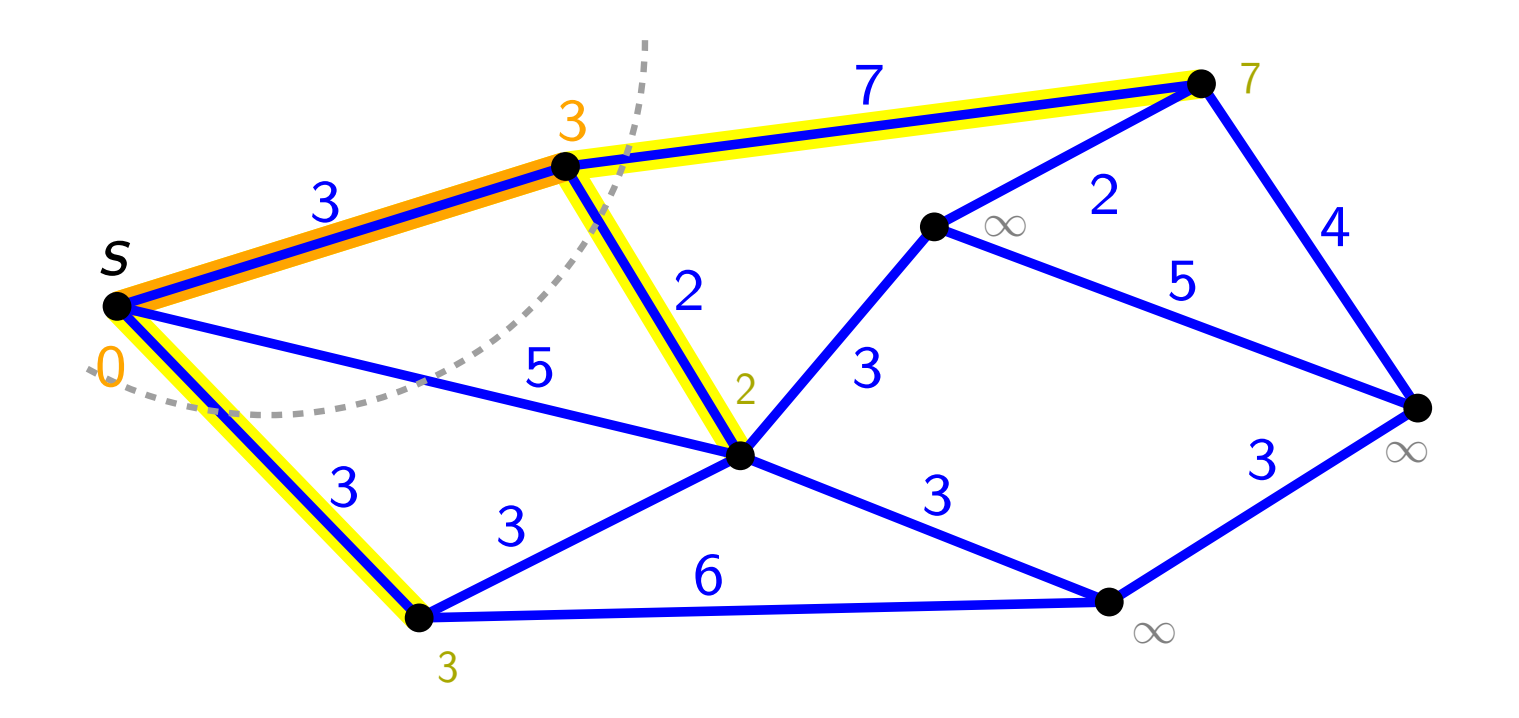

Eingabe: ungerichteter, zusammenhängender Graph  $G(V, E)$ mit Kantengewichten und Knoten s

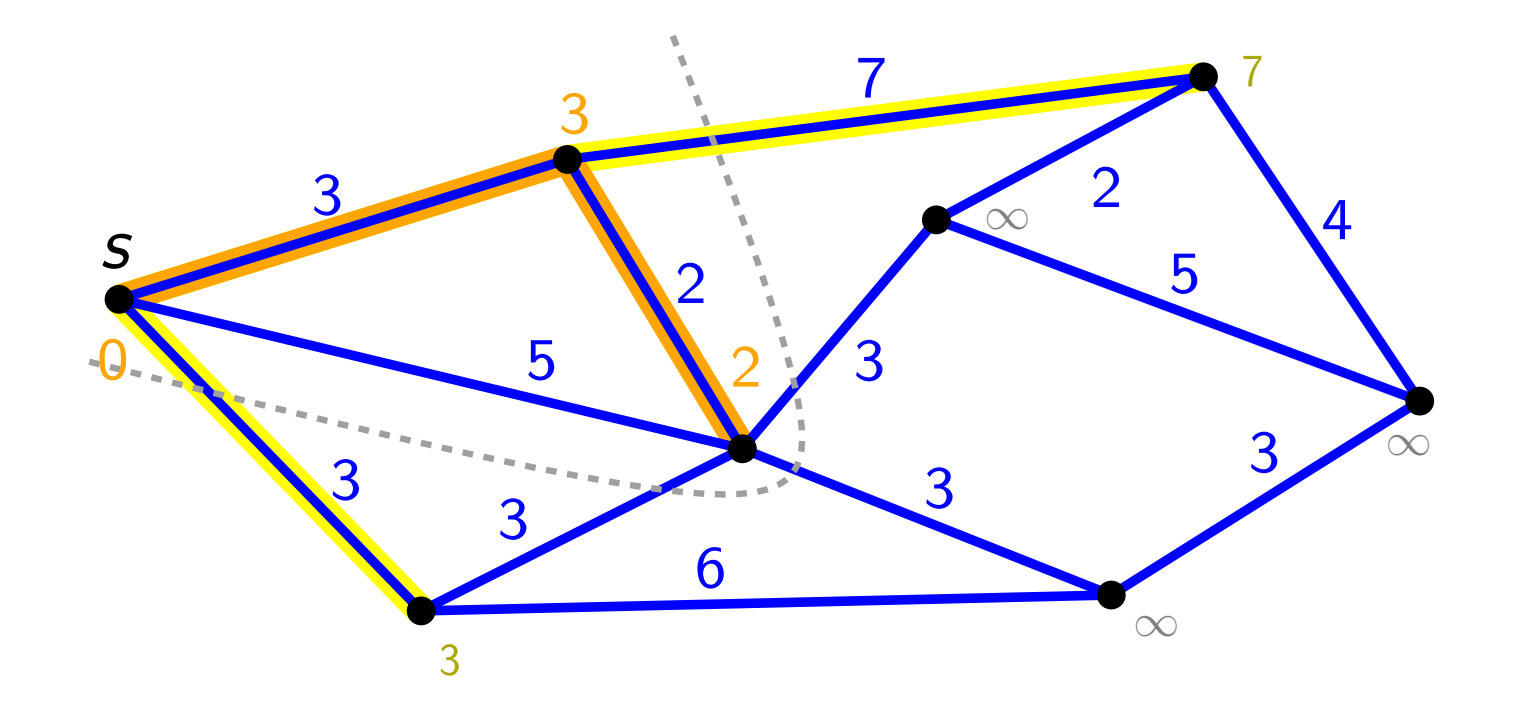

Eingabe: ungerichteter, zusammenhängender Graph  $G(V, E)$ mit Kantengewichten und Knoten s

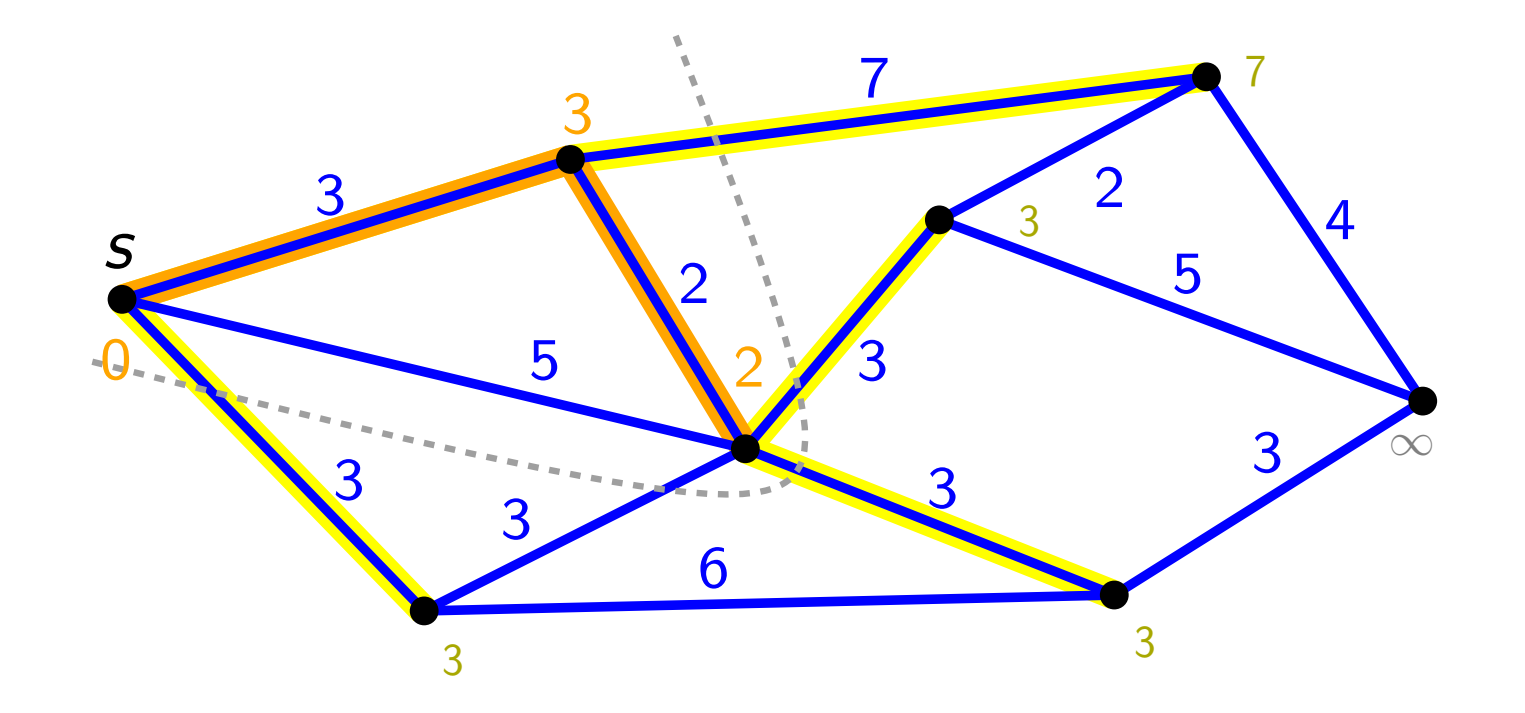

Eingabe: ungerichteter, zusammenhängender Graph  $G(V, E)$ mit Kantengewichten und Knoten s

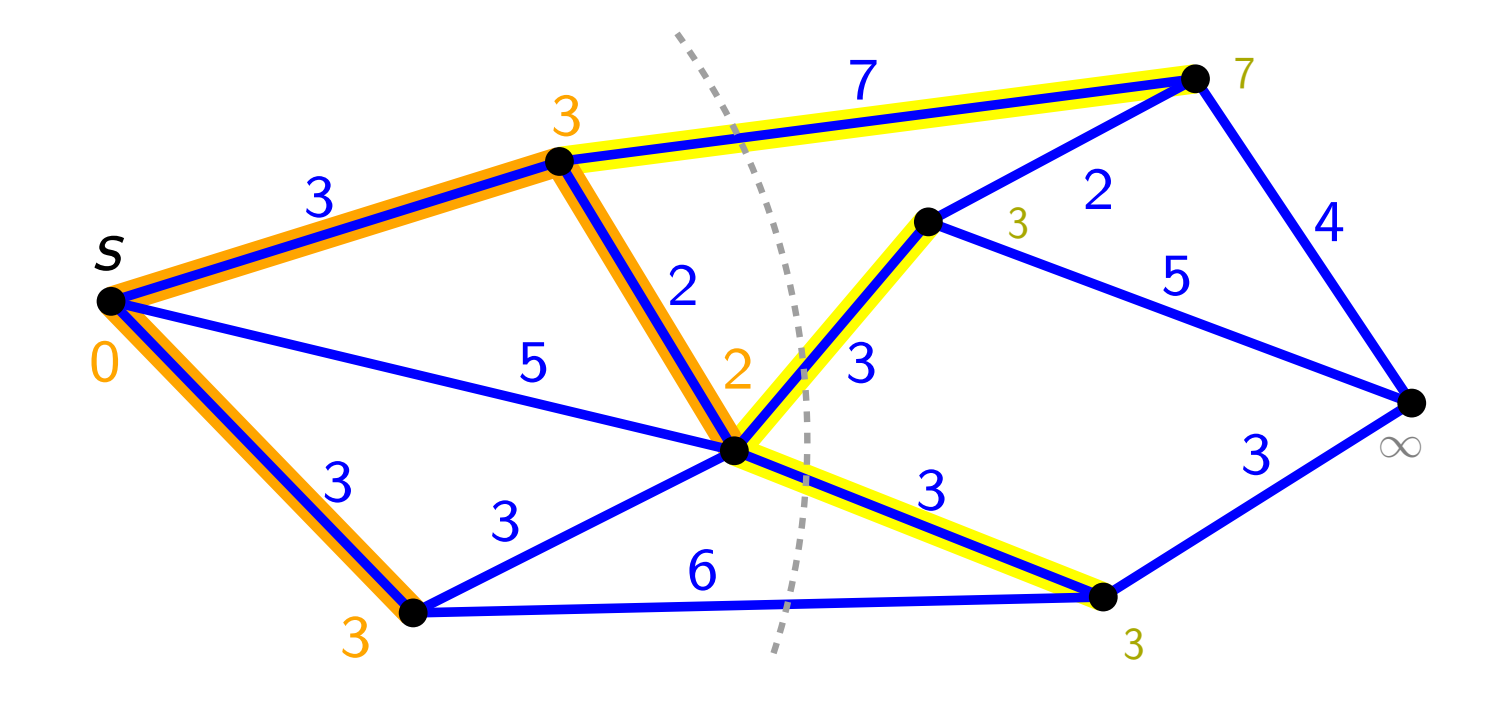

Eingabe: ungerichteter, zusammenhängender Graph  $G(V, E)$ mit Kantengewichten und Knoten s

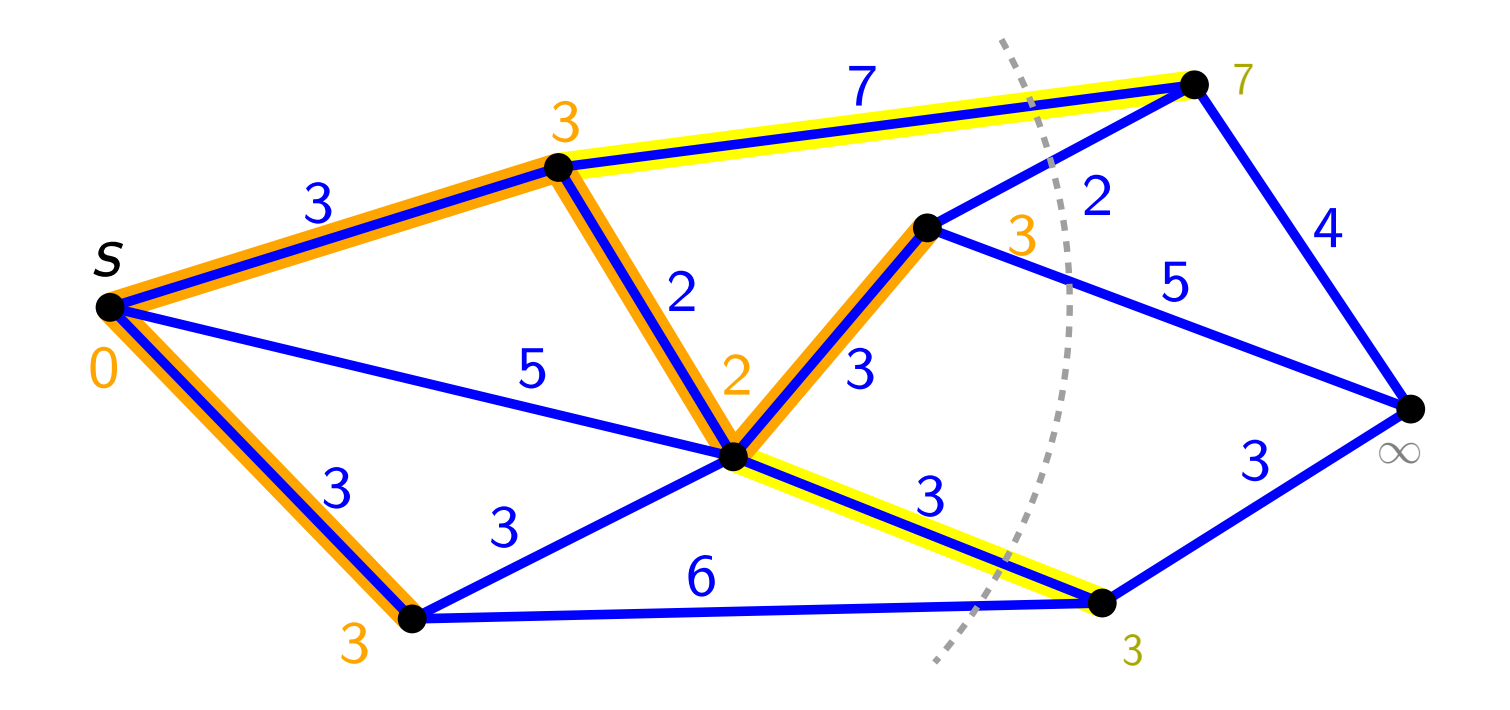

Eingabe: ungerichteter, zusammenhängender Graph  $G(V, E)$ mit Kantengewichten und Knoten s

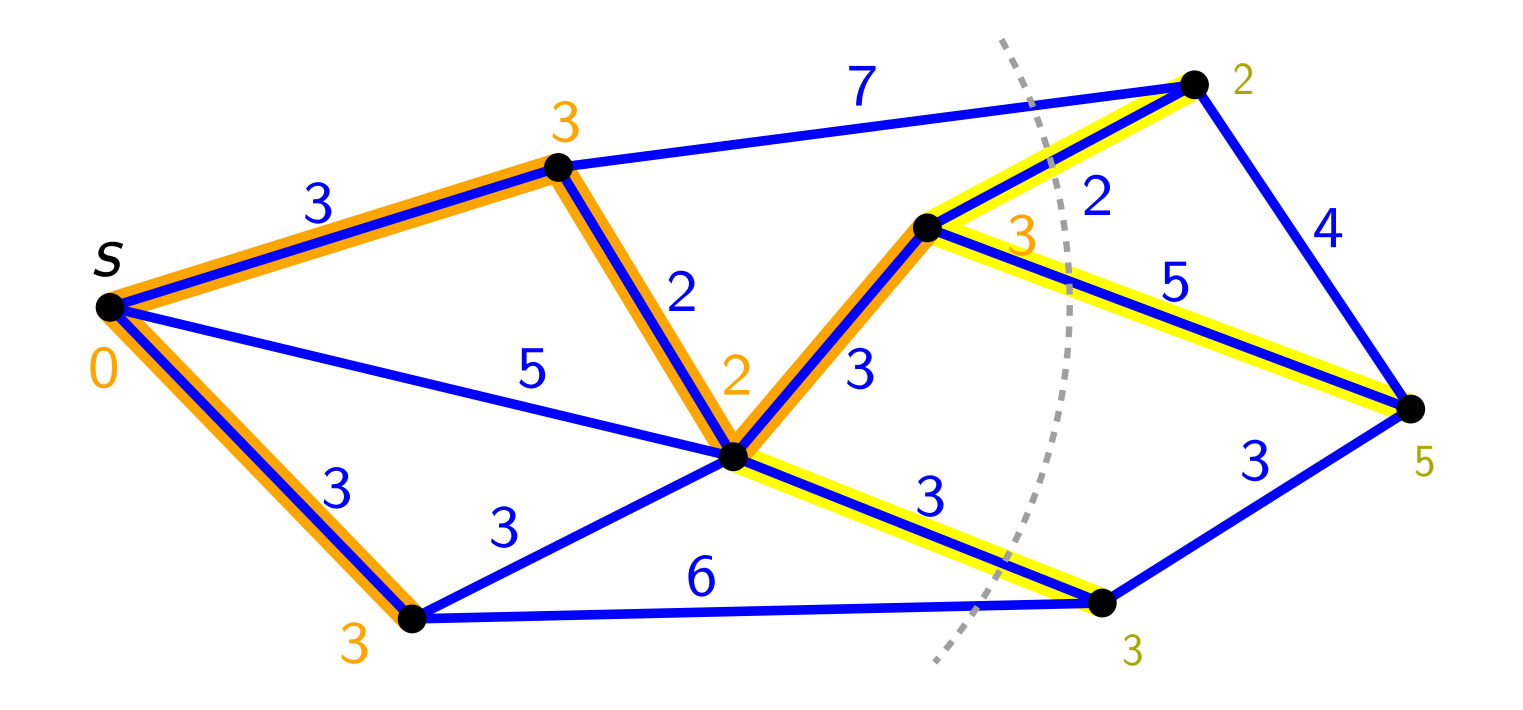

Eingabe: ungerichteter, zusammenhängender Graph  $G(V, E)$ mit Kantengewichten und Knoten s

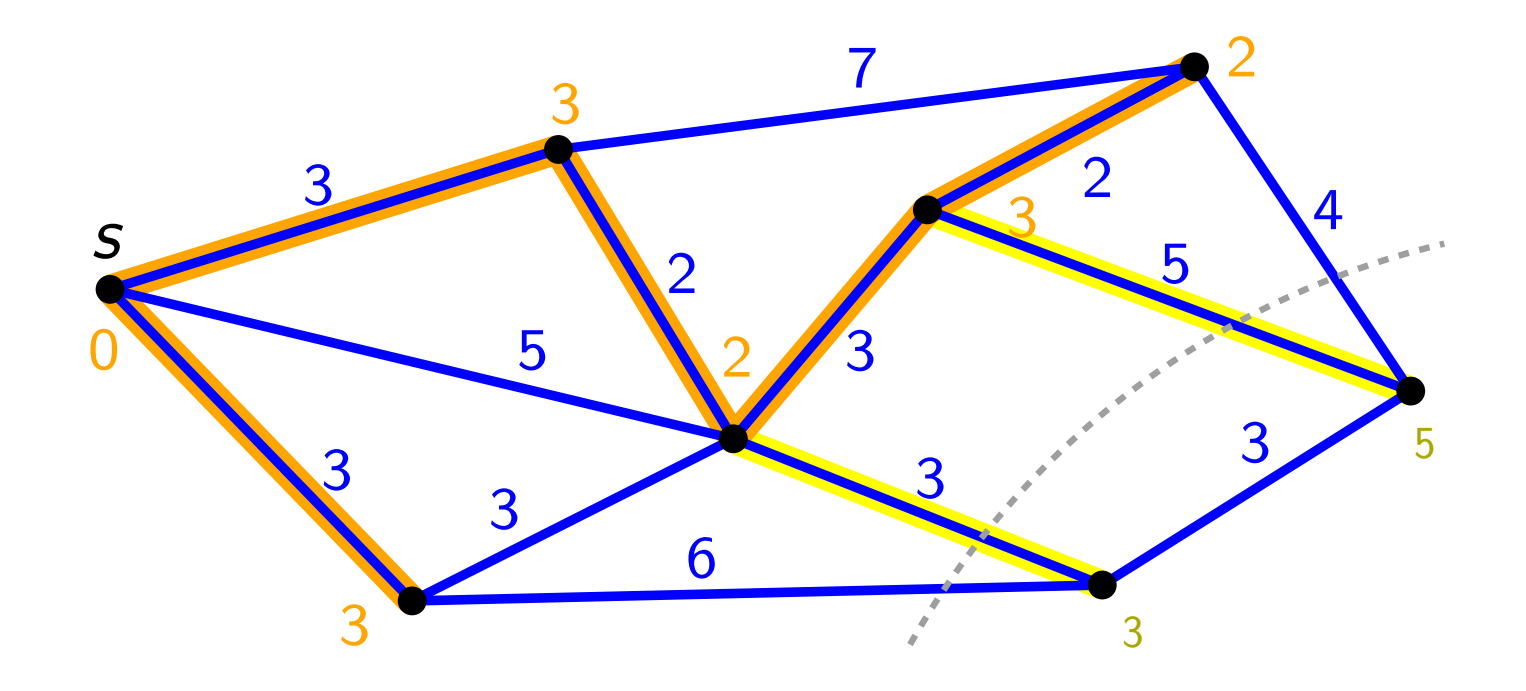

Eingabe: ungerichteter, zusammenhängender Graph  $G(V, E)$ mit Kantengewichten und Knoten s

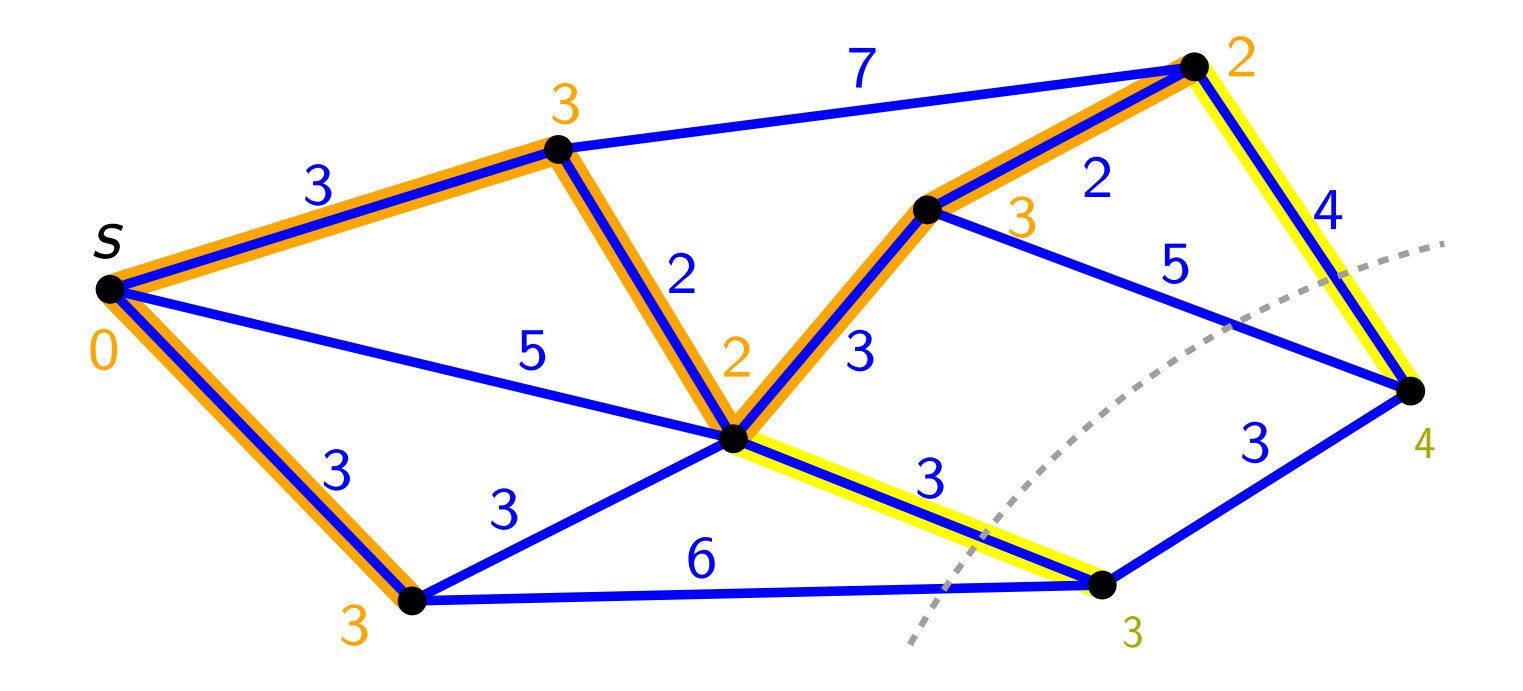

Eingabe: ungerichteter, zusammenhängender Graph  $G(V, E)$ mit Kantengewichten und Knoten s

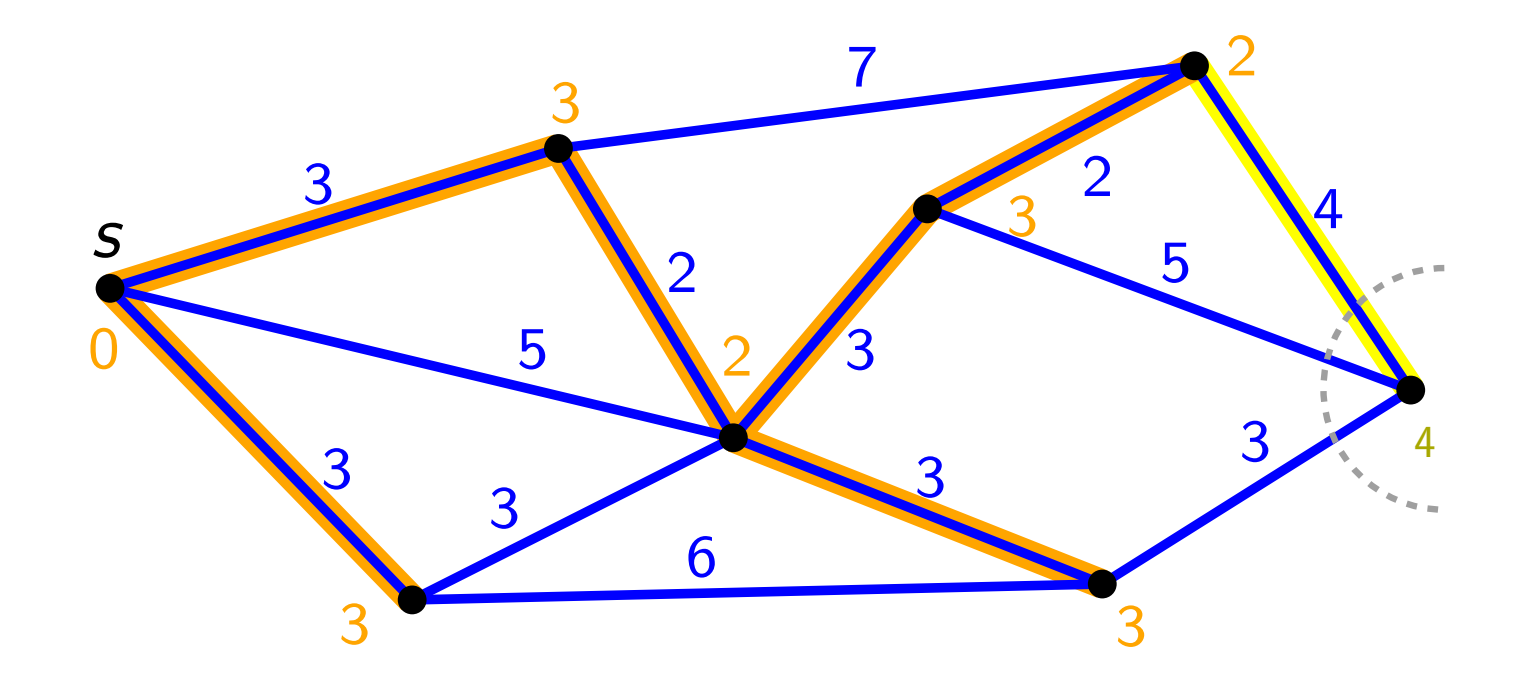

Eingabe: ungerichteter, zusammenhängender Graph  $G(V, E)$ mit Kantengewichten und Knoten s

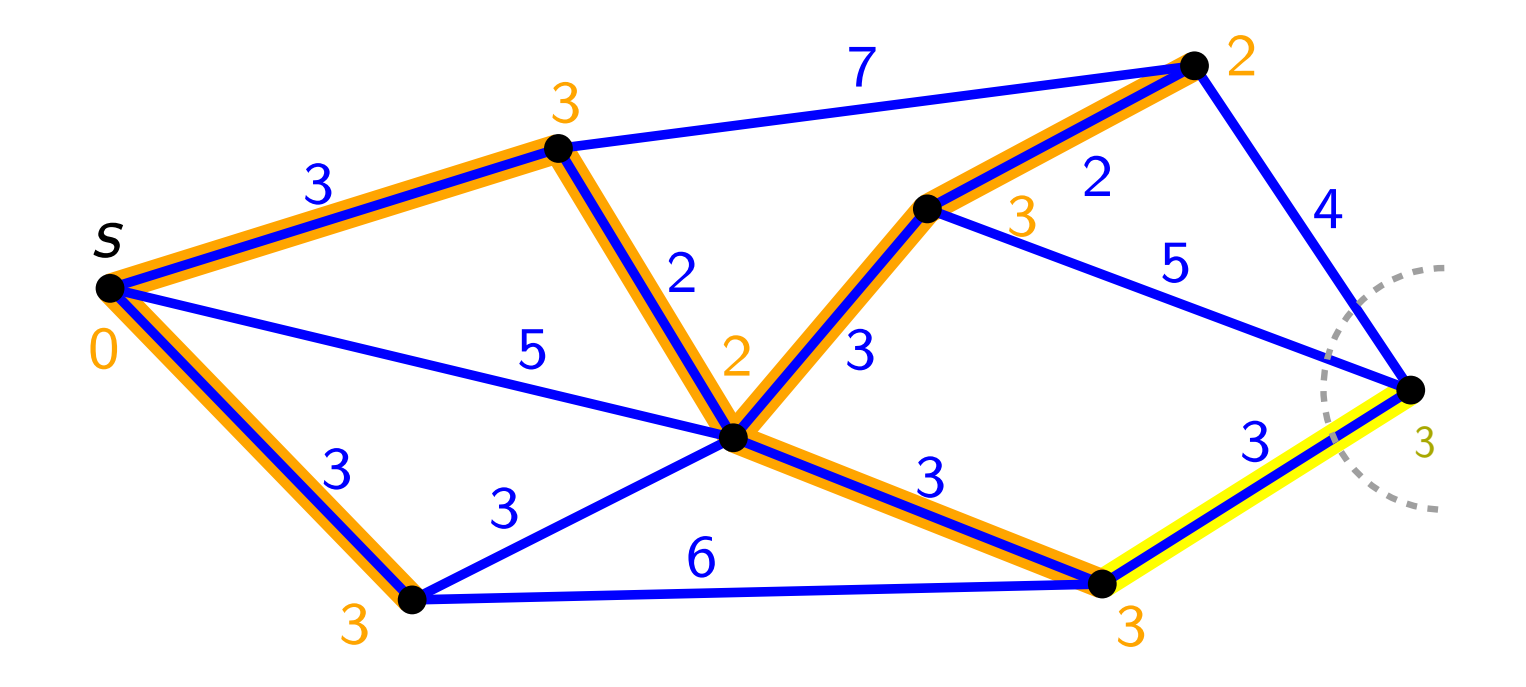

Eingabe: ungerichteter, zusammenhängender Graph  $G(V, E)$ mit Kantengewichten und Knoten s

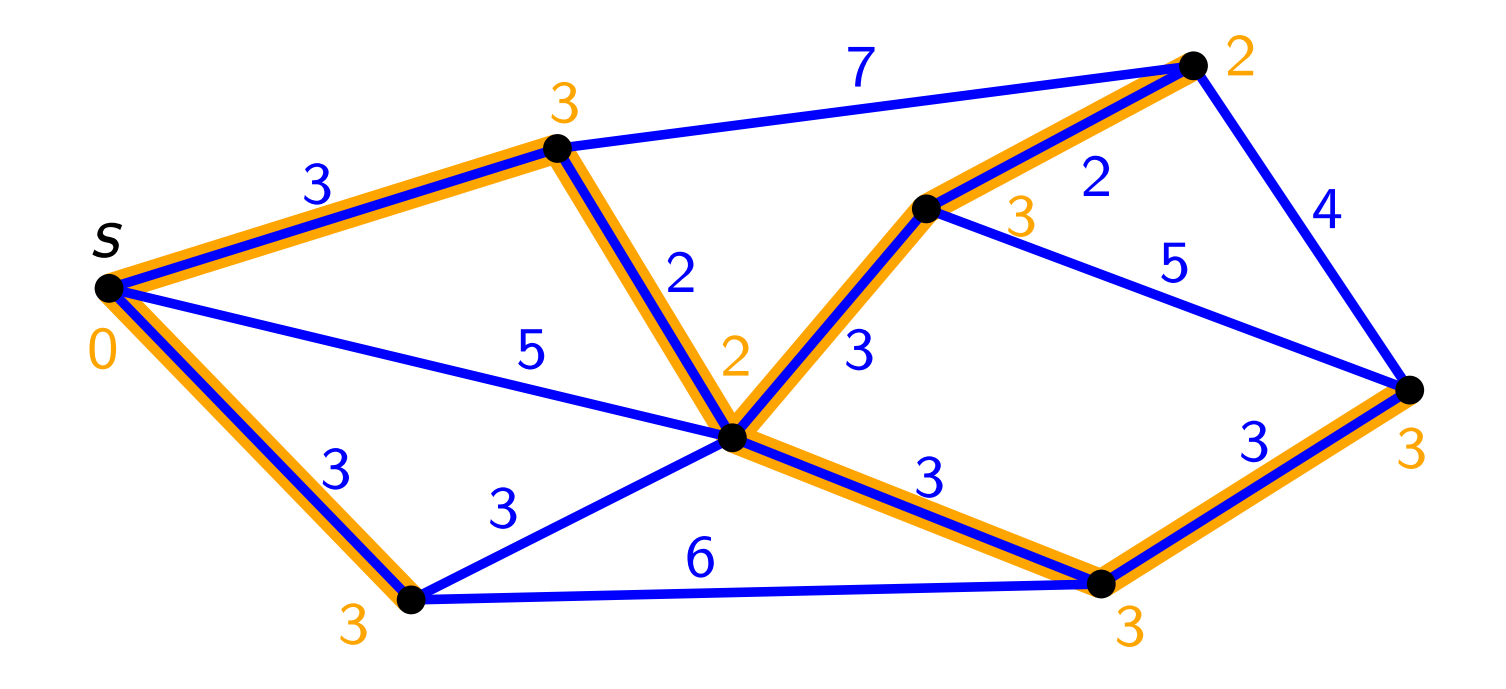

## Jarník-Prim – Pseudocode

Initialize $(G, s)$  $Q =$  new PriorityQueue(V, d) while not  $Q$ . Empty() do  $u = Q$ . Extract Min() foreach  $v \in Adj[u]$  do  $Relax(u, v; w)$ Dijkstra(WeightedUndirectedGraph  $G = (V, E; w)$ , Vertex s) s 

3

<u>3</u>

Jarník-Prim – Pseudocode Initialize $(G, s)$  $Q =$  new PriorityQueue(V, d) while not  $Q$ . Empty() do  $u = Q$ . Extract Min() foreach  $v \in Adj[u]$  do  $Relax(u, v; w)$  $\overline{\text{Dijkstra}}(\text{WeightedUndirectedGraph } G = (V, E; w)$ , Vertex s) JarníkPrimMST s 

3

<u>3</u>

Jarník-Prim – Pseudocode Initialize $(G, s)$  $Q =$  new PriorityQueue(V, d) while not  $Q$ . Empty() do  $u = Q$ . Extract Min() foreach  $v \in Adj[u]$  do  $Relax'(u, v; w)$  $\overline{\text{Dijkstra}}(\text{WeightedUndirectedGraph } G = (V, E; w)$ , Vertex s) JarníkPrimMST s 

3

<u>3</u>

Jarník-Prim – Pseudocode Initialize $(G, s)$  $Q =$  new PriorityQueue(V, d) while not  $Q$ . Empty() do  $u = Q$ . Extract Min() foreach  $v \in Adj[u]$  do  $Relax'(u, v; w)$ Dijkstra(WeightedUndirectedGraph  $G = (V, E; w)$ , Vertex s) JarníkPrimMST  $|Relax(u, v; w)|$ if  $v.d > u.d + w(u, v)$  then  $v.d = u.d + w(u, v)$  $v.\pi = u$ Q.UpdateKey(v, v.d) 3 5 5 7 2 4 3 2 3 3 3 6 3 s 0 3 2 3 3 2 <u>3</u> 3 Jarník-Prim – Pseudocode Initialize $(G, s)$  $Q =$  new PriorityQueue(V, d) while not  $Q$ . Empty() do  $u = Q$ . Extract Min() foreach  $v \in Adj[u]$  do  $Relax'(u, v; w)$ Dijkstra(WeightedUndirectedGraph  $G = (V, E; w)$ , Vertex s) JarníkPrimMST  $Relax'(u, v; w)$ if  $v.d > u.d + w(u, v)$  then  $v.d = u.d + w(u, v)$  $v.\pi = u$ Q.UpdateKey(v, v.d) 3 5 5 7 2 4 3 2 3 3 3 6 3 s 0 3 2 3 3 2 <u>3</u> 3

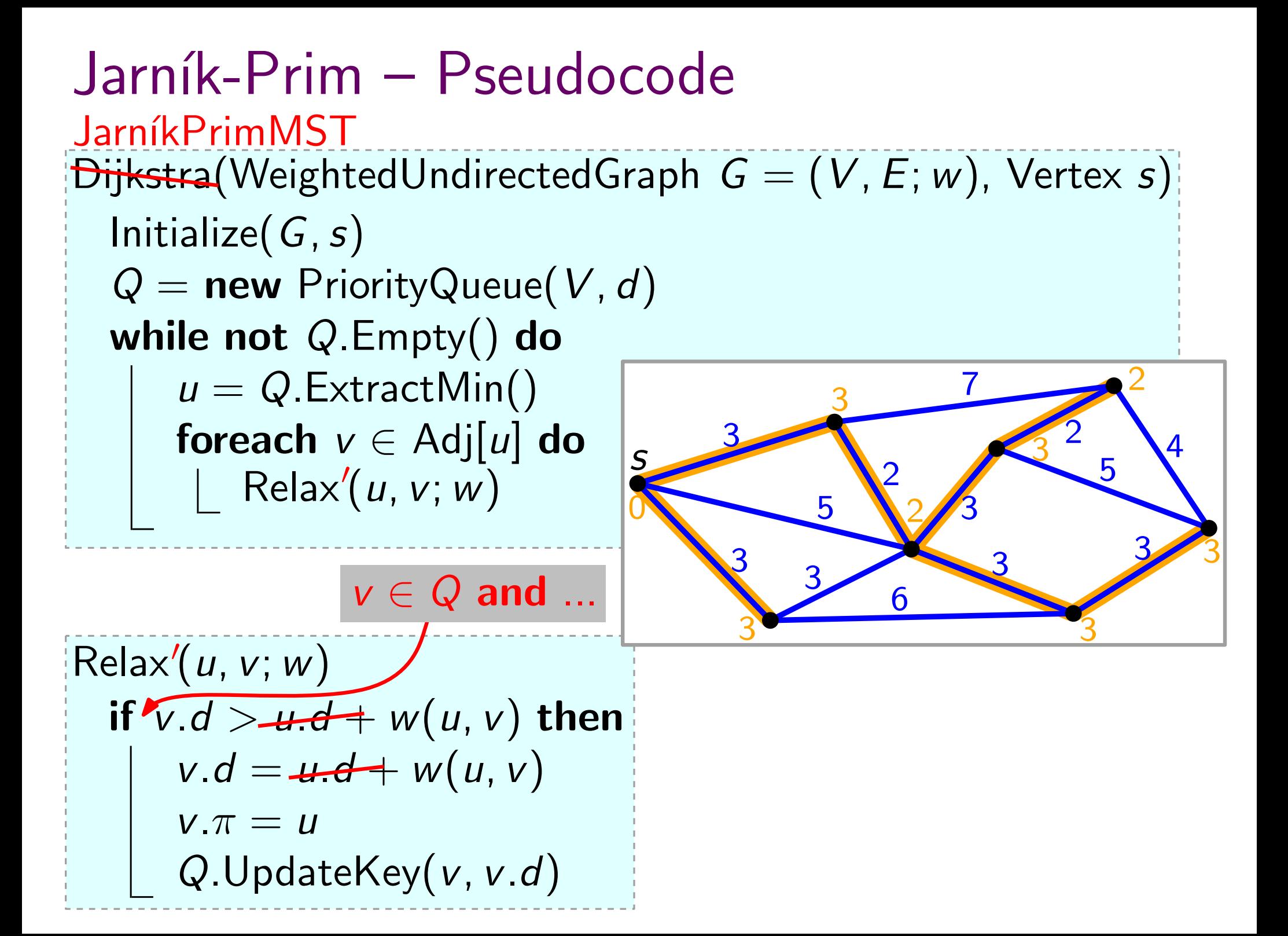

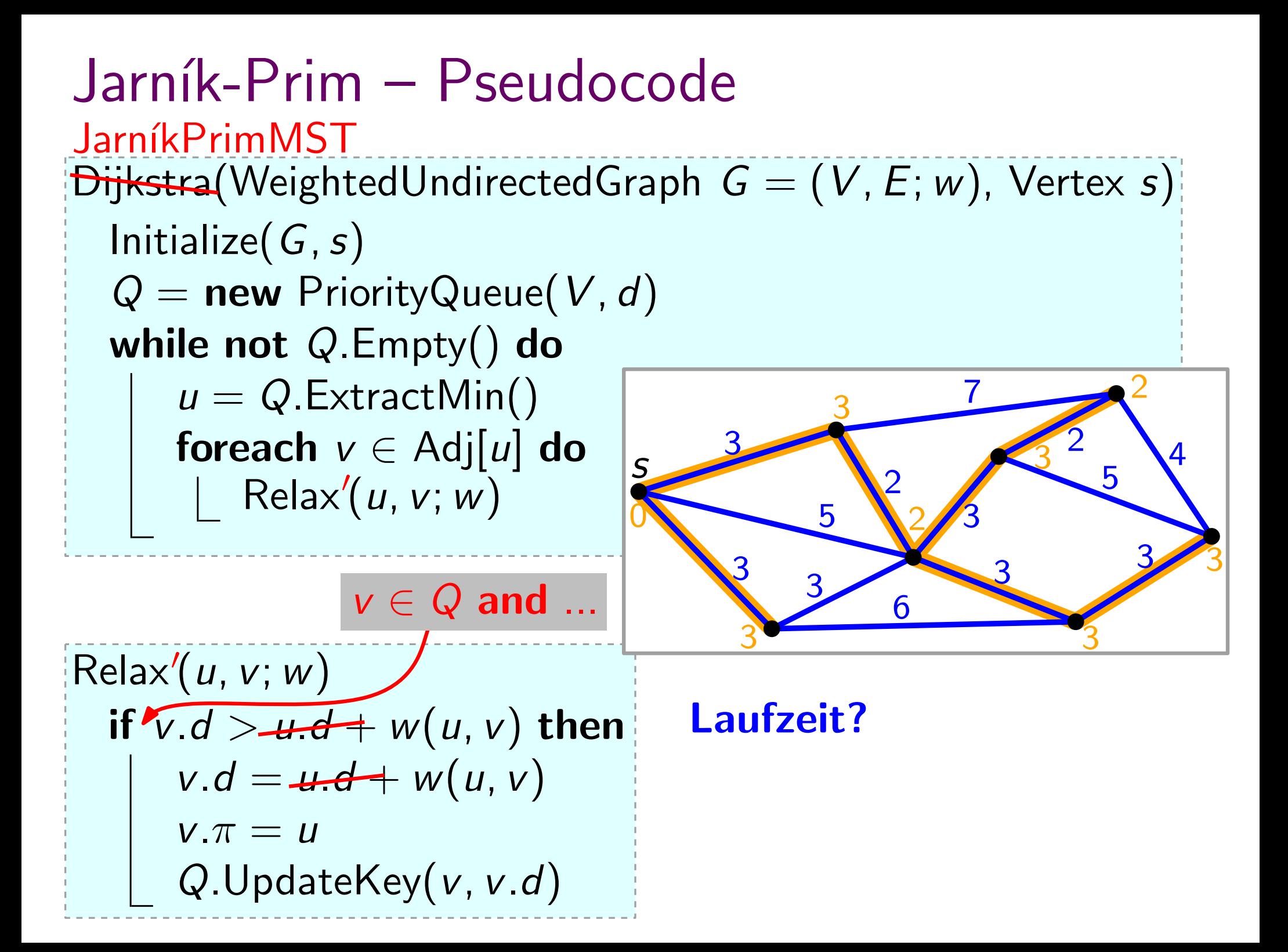

Jarník-Prim – Pseudocode Initialize $(G, s)$  $Q =$  new PriorityQueue(V, d) while not  $Q$ . Empty() do  $u = Q$ . Extract Min() foreach  $v \in Adj[u]$  do  $Relax'(u, v; w)$ Dijkstra(WeightedUndirectedGraph  $G = (V, E; w)$ , Vertex s) JarníkPrimMST  $Relax'(u, v; w)$ if  $\sqrt{v}$ .d > u.d + w(u, v) then  $v.d = u.d + w(u, v)$  $v.\pi = u$ Q.UpdateKey(v, v.d)  $v \in Q$  and ... Laufzeit?  $\rightarrow$  siehe Dijkstra  $\rightarrow$   $O(E + V \log V)$ 3 5 5 7 2 4 3 2 3 3 3 6 3 s 0 3 2 3 3 2 <u>3</u> 3
# **Ubersicht**

- 1. Graphdurchlaufstrategien
- 
- 3. Minimale Spannbäume
- 3.2 Kruskal Beispiel 2. Kürzeste Wege<br>
3.1 Prim<br>
3.2 Kruskal<br>
Beispiel<br>
Pseudocode

- Eingabe: ungerichteter, zusammenhängender Graph  $G(V, E)$ mit Kantengewichten
- Ausgabe: gewichtsminimaler Baum T, der G aufspannt

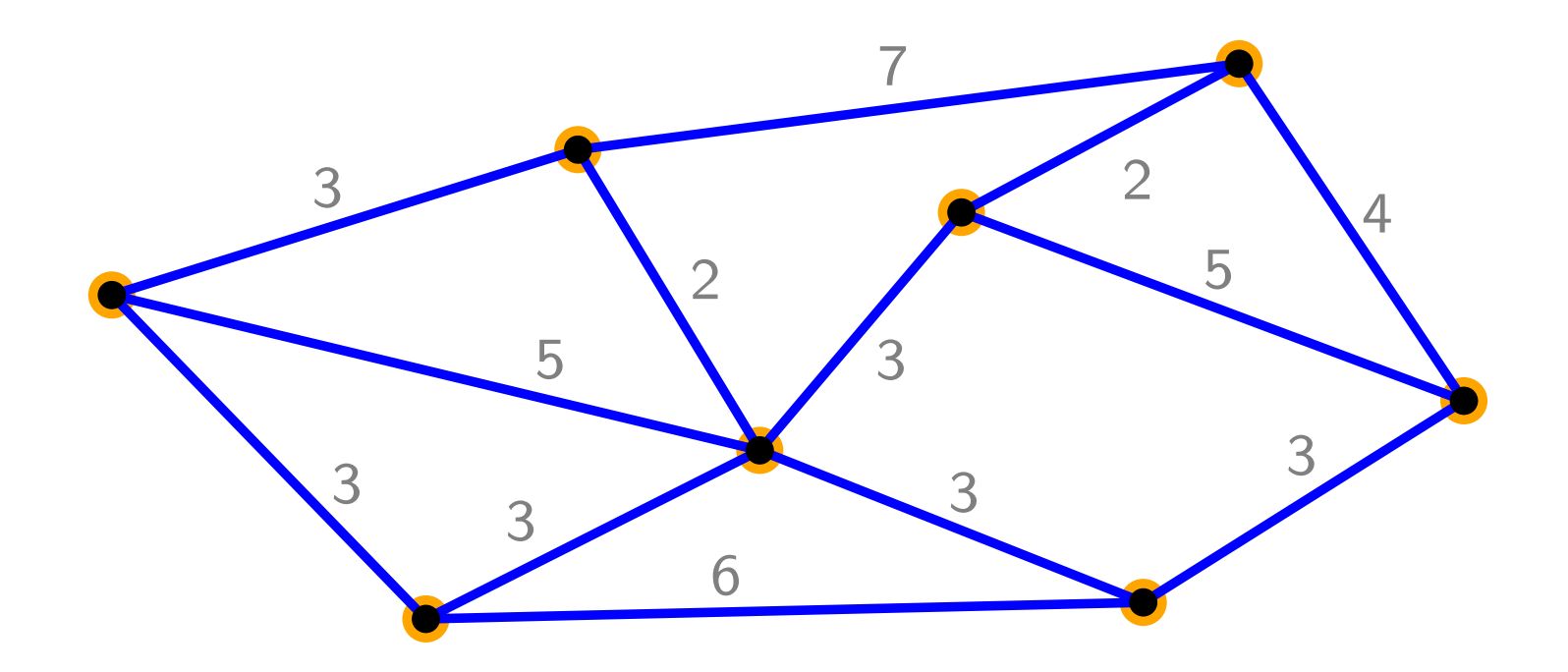

- Eingabe: ungerichteter, zusammenhängender Graph  $G(V, E)$ mit Kantengewichten
- Ausgabe: gewichtsminimaler Baum T, der G aufspannt

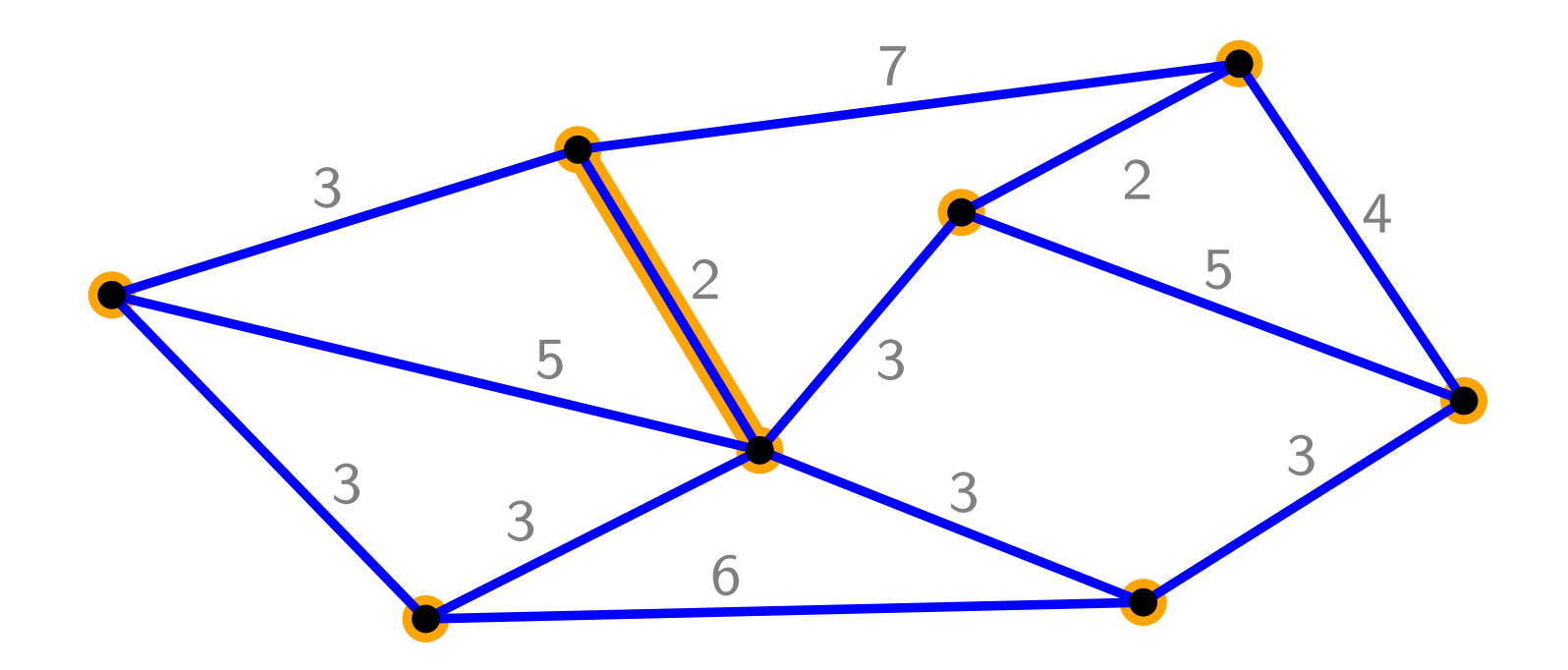

- Eingabe: ungerichteter, zusammenhängender Graph  $G(V, E)$ mit Kantengewichten
- Ausgabe: gewichtsminimaler Baum T, der G aufspannt

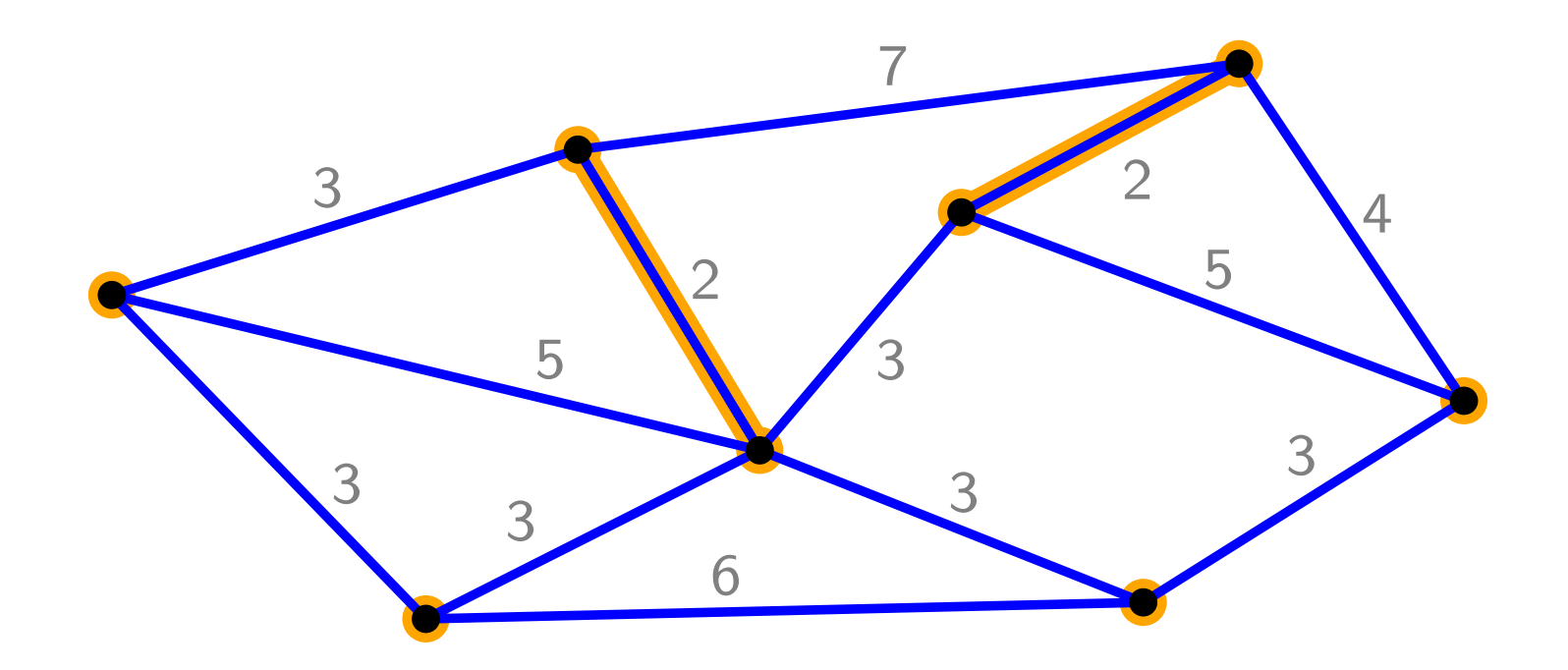

- Eingabe: ungerichteter, zusammenhängender Graph  $G(V, E)$ mit Kantengewichten
- Ausgabe: gewichtsminimaler Baum T, der G aufspannt

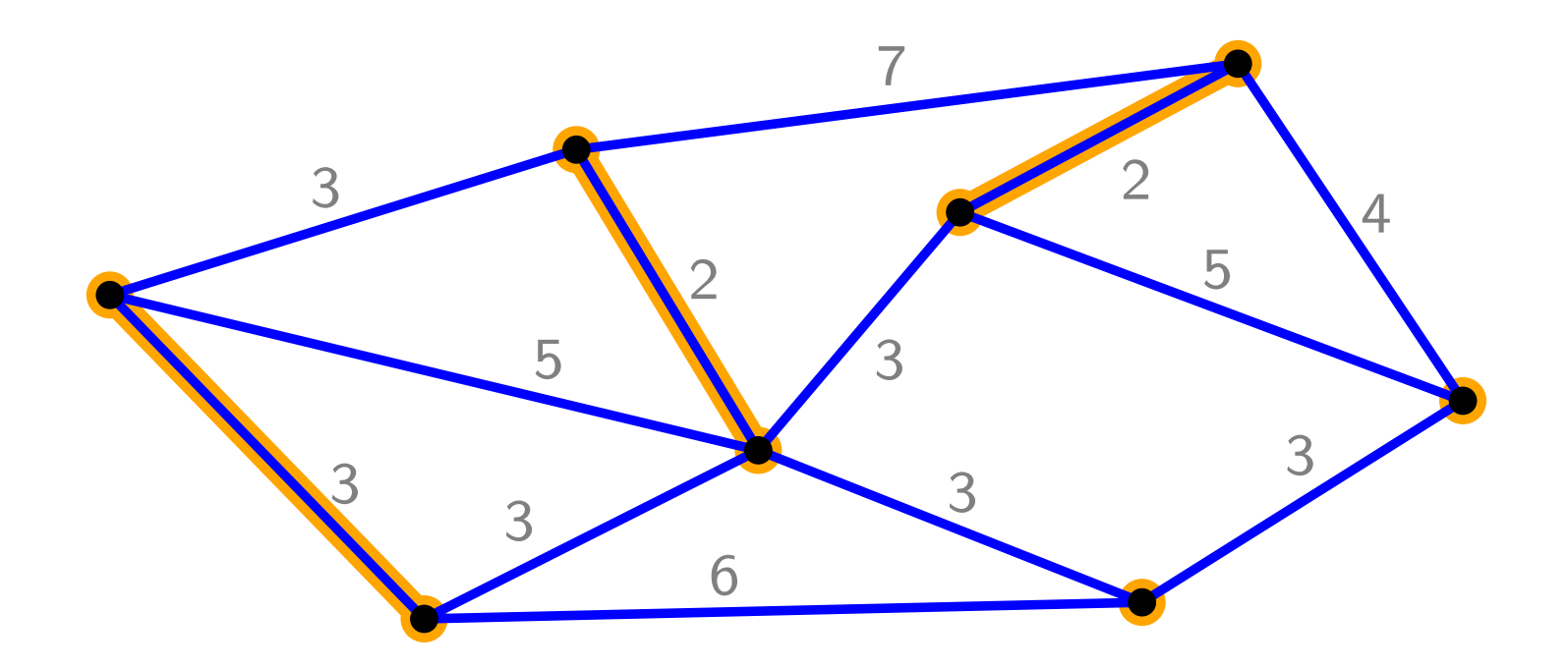

- Eingabe: ungerichteter, zusammenhängender Graph  $G(V, E)$ mit Kantengewichten
- Ausgabe: gewichtsminimaler Baum T, der G aufspannt

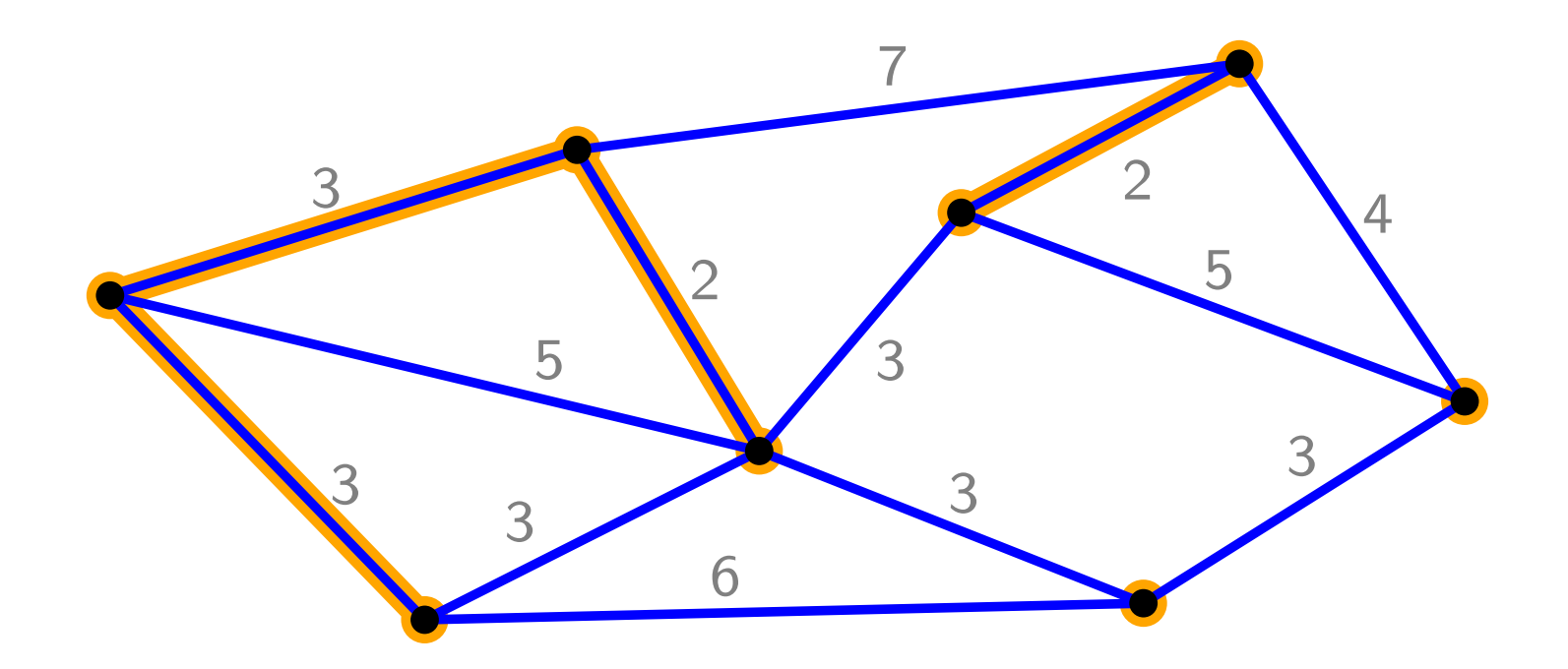

- Eingabe: ungerichteter, zusammenhängender Graph  $G(V, E)$ mit Kantengewichten
- Ausgabe: gewichtsminimaler Baum T, der G aufspannt

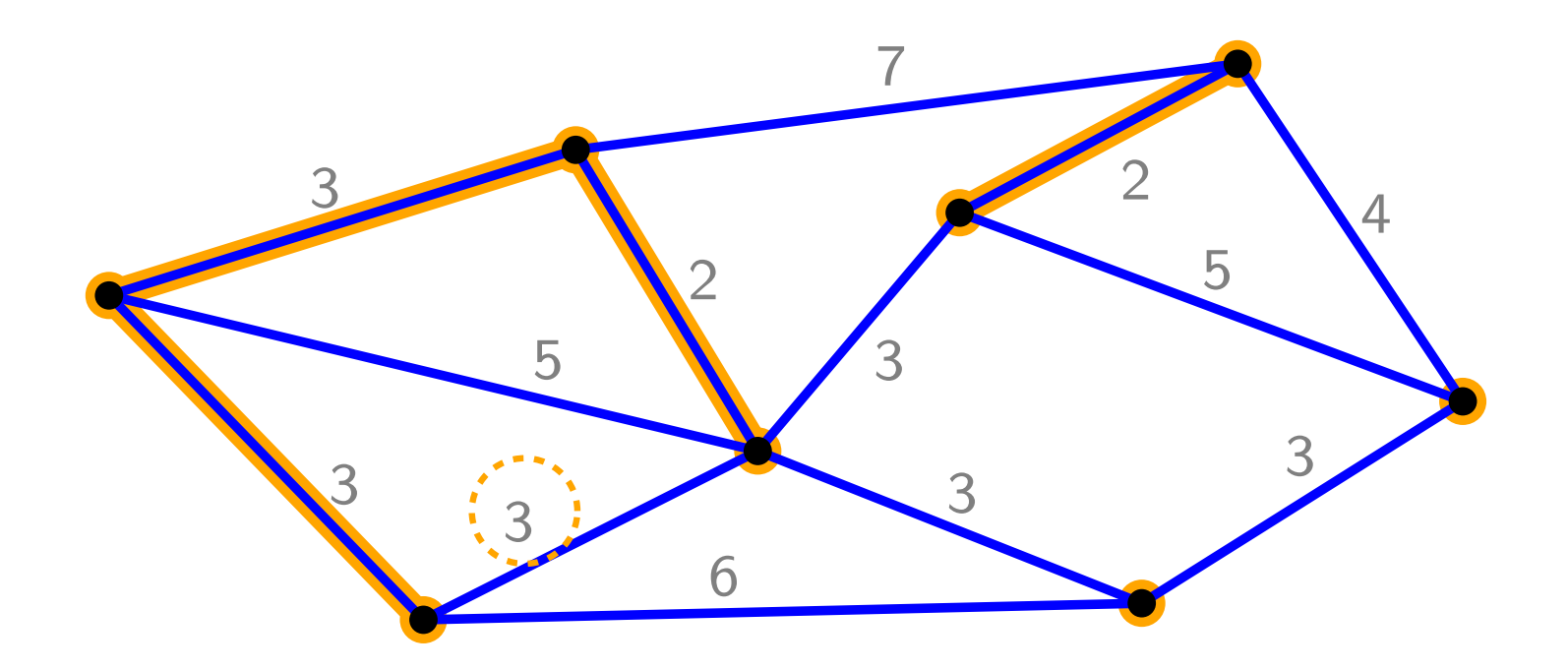

- Eingabe: ungerichteter, zusammenhängender Graph  $G(V, E)$ mit Kantengewichten
- Ausgabe: gewichtsminimaler Baum T, der G aufspannt

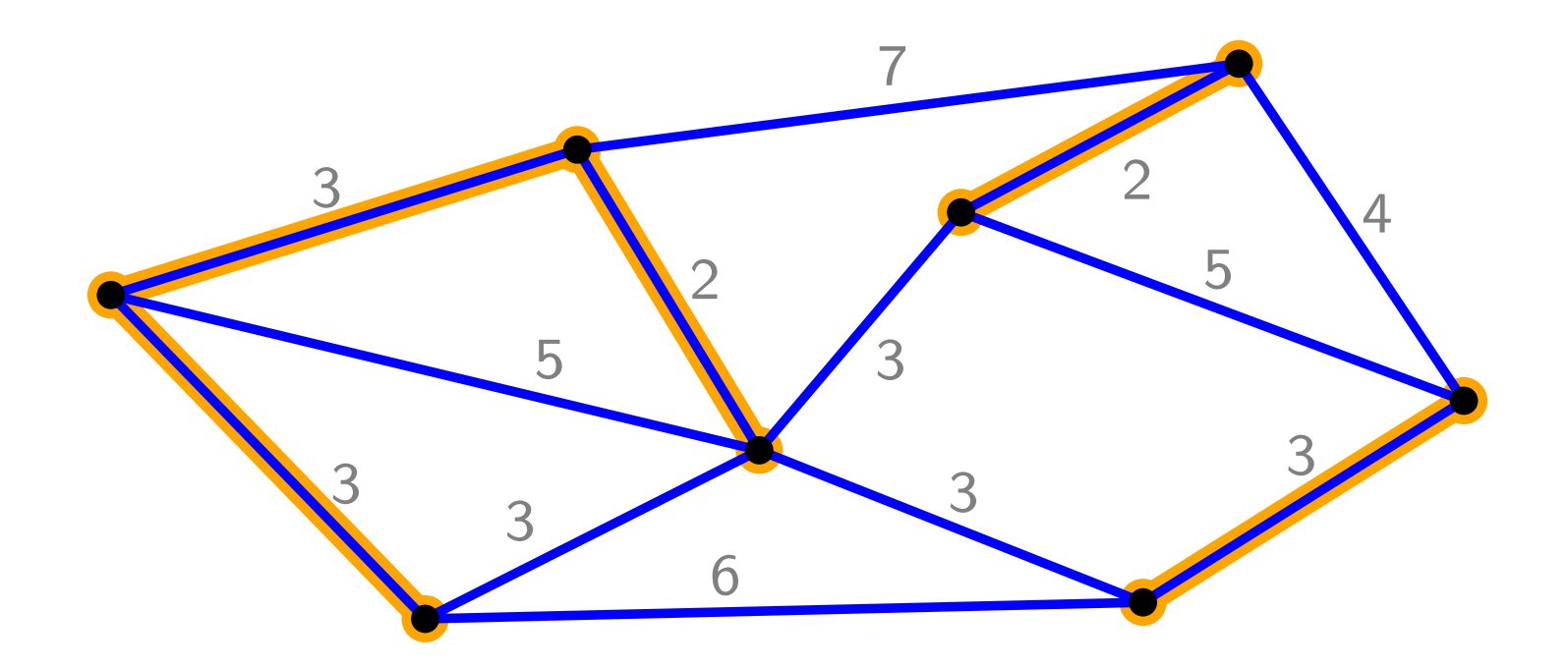

- Eingabe: ungerichteter, zusammenhängender Graph  $G(V, E)$ mit Kantengewichten
- Ausgabe: gewichtsminimaler Baum T, der G aufspannt

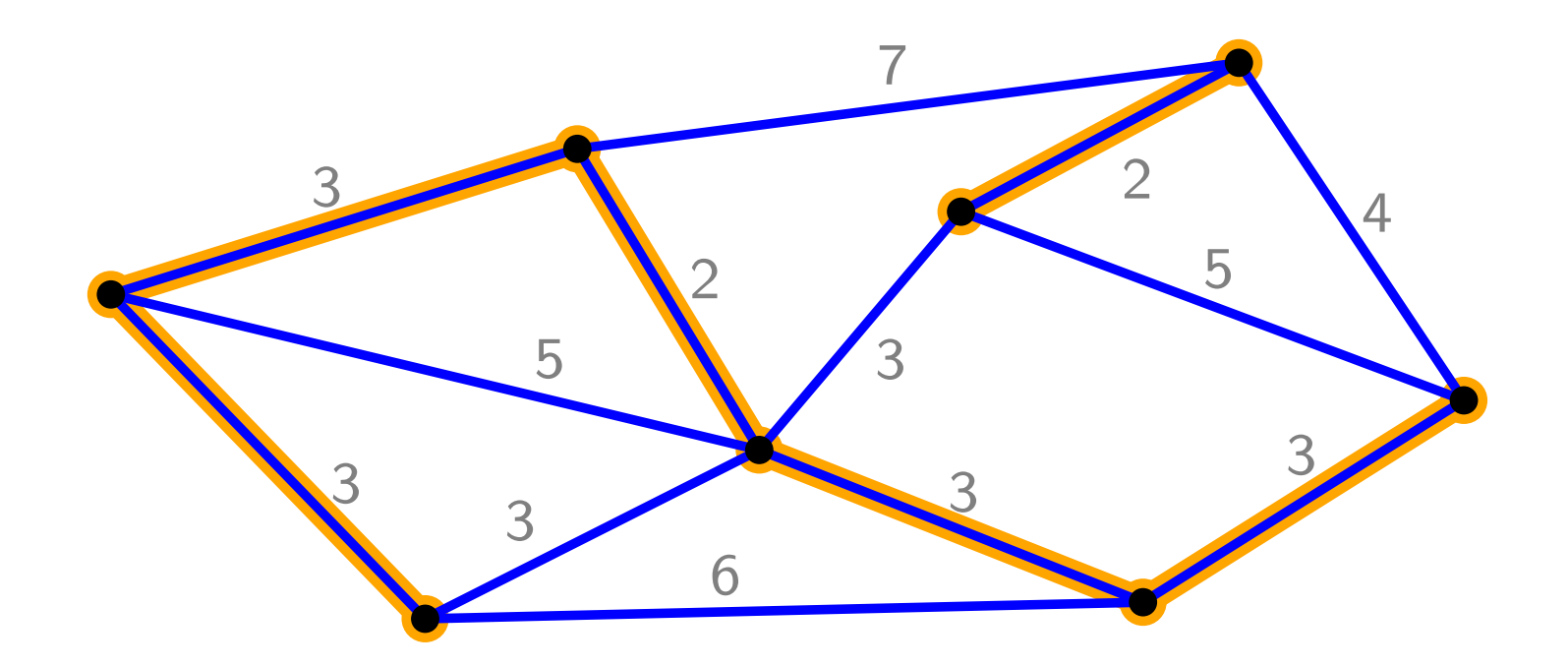

- Eingabe: ungerichteter, zusammenhängender Graph  $G(V, E)$ mit Kantengewichten
- Ausgabe: gewichtsminimaler Baum T, der G aufspannt

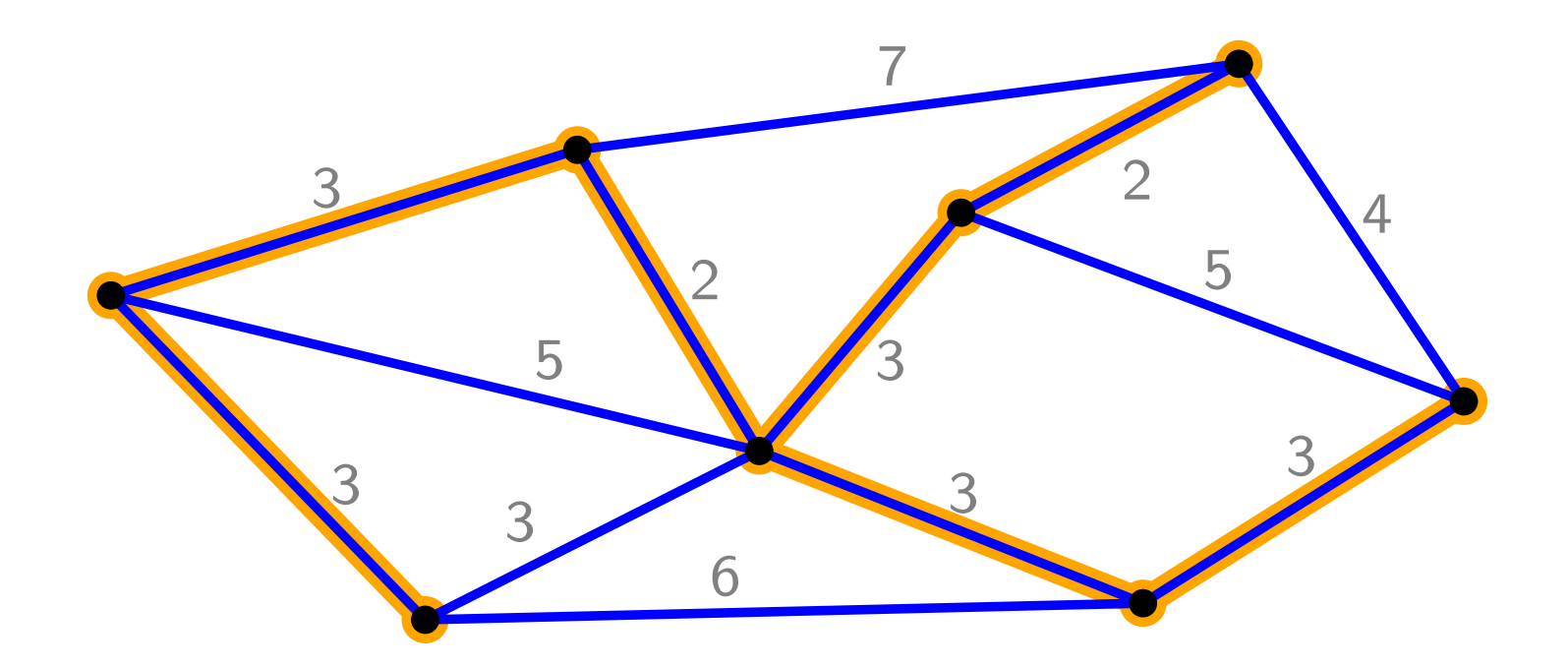

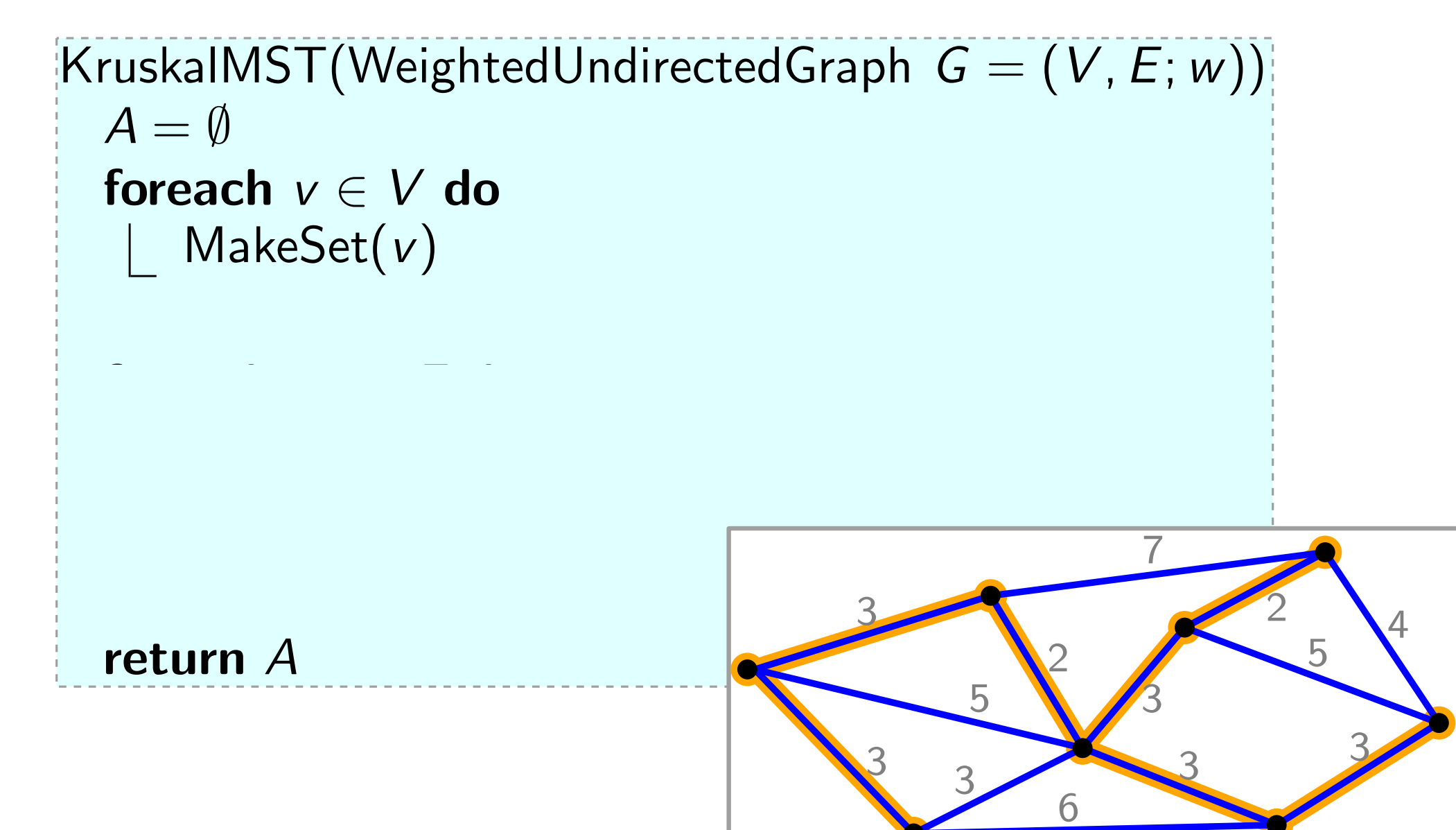

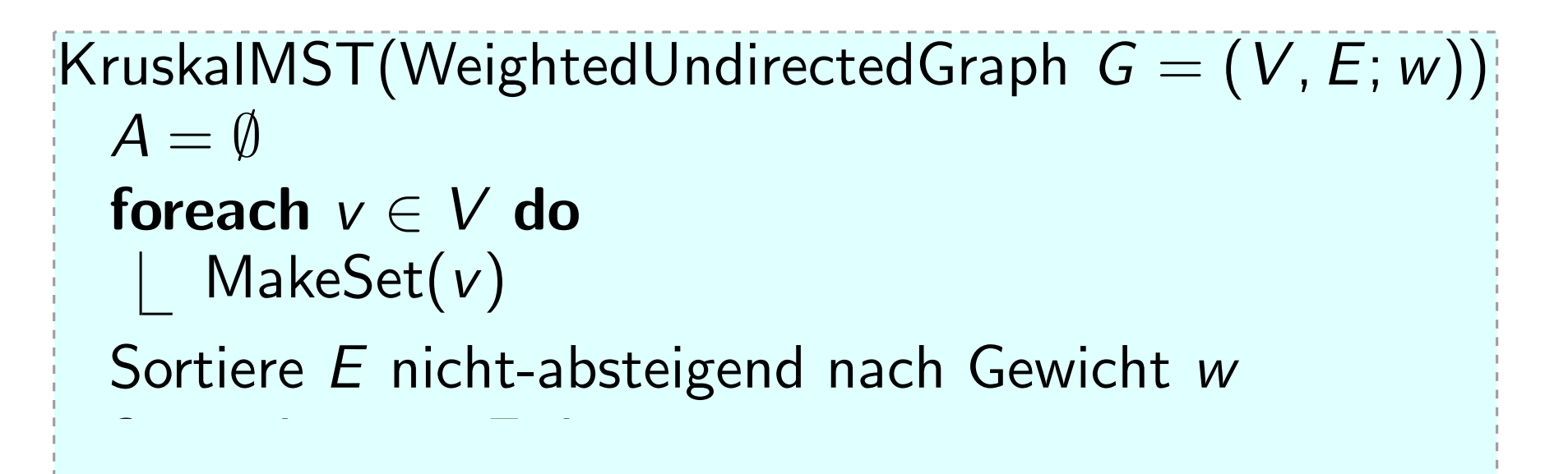

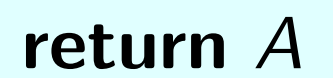

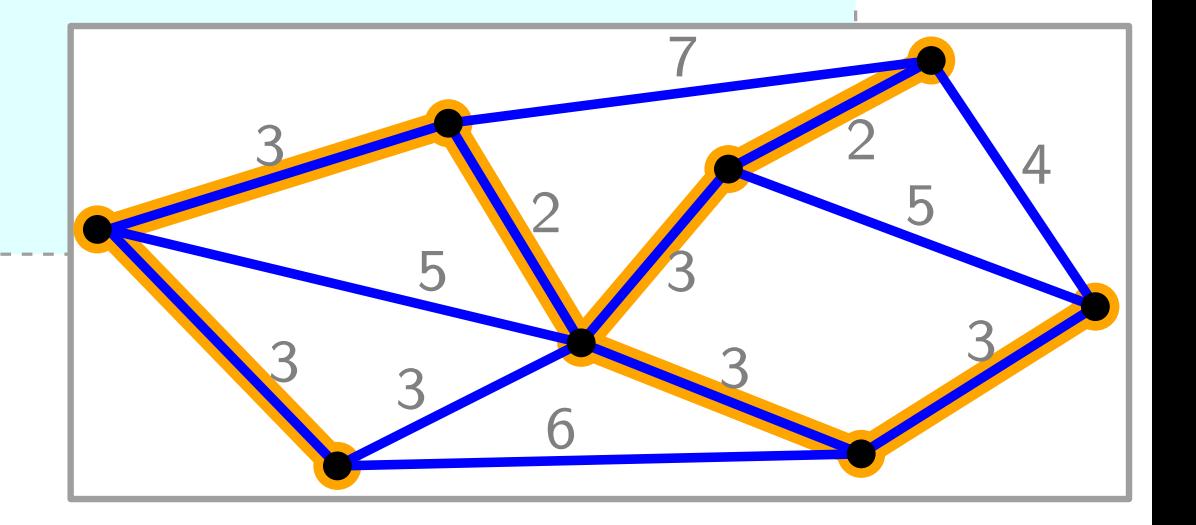

```
KruskalMST(WeightedUndirectedGraph G = (V, E; w))
 A = \emptysetforeach v \in V do
     MakeSet(v)
  Sortiere E nicht-absteigend nach Gewicht w
  foreach uv \in E do
```
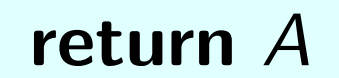

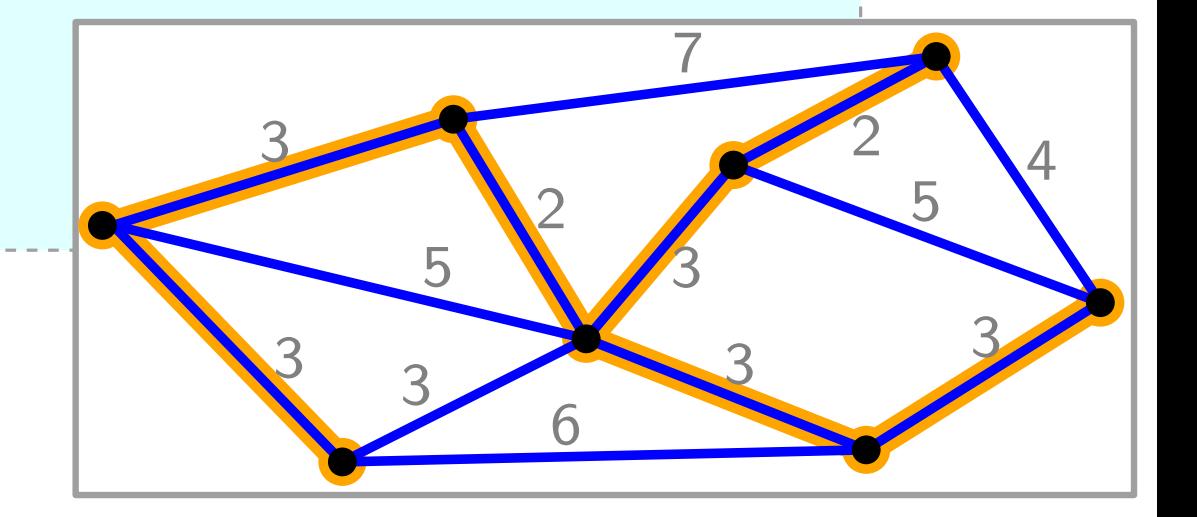

```
KruskalMST(WeightedUndirectedGraph G = (V, E; w))
  A = \emptysetforeach v \in V do
     MakeSet(v)
  Sortiere E nicht-absteigend nach Gewicht w
  foreach uv \in E do
     if FindSet(u) \neq FindSet(v) then
         A = A \cup \{uv\}Union(u, v)return A
                                     3
                                                           5
                                                   7
                                                         2
                                               2
```
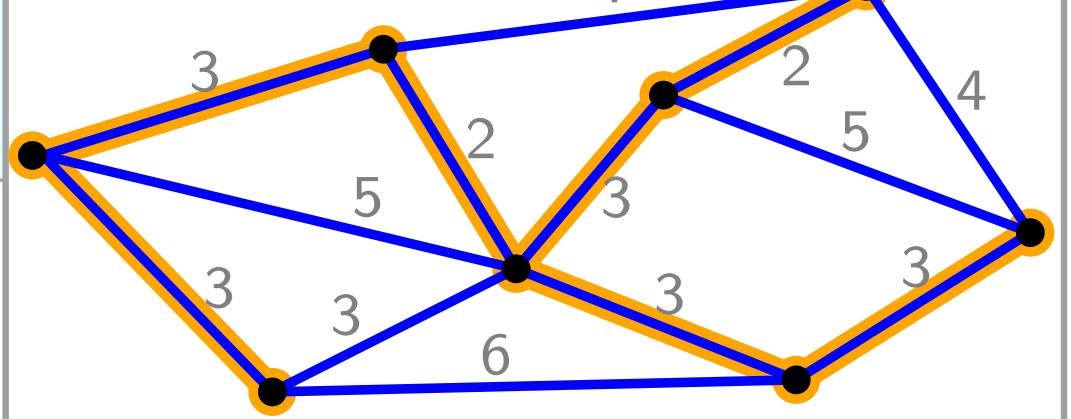

```
KruskalMST(WeightedUndirectedGraph G = (V, E; w))A = \emptysetforeach v \in V do
    MakeSet(v)
 Sortiere E nicht-absteigend nach Gewicht w
  foreach uv \in E do
     if FindSet(u) \neq FindSet(v) then
        A = A \cup \{uv\}Union(u, v)return A
L – return A<br>Laufzeit?
                                       5
                                                      5
                                               7
                                                    2
                                                          4
                                               3
                                           2
                                   3 3
                                                        3
```
6

3

 $+ 2|E|\cdot$ FindSet  $+$  Sort(E)

```
KruskalMST(WeightedUndirectedGraph G = (V, E; w))
  A = \emptysetforeach v \in V do
     MakeSet(v)
  Sortiere E nicht-absteigend nach Gewicht w
  foreach uv \in E do
     if FindSet(u) \neq FindSet(v) then
         A = A \cup \{uv\}Union(u, v)return A
Laufzeit?
|V|\cdotMakeSet + (|V|-1)\cdotUnion
                                     3
                                          5
                                                          5
                                                   7
                                                        2
                                                              4
                                                   3
                                              2
                                      3 3
                                                            3
                                               6
                                          3
```
 $= O(E \log V)$ 

```
KruskalMST(WeightedUndirectedGraph G = (V, E; w))
  A = \emptysetforeach v \in V do
     MakeSet(v)
  Sortiere E nicht-absteigend nach Gewicht w
  foreach uv \in E do
      if FindSet(u) \neq FindSet(v) then
         A = A \cup \{uv\}Union(u, v)return A
Laufzeit?
|V|\cdotMakeSet + (|V|-1)\cdotUnion
+ 2|E|\cdotFindSet + Sort(E)3
                                           5
                                                           5
                                                   7
                                                         2
                                                              4
                                                   3
                                              2
                                      3 3
                                                             3
                                               6
                                          3
```

```
KruskalMST(WeightedUndirectedGraph G = (V, E; w))A = \emptysetforeach v \in V do
     MakeSet(v)
  Sortiere E nicht-absteigend nach Gewicht w
  foreach uv \in E do
      if FindSet(u) \neq FindSet(v) then
         A = A \cup \{uv\}Union(u, v)return A
Laufzeit?
|V|\cdotMakeSet + (|V|-1)\cdotUnion
+ 2|E|\cdotFindSet + Sort(E)= O(E \log V)- Warum? Vergleiche ADS-Skript!
                                           5
                                                          5
                                                   7
                                                         2
                                                              4
                                                   3
                                              2
                                      3 3
                                                            3
                                               6
                                          3
```
# Viel Erfolg...

 $\bullet$ 

... beim Lösen des 1. Übungsblattes!